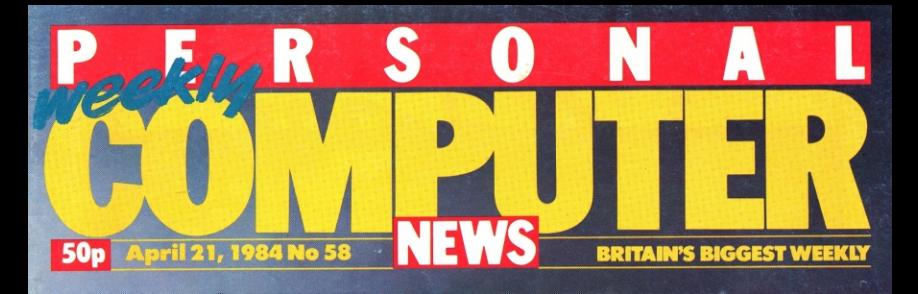

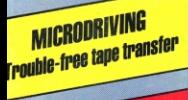

64 EXTENDED **Choose a better Basic** 

**SPRITELY DRAGON** A peripheral for<br>souped-up display

**SOFT OPTIONS** New products for<br>Spectrum, BBC & Apple

### HE **PRESTO!** It's Rabbit's new micro!

**GAMES SPECIAL: Reviews** for Commodore 64, BBC<br>and Spectrum THE NAME IN VIDEO GAMES

510

Following the Thousand year war with the Alien Demolators the last remnants of the human race are being transported across the galaxy in cryogenic suspension aboard the B.S. Quinn (Battle Star). The Demolators however have invaded the cargo bay and it is your job to destroy the Demolators and to protect the human cargo. All you have to defend Humanity  $\textcolor{blue}{\blacktriangleright}$  with is Xeno (popularly named "the Phobe") the ultimate // Robot. You can control his **West** movements on two planes and fire an ultrasonic

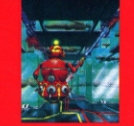

**EXCLUSIVELY AVAILAE ARGER BRANCHES OF** 

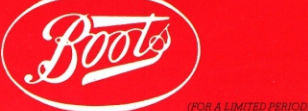

Cannon to defend humanity with.

### **REGULARS**

### **Monitor**

**Amstrad system on the turntable,**  page 2; hardware extravaganza at the **Hanover Fair, page 3; Government acts on modem approval, page 4; pressure grows on software pirates,** page 5.

**PCNCharts** *6* Th e ups and downs of the best-selling **games and the most popular micros.** 

### **Random Access 8**

Your letters with £10 for the pick of the bunch.

### **Routine Inquiries 10**

**Your questions answered, including this week; faulty micros, multilingual micros. Electron**  communications, BBC graphics and **Spectrum assemblers.** 

### **Microwaves 15**

Handy hints and routines from you, **the readers, covering Spectrum**  sound and graphics; Newbrain, Oric, Lynx, and BBC.

**Readout 16** 

PCN reviews the new books.

### **Clubnet 18**

A nationwide forum dawns for Aquarius owners.

### **Billboard 58**

PCN's weekly micro marketplace for sales and swaps.

### *Quit/Datelines* **88**<br>Make a date — the forthcoming

computer events at home and abroad.

### **SPECIALS**

### **64 extended** 24<br>Keith Bowden compares half a dozen

extended Basics for Commodore's<br>best-seller with an eye to their features, quality and value for **money.** 

#### **Microdrives made easy 26**

Put your tape programs onto<br>Microdrives the easy way with Gavin<br>Monk's routines.

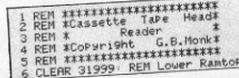

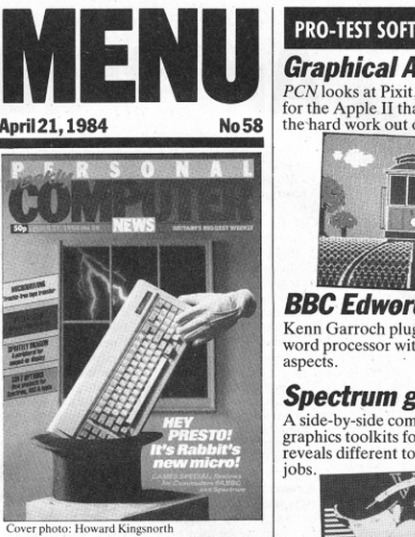

### **Cover story**

**Rabbit run 20**<br>It looks like an IBM keyboard,<br>claims Coleco compatibility and<br>promises CP/M. This new micro of<br>mixed parentage comes under the scrutiny of Kenn Garroch.

### **MICROPAEDIA**

### **Pull out and keep Games galore**

Looking for a good game for your **micro? ln the first of a two·part Micropacdia we round up a bunch**  Commodore 64 and the BBC and<br>pick out the ones worth your hard-<br>earned cash.

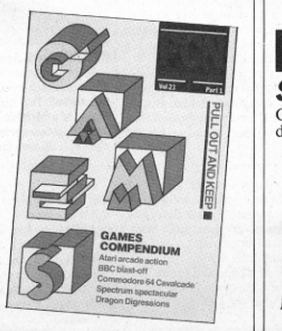

### **PRO-TEST SOFTWARE**

### **Graphical Apple 38**

PCN looks at Pixit, a graphics toolkit<br>for the Apple II that claims to take<br>the hard work out of high-resolution.

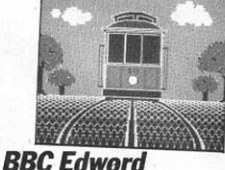

**BBC Edword 41**<br>Kenn Garroch plugs in a ROM-based word processor with educational aspects.

### **Spectrum graphics 46**<br>A side-by-side comparison of three

graphics toolkits for the Spectrum<br>reveals different tools for different<br>jobs.

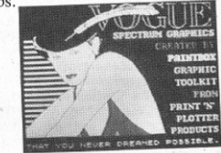

### **PRO-TEST PERIPHERALS**

### *Spritely Dragon* **41**<br>A plug-in board gives your Dragon

the power of sprite graphics. Piers<br>Letcher reports.

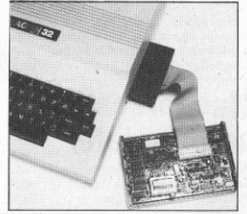

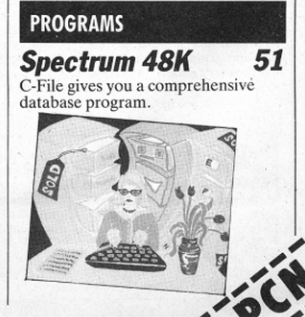

shops in June It will offer a  $780\text{\AA}$ 64K of RAM, typewriter keyboard (including cursor cluster and numeric keypad), integral cassette drive and monochrome monitor for  $f220$ 

**Enter Amstra** 

Opt for a colour monitor instead of a green display and the price is £329 all-in. Add on a 180K 3in microfloppy, CP/M and Digital Research's Logo language and you can have the monochrome system for £429 and the colour system for £520 The systems will be available from Dixons, Comet and Rumbelows as well as mail-order companies.

The only catch in the Amstrad deals is that it will not be offering a monochrome to colour upgrade. If you think you will eventually want a

offering a OL to anyone who can last an hour at level six

A novel feature of the game is **something new** that, as you play and improve, you save your 'Service Record' on to tape, which can be used to prove your progress. By clever windowing, each level includes games at previous levels.

Lords of Midnight was to have been released at the same time, but final coding is still being done.

Oric also provides a master disk (containing the DOS), a separate power supply unit and a manual with the drive. Like Oric's computers it is guaranteed for one year.

Rumbelows was expecting deliveries of the Microdisc as PCN went to press, although WH Smith, Dixons and Laskys were not sure when (or if) they would be getting the drives in stock.  $\blacksquare$  PCN will be testing the Microd-

isc in a forthcoming issue.

can make in the States,' said an Apple spokesman.

The Mac shortage may appear less dire than it actually is because Apple UK has imported large numbers of US machines and stuck external power supply converters on them in order to use them in Apple showrooms. But UK dealers can only show, not sell, the US specification machines.

The Apple spokesman said, however, that the delay in delivering UK specification Macintoshes will give UK software houses time to convert their packages for the

Epson has added four new printers to its range - two thermal portables, a four-pen printer/plotter,

and a colour dot-matrix printer. The portables are the P-40 and the P-80, using 4.5 and 9in paper respectively. Both use thermal transfer ribbon, enabling you to use

#### Mac normal paper (rather than the

glossy thermal variety), and will run with rechargeable batteries. The P-80 uses a very fine print head, giving near letter quality, and will  $cost$  about  $f160$ 

The P-40 is expected to cost £95, and should be available shortly the P-80 will not be available until September.

colour monitor it will be cheaper in the long run to buy the colour system at the outset. The alternative is to pay at least £200 for someone else's RGB monitor.

Three screen resolutions are available: 160 by 200 pixels and 20 column text in 16 colours from a choice of  $27:320$  by  $200$  pixels and 40 column text in four colours: and 640 by 200 pixels and 80 columns in 2 colours.

Sound is provided by an AY-3-8912 giving three voices and seven octaves with white noise and stereo effects possible through external speakers. External connections include joystick, Centronics parallel printer and expansion port for disk drives and other devices.

Amstrad has opted for the

### **Chip shortage** hits BBC

BBC users wanting to upgrade to disk systems could find their choice restricted by the dearth of the 8271 disk controller

Intel, manufacturer of the 8271, said that it was selling all the chips it could make, and that most of these were going to Acorn. Acorn refused to comment on the situation.

Independent manufacturers of disk operating systems for the BBC have had trouble getting the 8271 for over a year, but the situation has deteriorated over the last few months. A spokesman for Pace, Hitachi microfloppy format giving the benefit of low cost and the disadvantage of low capacity and the need to flip over the disks to use the second side. Another potential limitation is that only 42K memory is available under CP/M. limiting the software that will run on the CPC 464

At the launch, Amstrad had Wordstar running adequately, if slowly. Some users may find the slow screen speed and scrolling of the 464 uneasy on the eyes.

On the software side, the micro is available with an extended version of Basic that includes unusual TIME, AFTER and EVERY commands to make use of Z80 interrupts and build elapsed time features into programmes. As an alternative to Basic, Amstrad will be offering Pascal.

The company said that by the time the machine is delivered there should be 50 games programs available together with utilities.

supplier of the Amcom system, said that the price it was having to pay had more than doubled, and that Amcom was now getting the chips from wherever it could find them. He went on to say that if the situation continued price increases would be inevitable.

Watford Electronics is also having problems getting the chip, and is currently only supplying the disk operating system to people buying a system complete with attached disk drives

Intel has kept the price of the 8271 constant for the last three months at £39.50 each for lots of 100 and £25 each for lots of 10,000, but the price is expected to rise in the near future

# **Apple takeaway**

Apple Corp, loath to let go of what could be the most successful micro of all time in the Apple II, is about to produce a portable CMOS version.

The Apple II is still a viable product even at this late stage because of all the software available

Being based around the creaky old 6502 and an architecture requiring lots of chips, it's now just beginning to become a problem producing Apples at the right price. Although the II did remarkably well during the last sales boom before Christmas, there is no guarantee that this privileged position will last forever. The new version, called the Apple IIC, apparently gets around the problem by using much more circuitry on less silicon but does the same thing the Apple  $II$  does  $-$  it runs Apple DOS, but runs it and its programs faster, in a much smaller package.

Apple is being mysterious about the product but is holding a press conference in the UK on April 24putting II and II together probably makes C. Watch this space.

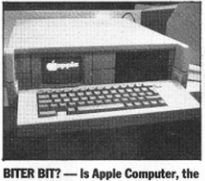

scourge of imitators around the world. about to launch an Excalibur-compatible micro? The Excalibur, pictured above, is a portable Apple built (with Apple's encouragement and permission) by a UK systems house.

The HI-80 printer/plotter will cost about £400, has four pens and will take almost any kind of paper. including transparencies. It should be available by the summer. The colour dot-matrix printer (JX-80) is similar in concept to Seikosha's GP700A and uses a multicoloured ribbon to give you seven colours. It  $costs$  £560.

### strad's CPC464 will appear in the Something old,

**CONSCIOUSNESS** 

against home micro rivals.

rest. Amstrad is coming.

Amstrad's CPC 464 - stacking up

Look out Sinclair, Acorn and all the

Better known for its hi-fi units,

this British electronics company is

about to wade into the home

computer scene with a micro that

looks very strong on paper. Am-

One new style of game emerged last week but another is going to be late.

Psytron is for the Spectrum and could be dominating the charts in short order. The game combines the styles of arcade and strategy games. The publisher, Beyond, is

### Oric disk here

Oric's long awaited Microdisc (Issue 57) has finally been released in the UK. The drive, which costs £270, matches the Atmos, but is claimed to be Oric-compatible too. A red plastic triangular stand

comes with it, giving the whole thing the appearance of a doodlebug launcher, although this can be detached

### **Mac forecasts brighter later**

specification machines to dealers in April, but now says that it's had problems getting hold of 220 volt UK power supplies. An Apple spokesman said the problem has been compounded by US demand.

**Print quartet** 

#### ies of its new Macintosh computer until the beginning of June. The company had originally planned to start delivering UK

# Apple has delayed the first deliver-

### 'They're selling as many as they

# **CBM task force**

#### Ralph Bancroft reports from the Hannover Fair

Three home micros, three business machines, two printers and software were among the new products announced by Commodore at the Hannover Fair.

Heading the list was the expected 264 home micro with 64K memory and Magic Desk software. Not so expected was a 16K machine in this series called the 116 and a func· tionally similar machine in a Commodore 64-styled box called the  $C16$ 

There was also an early showing of the IBM-compatible Commodore PC looking just like the By1cc  $Hypersion$  - not surprising since that is just what it is.

Some of the games playing features of the 64 have been omitted from the 264. For example, there is no sprite facility and the sound capabil:ty is limited to two voices and a noise generator.

Plus points are 128 colours on screen (actually 16 colours at eight levels of intensity) and 60K of RAM available for Basic programs. The Basic included in the 32K system ROM is a new version, Basic 3.5.

The application being demons-

trated at the show was the Magic Desk. This is a catch-all program for typing, filing, giving the time and making calculations.

The computer emulation of a typewriter even goes to the extraordinary extent of giving typewriterlike sound effects.

The C<sub>16</sub> and 116 are intended to be the new babies of the Commod- $\alpha$  ore family  $-$  at a baby price. The only difference between them is the styling of the housing.

Inside is 32K of system ROM and 16K of RAM. The screen display is as for the 264 but sound is limited to a one voice/one noise generator. Basic 3.S is the supplied language.

The 116 could sell for under £100 and provide strong competition for the 16K Spectrum.

In the business field, Commodore is also going for a highly competitive profile.

The most remarkable of the product announcements is the Commodore PC. It's the first time Commodore has stepped outside the company for a new product and new chip. The design has been licensed from Bytec and Commodore is buying in the all-important 8088 chip from Intel.

big brother to the 8032/8096 it comes with I 28K of RAM and Basic 4.0.<br>A new member of the 700 series

also made an appearance on the Commodore s1and. The 7200 is a dual disk version that adds 2Mb of online storage to 256K of main memory of this now-you-see-it, now-you-don't machine.

Undoubtedly, the daddy of the Commodore family is the newly announced Z8000. Running on the Z8000 16-bit chip it comes with 256K of user RAM, 128K of screen RAM, monochrome 1024 by 1024 resolution display and a Unix 7-derived operating system called<br>COHOS

The standard version can support two users.

Dual IMb disk drives come as standard with a 10Mb hard disk available as an option.<br>The two new printers are an 18

cps daisywheel and a 50 cps sevencolour dot matrix.

of addressing the full 16Mb of RAM be to make an impact for Christmas.<br>and comes with six expansion slots. It has been suggested that the

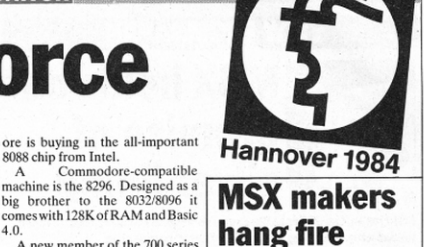

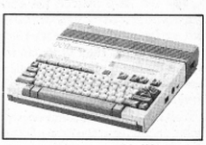

**Hitachi's MSX-compatible**  $191 -$  no **UK shipments before autumn?** 

MSX is coming, but not quite yet.<br>That appears to be the message from Hannover.

Hitachi, among others, used the show to give a preview of its MSX offerings. But the whisper is that MSX will not arrive in Europe until the autumn.

Perhaps the only good piece of news is that the micros will appear in the UK first.

The Japanese reticence is somewhat surprising since the longer<br>they delay the more difficult it will One company that took a re- basedona 68000 processor, capable they delay the more difficult it will show the full 16 Mb of RAM betomake an impact for Christmas.

Squatting on the edge of the inside its box. To emulate, say, an  $MSS$  consortium has agreed that no Shugart stand it demonstrated a Apple II, you plug in an expansion Shugart stand it demonstrated a Apple II, you plug in an expansion one manufacturer will start ship-<br>machine not only compatible with board containing a 6502, 64K of ping into Europe until they are

IBM. others offered. The Dimension is sign any distributor agreements. The same: 'No, we can't tell you when our MSX machine will be available. Possibly the autumn, even September.

The generally held view is that, while the specifications of the MSX standard are nothing special, the superior marketing expertise of the Japanese companies will ensure that everyone else is in for a tough time.

### **Juki plugs gap**

A healthy sprinkling of new printer products indicated a closing of the price/performance gap.

The Juki 6300 runs at an average 32 cps, offers proportional spacing, has a 3K buffer and supports Diablo protocols and printwheels. The target retail price is below \$1,000 (which means below £1.000 on arrival in the UK).

The Brother HR-35 also offers proportional spacing and prints at the slightly faster 36 cps. It also scores over the Juki with a 7K buffer and the ability to print in two colours (providing they are black and red).

# **browned off**

matter where you turned a manu- machine you couldcare to mention. Unfortunately, it will be some kind of pact had been agreed. No<br>facturer had felt obliged to turn out Not for Micro Craft the boring time before the Dimensi facturer had felt obliged to turn out Not for Micro Craft the boring time before the Dimension appears matter which company you talked<br>a micro to nibble at the heels of 8088/128K concoction that the in the UK. Micro Craft

**Compatibility** One company that took a recompatibility was Micro Craft. and comes with six expansion slots It has been suggested that the Sountine on the edge of the inside its box. To emulate, say, an MSX consortium has agreed that no The most depressing feature of the machine not only compatible with board containing a 6502, 64K of ping into show was the proliferation of so-<br>the IBM PC but also the Apple II, RAM and one or two other bits of all ready. show was the proliferation of so-<br>relief IRM PC commatibles. No TRS-80 and virtually any CPM circuitry and away you go. It certainly seemed that some called IBM PC compatibles. No TRS-80 and virtually any CPM circuitry and away you go. It certainly seemed that some matter where you turned a manu- machine you could care to mention. Unfortunately, it will be some kind of

8088/128K concoction that the in the UK. Micro Craft has yet to at the fair the reply was roughly others offered. The Dimension is sign any distributor agreements.

# **On the second lap**

Epson, first in the field with the HX-20, is set to up the stakes in the battle of the lap-held micros.

Pride of place on the Epson stand at the Fair was taken by the PX-8 portable which features an 80 by eight character screen, 64K of RAM, optional 60K and 120K battery-backed-up RAM packs,<br>optional battery-powered microfloppies and the ability to run CPIM software.

There can be no doubt that it beats rival machines such as the NEC 8201A and Tandy Model 100.

The micro comes in its own lightweight, A4-size case. Removing the lid at the front reveals the keyboard. and the rear lid holds the LCD above a microcassette drive.

Standard interfaces include RS232, 38.4K baud serial port for attaching disk drives, bar-code reader, analog input and 8-bit system bus.

The built-in nickel-cadmum batteries last between 10 and 20 hours dependent on use. A sleep function conserves power by switching off the screen display if a set time elapses without a key being depressed.

Memory expansion comes in two forms. Two sockets on the main board allow you to plug in<br>EPROMs or ROMs containing applications programs. Alternatively, you can add on a RAM pack.

These packs contain their own battery power to protect data after the machine is switched off and they plug in underneath the machine. The packs tilt the keyboard to a more suitable typing angle.<br>The RAM packs can also be

configured as RAM disks so down loading software and running the machine as a completely portable CP/M micro is possible.

To complement the PX ·S, Epson

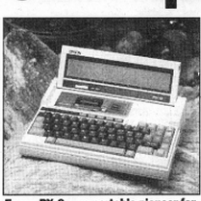

Epson PX-8 - a portable pioneer for ther one spot again.

was also showing a compatible printer and microdrives. The latter use the Sony 31/2in format with a 360K capacity and the unique ability to run off batteries.

Unlike the other lap-hclds the PX-8 docs not come with bundled software.

Epson plans to release the PX-8 in June. It will cost under  $£1,000$ .

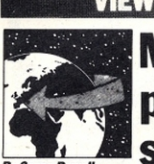

### **VIEW FROM JAPAN MSX holds out** promise of silver lining

**By Serge Powell** 

From Japan, the US lies to the East. The western block is China. In Japan. it goes without saying, you get a different perspective.

You will have noticed the current preoccupation with MSX, an attempt to produce a standard home micro. It isn't a Japanese invention but so far most of the active interest had been generated among Japanese firms. Their products will perhaps have flitted before your eves in the pages of this (Issue 50) and other papers: Yamaha the music specialist, secretarial Sony, Matsushita with its strange cursor control keys, and the others.

This isn't another column about MSX hardware. It's about where the home computer of the future is coming from and what you'll be able to do with it.

The current vogue for MSX, you see, runs against the microcomputing current. In the UK Sinclair, Dragon, Oric, Camputers, old uncle Tom Cobbley and all are moving towards business systems. In the US they're all so panic-stricken about IBM that they're hurtling lemming-like into IBM compatibility and hence business systems. Even Atari has a good, solid, respectable business machine, the 1450XL, in its line, and the Commodore PC is good for a hearty laugh.

In Japan, by contrast, the MSX standard has proved to be a magnetic rallying point. The irony is that MSX machines shelter the business micro's best friend, the Z80.

Let's not bother to coin new phrases when perfectly adequate ones exist already: every cloud has a sliver lining. But it was in a less than euphoric state that I wandered into my local computer superstore to see what the perpetrators of MSX Basic had come up with in the way of software.

I ought to declare an interest - or, to be strictly accurate, a lack of interest. I don't like computer games, with one major exception which I suppose puts me somewhat on a plane with an athesist who carries a rabbit's food. As far as I'm concerned there are vienty of adventures and action to be found in working out documentation.

So . . . pretending to be interested I asked the shop assistant for a catalogue. Assuming you're interested. I've enlisted the aid of my wife and what follows are translated highlights of said catalogue. What follows them is the sliver lining.

For the sporty there are Golf Game, 3D Tennis, Blackjack/Poker and MSX Derby. For the cerebral we find Majong, Shogi (a combination of chess and checkers), and at a pinch, Nyorolas - this is a snake game, nyoro-nyoro being the Japanese for how a snake moves. Incorrigible head-bangers will appreciate Marine Battle, Gangmaster, Star Command, Nandarona (cosmic traveller), Chopper, Fireball and many more.

On the educational front there are Yogimo Ego (English for infants), Ke-san ryoku (a maths test/game for seven year olds), Home Study for three year olds, and the Perfect Lesson series. If your educational disadvantages are more specific there is Canconsosai, which teaches etiquette at weedings, funderals, and similar events.

But it isn't all beer and skittles. Otemba bekino daiboken is an adventure search, and in Chutar the quest is for diamonds.

The catalogue also includes more advanced offerings: flatten southern England as commander of the Luftwaffe, master Basic in 24 hours, and so on but I'm sure you have the picture.

Now for the silver lining. The computer superstore had a display of the Macintosh. I'd seen pictures of it, read about it, and been unable to make up my mind whether or not to be impressed by it. I'm impressed or more properly, depressed, because I want it, can't afford it, can't believe it, and don't think it's fair.

US and UK writers get to play with and write about a micro that is ahead of its time. I get to write about an attempt at compatibility that's undeniably overdue but based on a technology that is behind the times. And yet, it may be that an MSX machine will be the last bastion of the home computer.

# **Comms eased** but at a price

#### **By Ralph Bancroft**

Following a barrage of criticism (Issue 52) the Government has announced a quicker approval procedure for modems and other attachments to the telephone system.

But micro owners moving into communications will find the new arrangements won't work entirely in their favour. There may be wider choice but costs could go up.

The cornerstone of the new scheme, which started last week, is the granting of interim approval so that a company can start to sell equipment in advance of full approval.

A modem will only have to pass a basic safety test before its use is legal.

But the manufacturer will have to take out insurance to protect users against financial loss if the modem fails to get full approval. It will also have to give an undertaking to modify any installed modem if

changes are required to comply with existing standards. Both these changes could add to costs.

Possibly, some small companies will find the added costs too much and delay the release of new products until full approval is obtained.

Nevertheless, many manufacturers may take advantage of the short cut procedure.

In the longer term it is clear that the Government favours a reduction in the red tape.

The result should be simpler standards that are easy to comply with and which will cut down the costs and delays inherent in the current arrangements.

One company which has managed to obtain full approval is Answercall (better known for its answering machines). It has<br>announced a 300/300 baud full duplex modem that will sell for £75 including VAT. It should be in the shops by the middle of next month.

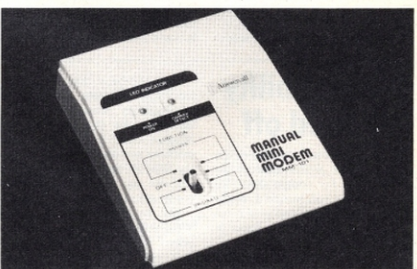

Answercall-full approval for modem.

### **First opens** for business...

A new door opened to high street business micro buyers last week as the First Computer chain pushed the boat out

First Computer's first store opened on London's Piccadilly; others will follow in the capital and in Slough. Seven shops around the country are due to open in in the next seven weeks and the number

will build up to 12 or 13 by the end of the year.

The stores will stock IBM PCs (the first had an impressive number on display, given the shortage of machines), Hewlett-Packard 150s. and Compaq and Apricots in both floppy and hard disk versions. Each store will also have training and maintenance facilities on the premises.

The company's chief executive is Cyril Spencer, former chairman of the Burton group.

### ... as Interface does battle

A new national chain of computer shops was launched last week.

Interface Network opened its first shop last week in Kingston-on-Thames and has plans to open further shops in London and most major provincial towns. The next shop, in Baker Street in London, is due to open in June.

Interface will be selling DEC. Compaq, IBM, Hewlett Packard and Texas Instruments business micros with a clear aim to compete with Computer Land.

James Minotto, the chairman of Interface, knows the competition. He is the former president of ComputerLand Europe.

# **Pirate wars**

#### **By David Guest**

The software industry is finally mobilising to take on the pirates.

In separate developments last week individual companies and a grouping of software producers took steps to move against anybody who infringes their copyrights.

Microdeal and Software Projects<br>in particular have taken the gloves off and look likely to become involved in court battles to defend their games. At the same time the Guild of Software Houses (Gosh) has set up a sub-committee to investigate the problem of piracy. But the experienced anti-pirate Jim<br>Lamont (Issue 56) warned: 'The main thing to bear in mind is that<br>none of us stands a chance unless we work together. We're all in the same boat and we've got to help each other.'

Mr Lamont has been critical of software houses, accusing them of lethargy in tackling pirates, but Software Projects and Microdeal weren't pulling any punches last week. Alan Maton of Software Projects promised: 'If we know of JET SET WILLY! Run without code<br>card.£1.25p. Unlimited lives 95p. Daka-

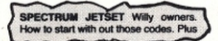

someone who is breaking the law<br>we'll take every step to make sure our investment is protected. We're fighting fire with fire.<sup>•</sup>

Mr Maton is incensed by the response to Jet Set Willy's protcc· tive colour-coded chart (Issue 54). Advertisements have started to appear in another weekly paper. ofrering a means of side-stepping the protection; PCN's Microwaves section has also received similar routines. Software Projects is replying to the ads, gathering its evidence, and putting the material in the hands of its solicitors.

It used the colour chart to avoid any confusion about software copyright-the law is clearer on the copyright of printed material. But Mr Maton stressed the importance of the software industry actually being seen to do something: 'The Government might take notice if it sees the industry taking up its crutches and trying to walk.

Microdeal has registered a formal complaint against the operator ofa user group in Northern Ireland. It accuses the organiser of piracy. Detective Constable Gibson of the Royal Ulster Constabulary could only confirm that Microdeal's report had been received - he could not comment on what action might be taken.

Gosh has set up a sub-committee under the chairmanship of Quick· silva's Rod Cousens, with representatives of Virgin Games, Softek and Salamander also included. It aims to make recommendations back to the main Gosh membership on the establishment of a legal fighting fund, regional representation. and liaison with magazine publishers.

It intends to work with Trading Standards officers and with the police, at the same time as lobbying for action at various levels of government.

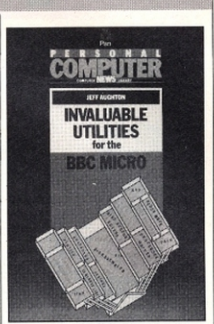

 $BBC$  TOOLS  $-$  A third book for BBC owners from the Pan/PCN Computer Library is now in the shops. 'Invaluable Utilities for the BBC Micro' contains a wide range of routines to help programmers. and includes a disassembler, a music processor and a Teletext picture editor. There are a total of 31 utility programs in 236 pages which cover areas such as sound, graphics and  $\nu$ <sup>0</sup>. It costs £5.95. The book joins the growing library of Pan/PCN volumes which now cover eight different machines from several different viewpoints.

### **ERIPHERALS** The new releases

Tape Storage: Tape back-up for the hard disk of the IBM XT is available from P&P (0706 217744) with its Sysgen Image 20 Mb streaming tape unit and from Ambar Components (0296) 34141), again with 20 Mb capacity. Micro Memory Systems<br>(0635 40405) is selling a 60 Mb tape back-up unit suitable for the XT, Sirius or Apricot systems - it takes a mere four minutes to save 20 Mb.

Disks: Altek (0245 355806) has laid its hands on the Mitsubishi M4855 floppy disk drive - this device offers 2 Mb of storage on a 5¼in disk that sits in a drive<br>1.6in high. The data transfer<br>rate is 500K bps. Hitachi, Matsushita and Hitachi Maxell have announced a 1 Mb version of their 3in Compact Floppy. Alpha Disk (0784 35357) has added LED indicators to the Canon MDD 221 drive to indicate the mode of the unit, which<br>costs £224.

Monitors: The ever-active Microvitec (0274 390011) has put a price of just under £700 on its<br>20in high resolution PC-compatible monitor, handily labelled the 2046/CI-5. It takes PAL or TTL/RGB input; definition is 860 pixels a line. Another 20in set. but a colour TV with a cable option in this case, comes from Network Marketing (01-286<br>8961) and is priced at £289. Teleprinter Equipment (044282 4011) has become the sole distributor of the BMC range of Monitors. which start at £89 for

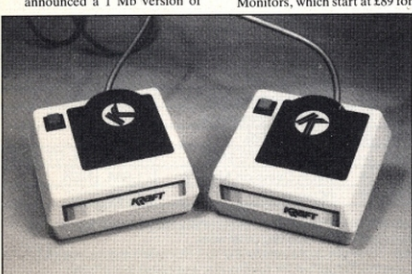

Kraft - paddle your PC's canoe.

the basic green screen and rise to  $£115$  for a high resolution amber monitor

- Modems: Following the OM-2426 (Issue 57) Tech-Nel (0295<br>65781) has kept the modem pot boiling with the release of the DM-1223. This unit is British Telecom-approved and costs just under £300. It operates asychronously at up to 1200 bps<br>full duplex Thorn-EMI duplex. Thorn-EMI Datatech has announced the Type 9648 which it says is the first of a new line of costeffective. compact modems from the company. Since it doesn't mention the cost in its press hand-out. the cost-effectiveness is difficult to judge.
- Joysticks; For BBC and Dragon owners Consumer Electronics (061-682 2339) has released Strike Control, a pair of joysticks that costs £16.95. P&P (0706 212321) risks accusations of frivolity by announcing its Kraft Model KPP-011 paddles for no less august a machine<br>than the IBM PC. They cost £37.95.

**Cards, Boards:** The Snapshot Shuttle from Darkstar Systems (01-900 0104) plugs into an Apple's peripherals slot and gives you the chance to switch between two or more programs held in memory at the same time. It costs £115. Also for Apple systems is the PDA232C from<br>Garingdell Systems (0753) Garingdell Systems

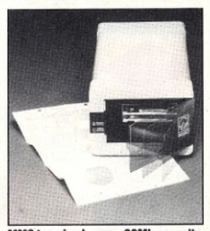

MMS tape back-up - 60Mb capacity. 883036) to let your Apple II interface with various serial devices. One-off price is £110. A board called Supervision from MBS (053568171) will translate the display on your IBM PC to 132 by 44; at the same time it takes care of printing and also includes a text editor. For the BBC and Electron. Northern Computers (0928 35110) has produced an external ROM box .

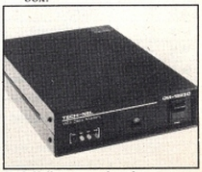

Tech-Nel's approved modem.

# **N CHARTS**

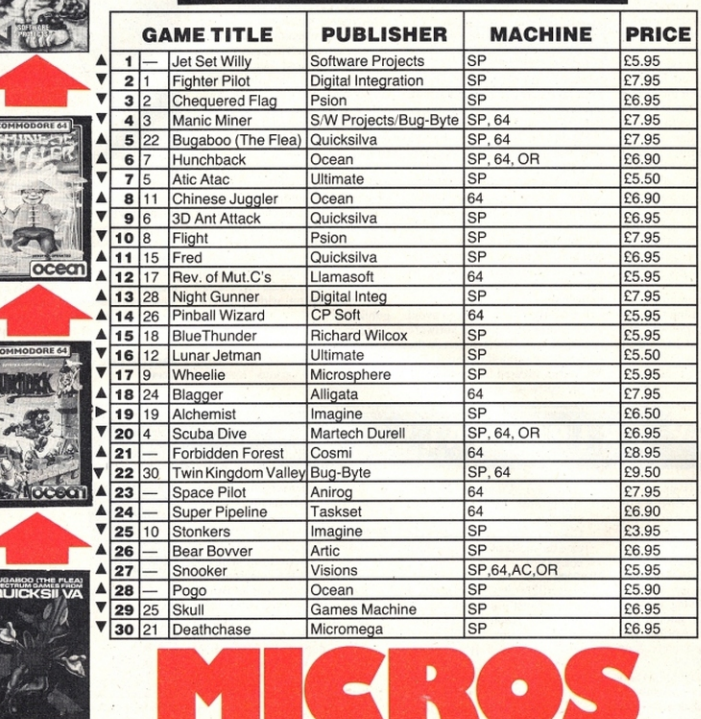

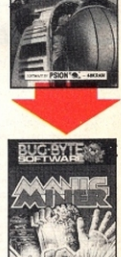

 $FDR$ 

Top Ten up to £1,000

 $-76$ 

Top Ten over £1,000

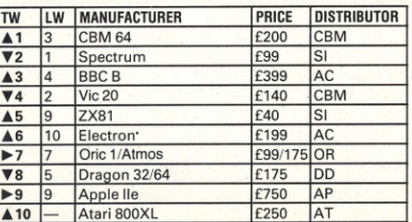

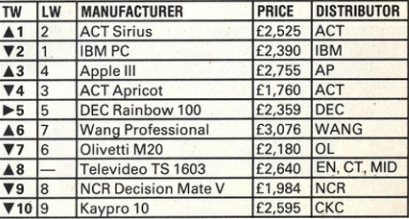

These charts are compiled from both independent and multiple sources across the nation. They reflect what's happening in high streets during the fortnight up to April 5. The games chart is updated every other week.

Neither mail order nor depositionly orders are included in these listings. The prices quoted are tor the no-frills models and include VAT.<br>Information for the top-selling micros is culled from tetalities rand dealers throu

#### **POLVSOFT**  THE CEDARS. NORTHERN HEIGHTS , **BOURNE END.** BUCKS SLS 5LE.

#### SPECTRUM

Pool Safari Winged Warlords Magic Meanies Timebomb German/fun French/fun Ant attack Frenzy Fred Astro Blaster **Chessplayer** Space lnt. Snowman Boogaboo Atic Atac Jet Pac Lunar Jetman

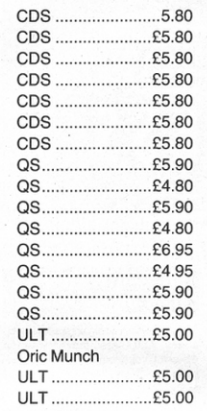

#### COMMODORE 64

Colossus Chess Boogabbo Flee **Sting** Aquaplane Ring Of Power Space Pilot

ORIG/ATMOS ATMOS 48K Computer ATMOS PRINTER Rat Splat Orie Munch UltimaZone Defence Force **Hobbit** Orie Base Orie Cale Languages Bozy Boa

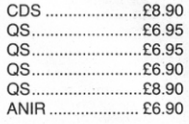

#### £165.00 £145.00 TAN ...................... £6.95 TAN ...................... £6.95 TAN ...................... £7.95 TAN ...................... £6.95 TAN .................... £12.50 TAN .................... £12.50 TAN .................... £12.50 TAN .................... £10.95 CDS ..................... £4.90

Please specify Oric 1/Atmos.

All tapes originals-not pirates. All orders despatched by return .

All prices INCLUDE VAT AND POSTAGE.

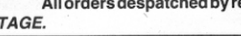

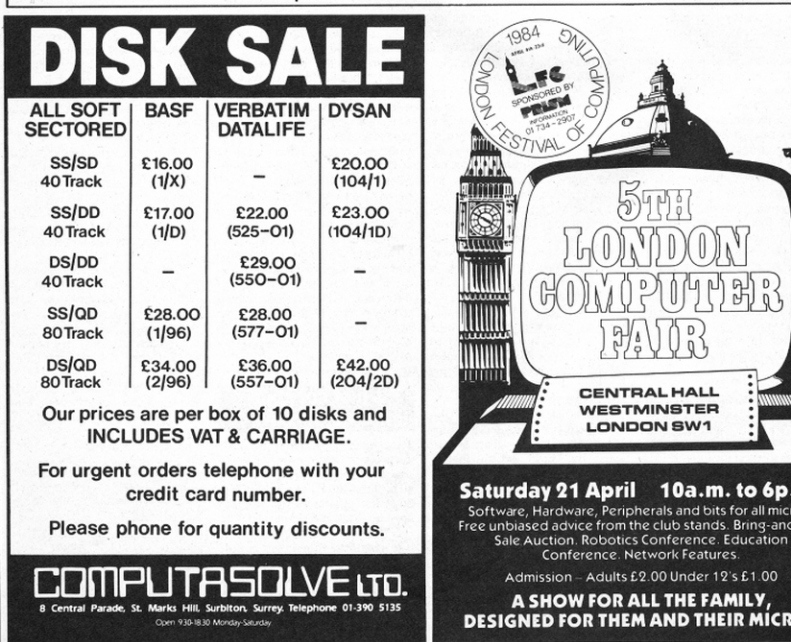

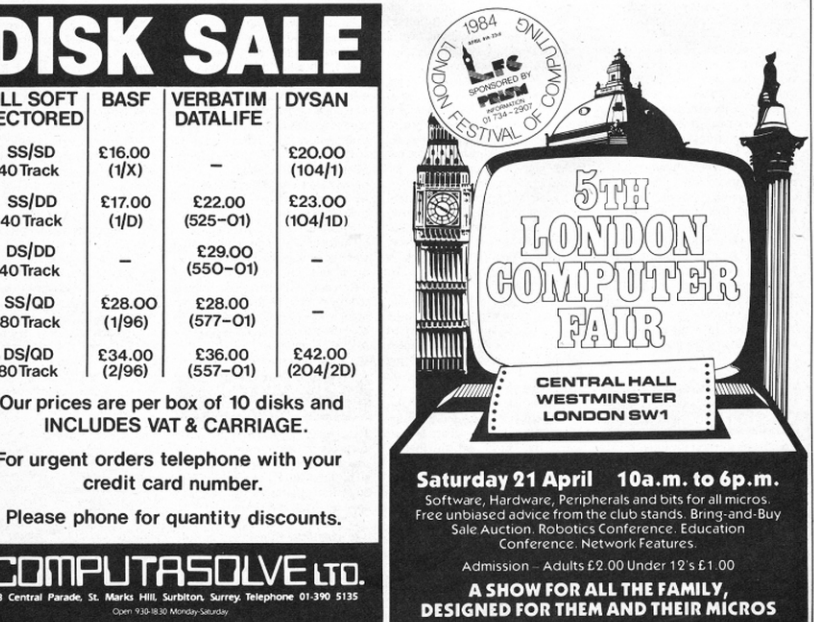

#### Legal copiers could be the answer

The problem of software protection continues. I have, I think, a workable solution.

The main thing customers seem to want is to be able to duplicate a program for their own use, and protect their investment by using only duplicated copies for every day use.

The second reason, is that I, like many others, have bought a disk unit. I would welcome the ability to make disk copies of tape/disk games and utilities, as the original taped programs arc the quicker to load. and the original disk copies well<br>protected. Also, not many software houses make all their products. available on disk.

It occurs to me that each publisher could make available a program which would make the required copies, either tape to tape, or disk to disk. or a mix of the two.

The point is this, as the software

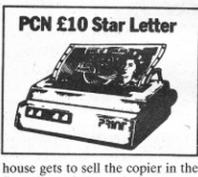

house gets to sell the copier in the first place, then surely it recovers some of the claimed losses to pirate<br>copying.

If the copiers worked using a code generated by the program to be<br>copied they could be made to copy only the software made by that company. Given the power of super encription today. it shouldn't take a competent professional programmer long to mix things up beyond the talents of even the most determined thief.

The advantages far outweigh the effort and cost involved and the software house makes it 'legal' to<br>copy its products for the legitimate customer wanting security in the form of back-up copies. If the price of the back-up copier isn't too high the software house need not fear pirates so much, as they can't compete for the same price in the way they do at present.<br>Ian Hay,

 $E$ astbourne, East Sussex

#### No relief for the teachers

I read with interest the letter by Mr Skelly (Issue 54) about his lack of success in obtaining tax relief on the<br>purchase of his microcomputer.

I was asked in 1980 to start a computer studies department at the school where I teach. To teach the subject properly I went on 12· month part-time course, which cost<br>me a fair amount, and bought a TRS-80 model 1 as I needed the computer time to do the course, and the school did not possess a

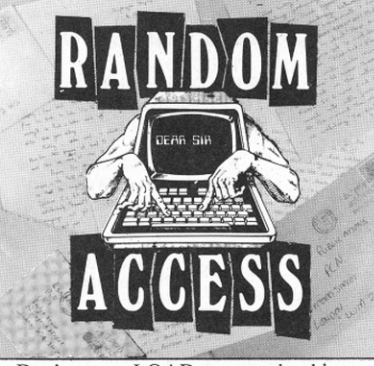

Don 't carry a LOAD on your shoulders, unburden yourself on PCN's letters page.

machine. I use the TRS-80 to write programs which are used at the school, either on my machine. oron the school machines after some modification, for both administrative and educational purposes.

Shortly after I bought my computer a colleague who runs a part-time business also purchased a computer system. He promptly applied for and received tax relief for both the hardware and software he'd bought.

I too applied for relief. The income iax people did not im· mediately turn me down. By letter I was asked many questions over a period of months. I was finally told I could not obtain any relief as, and I quote: 'Yours is a case of buying your own machine before one is deemed necessary by LCC ie, it is your personal choice to merely wish toimprovethequalityofyourwork. etc. The expenditure merely enables you to better perform the duties of your employment.'

I appealed against this decision, answered more questions by letter, and eventually received a letter denying me any tax relief, with very detailed reasons given, which in essence cited Section 47 of the Finance Act 1971.

It may be of interest to note that the Education Authority gave little help or advice and further advised me that under no circumstances would I be able to claim if my machine were damaged while on school premises.

I know of other teachers who have spent quite considerable sums of money so they may learn how to teach this new and fascinating subject. It seems a pity that more financial encouragement is not given to such people.

 $P$ *E* Watson,

*Nelson, Lancashire* 

As pointed out in last week's *lssue* 57, there may be a way around this  $problem.$  But perhaps concerted *campaigning by similarly grieved* teachers might change the rules -Ed.

#### Microdrives are their own standard

I reply to Mr A Smith (Issue 52) who states that 'the much vaunted Microdrives seem to be a step back from IAS 5<sup>1</sup>/<sub>4</sub>in floppies, . . . I can see no advantage that the Microdrives offer over disk drives.

Mr Smith misses the point. Who said Microdrives were direct competition for disks? How can they be a 'step back' from disks? A typical IOOK disk drive for the BBC costs £200 nowadays, compared with £80 for the Microdrives.

Okay, so the load/save times aren 't fantastic. but arc they *in· lended* to approach the S/L times using disks? A typical Research Machines drive takes nearly 4 seconds to load a 16K program - a Commodore IS4l drive takes 28 seconds to load a 48K file . . . So the<br>Microdrives are really fast compared to some so-called disk drives. with a possible time of 3.5 seconds to load a 48K file.

We all agree the cartridges are a bit hefty at £4.95, but compare that with the savings made on the actual drive and you begin 10 sec the difference. Sinclair has refined stringy-floppy technology to the point where it is reliable and made it accessible to thousands of people. *Michael Tomlinson*,

Wallasey, Merseyside

#### It's just not good enough, Sir Clive.

The ability to learn from one's mistakes is thought an important characteristic of intelligence. For all his reported IQ of  $159$ , Sir Clive Sinclair, chairman of Mensa, appears to fail this simple test.

Sir Clive may be a breeze when he is placing little round pegs in little round holes, but he is snail-pace slow at supplying ordered computers. It happened with the Spectrum and it is happening at the same massive level with the QL.

As a disgruntled QL customer, I

have just received a letter telling me the company expects to deliver my machine 'not later than the end of June.' Whether June, 1984 or June 1985 remains to be seen. My order was posted on Wednesday. February l, when Sinclair still maintained a promise of delivery within 28 days.

It is not sufficient for Sinclair to offer the opportunity to cancel orders-most people are not in the habit of forking out £400-plus by mail order for an object they are later willing to abandon.

It is also not enough to offer 'phenomenal demand' as an excuse for delay. If Sinclair half-believed its own publicity, it should have expected this interest.

Having obtained a knighthood, Sir Clive may feel he can rest on his laurels. However, when it comes to integrity and the sheer mechanics of making and marketing a product, he has some way to go before he can match the admittedly modest standards set by British industry generally.

GR<sub>Eaton</sub> *Maidenhead, Berkshire* 

#### ••• but patience has rewards

The OL moaners amaze me. Like A E Black (Issue 51) I ordered a OL in late January. I also bought a<br>long-delayed disk drive for my ancient TRS 80, counting on ample time to learn disk operation before getting my QL. After Microdrives, what did anyone expect?

Who wants 28-day delivery of a radically new machine? By Mur. phy's Law, it will have bugs; better delay now than have the frustration and longer delay of thousands of OLs sent back.

No floppies or cassettes? X COM already advertises drives; the cassette gap will not be long unplug· ged.

So QL is 'only' 32:8. Even Sinclair could not provide 'true' 32:16 support chips and circuitry at that price.

32:8 is a whole new ball game for those programmers who shift stale *Z80* or 6502 code from one heretoday-gone-tomorrow micro-clone to the next. Like Apple II, QL will take years to realise its hardware and software potential, but then it should run and run.

If you buy it as 1984s instant miracle micro, it will become 1984s instant expensive paperweight. *JS Paint* 

*Rhydu chaf. N Wales* 

Share your thoughts in the UK's liveliest micro weekly letters columns. Funny, feisty or fanciful, your letter could win you  $£10$  if it's of star statu s.

WRITETO: Random Access, *Personal Computer News,* VNU,Evelyn House, 62 Oxford Street, London W1A 2HG.

# **ZEAL**

# **SUPERB COLOUR MONITORS - MICROVITEC**

FOR

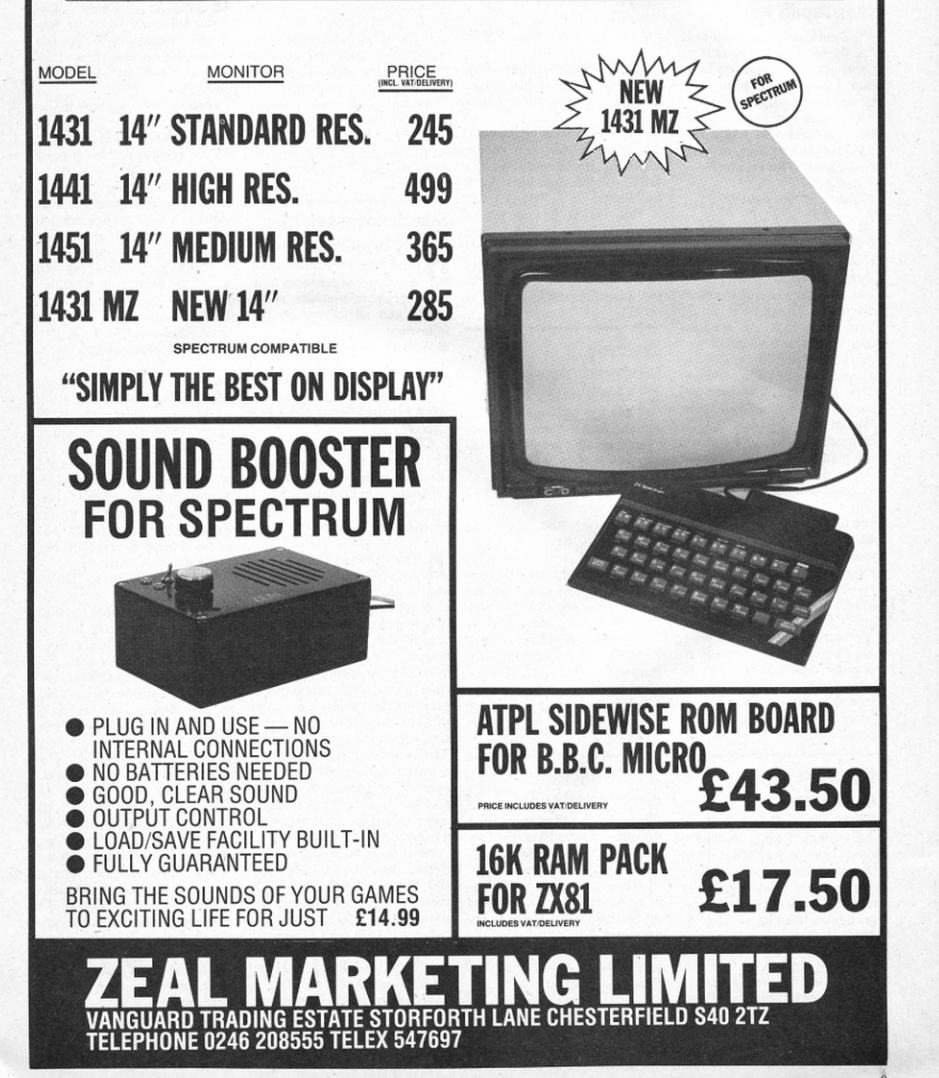

**if the ULIT ING INQUIRIES**<br>Lost in a maze of bits and bytes, trapped in a forest of errors, bugged by Basic? Whatever the problem,<br>CALL on us. Our panel of experts is at your command.

Write to: Routine Inquiries. *Personal Computer News.* VNU. Evelyn House, 62 Oxford Street. London W1A 2HG.

#### Replacement rather thanrepairwork

I purchased a Commodore 64 on January 6, and on February 20 it ceased to function. I immediately returned it to the shop I bought it from.

I am still awaiting its return. Do you think this was a bad machine on purchase, or is six weeks normal for repairs? J Todd,

Copthorne, Shrewsbury.

A Your big mistake was to actually let the shop take it back for repair. What you should have done was insist that you be given a replacement machine. Your pitch would have been that the machine didn 't perform as specified. and that you 're therefore entitled to a replacement or a full refund.

In situations like this you shouldn't allow yourself to be fobbed off by the shop, as your contract is with the dealer, not the manufacturer - what the shop does with a broken machine is no concern of yours.

Jn your situation , we' d advise you to go back to the shop and<br>demand a replacement replacement machine, as you've waited quite long enough for your existing machine to be fixed. As far as micros are concerned, it's generally best to try to get a replacement rather than waiting for repairs as, contrary to popular belief, they don't go wrong all that often, and therefore the manufacturers aren't geared for fast turnaround on repairs.

#### If you like lots oflanguages

 $\mathbf Q$  I have an Oric 1, but I'm<br>unhappy with its limitations. I can only afford a cheap (less than £200) micro, and l'd like to know what machine in this range offers the most programming languages. *Mark Haines,* 

 $Warminster$ , Wilts.

A The answer would seem to<br>be a Spectrum. You can get Pascal, Forth, Micro-Prolog, a version of Logo and one of Lisp. There may be others too.

As far as other machines go, the choice in the price range is limited. On the Dragon you can get Petite Pascal and Forth. If you could afford a Dragon 64 you could get into real Pascal , a very nice extended Basic and even C. Given the OS9 operating system you'll probably be able to get things like Lisp as well.

The Commodore 64, which you might find at just under £200, has Logo, Pilot, Pascal and Co.

The Oric 1 (48K) has Forth, while for the Atari there's Logo and Lisp. If you could run to a BBC, you could get Lisp, Forth and Pascal.

This list is by no means complete, the best way to find out is to contact a group like MUSE (Microcomputer Users in Education), or keep checking advertisements. MUSE is on 021-471 3723.

### Electron is **incommunicado**<br> **A** I would like to know if there

 $\mathbf Q$  I would like to know if there<br>for the Acorn Electron? Also for the Acorn Electron? Also, are there any graphic adventures for it at the moment? *Neil Harris,* 

*Kingsbury, London NW9* 

**A** Because the Electron doesn't have a serial (RS232 etc) interface, it is impossible to attach a modem to it. As far as I know, no one makes one so any Electron communications are out.

Graphics adventures seem to be rather thin on the ground for the poor old Electron. The best place to find out if there are any is to look through the adverts in the various computer magazines.

#### Spectrum won't easilyoverioad

 $\bigcap$  I want to add an Interface 1 plus Microdrive to my Spectrum, but have a problem. I own a Cheetah RAMpack, joystick interface and Maplin plugin keyboard. Will I be able to connect all these add-ons to my computer without draining the ZX power supply? *Neil Ward,* 

*Beauclrief, Sheffield.* 

It's possible to run extension keyboard and Interface 1 off the same power supply, so you shouldn't have any problems in this direction. According to Cheetah the RAMpack is fully compatible with Interface 1, so you should be ok here too.

If you want to buy more add-ons you 'll eventually reach crisis point, but you won't actually damage anything by doing this. Trial and error is probably the easiest way of approaching the problem.

You will find you have compatibility and fitting problems with some Spectrum add-ons and Interface I, so it's always best to check before you buy them.

#### Spectrum assembler **but not disassembler**<br> **n** I am a Spectrum owner in

 $\mathbf{Q}$  I am a Spectrum owner in<br>the throes of learning how<br>to program in machine code to program in machine code. Could you advise me on the following:

e Which is the best assembler to bu y?

 $\bullet$  Is a disassembler necessary? **• Where can I get a copy of the** Z80A instruction set, codes and effects?

Could you also tell me if we'll be seeing any articles on machine code, programs and subroutines in the future.<br>Stephen Bec,

 $Hartsholme, Lincoln$ 

A The Sinclair/Psion Zeus Assembler is a good one to start with. The Picture sque is also good, and you should be able to pick up either of these in one of the high street chainstores.

Is a disassembler necessary on a bicycle? This is one of the great philosophical questions of our time , and we can exclu· sively reveal to you that it isn't. The most common use for a disassembler seems to be to rip apart other people's programs, and we're sure you're much more interested in learning to write your own in assembler.

As regards books, there are Z80 books by Lance Leventhal and Rodney Zacks. Both of these are fearsomely expensive, and we suggest you'd be better off with *The Complete Spectrum ROM Disassembly* by Ian Logan and Frank O'Hara (Melbourne House, £9.95).

We're currently starting a series on assembler, and we 'll continue to publish Steve Kramer"s Spectrum ROM calls every now and again, so stay tuned for machine code.

### ROMsand printers **for BBC graphics**<br> **A** I own a BBC Model B

**Q** I own a BBC Model B<br>computer. Could you please tell me if there are any graphic extension ROMs for this computer, apart from that manufactured by Computer Concepts?

Second, do you know if the<br>infamous second processors made by Acorn are in the shops yet (or even available by mail order ).

Last, what, in your opinion, is the best printer priced under £400? Is it the Acorn Spark Jet or the Epson FX80, or another type? My main requirements are high resolution graphics capability (colour if possible) good quality typeface and reasonable speed.

**Craig F Stevenson,** *Rwherglen,* Glasgow.

As far as I know, there are<br>no other graphic extension ROMs available for the BBC micro, although Acorn's Basic II does contain an additional PLOT option that allows a kind of fill to be implemented. Beebug produces quite a versatile sprite system but this is cassette or disk based and needs to be loaded every time the computer is switched on.

One of Acorn's fabled second processors, the 6502, was launched towards the end of March this year and is available by mail order from Vector Marketing for £199. It is not, apparently, available in the shops yet. The other processor, the 280, has yet to be launched by Acorn, although two other companies have launched their own version for the BBC. The first in the field was Torch with its Z80 disk pack system for  $£730 + VAT$ , the latest from Upgrade Technology should be available at the end of April for £236, but comes without drives.

Your final inquiry about printers would normally have illicited the response FX80 from almost anyone. Recently, however, the prices of printers have been dropping like the proverbial scones and it may be worth waiting a month or so, as there are a few high quality low priced printers just over the horizon (keep an eye on the peripherals pages of *PCN*)

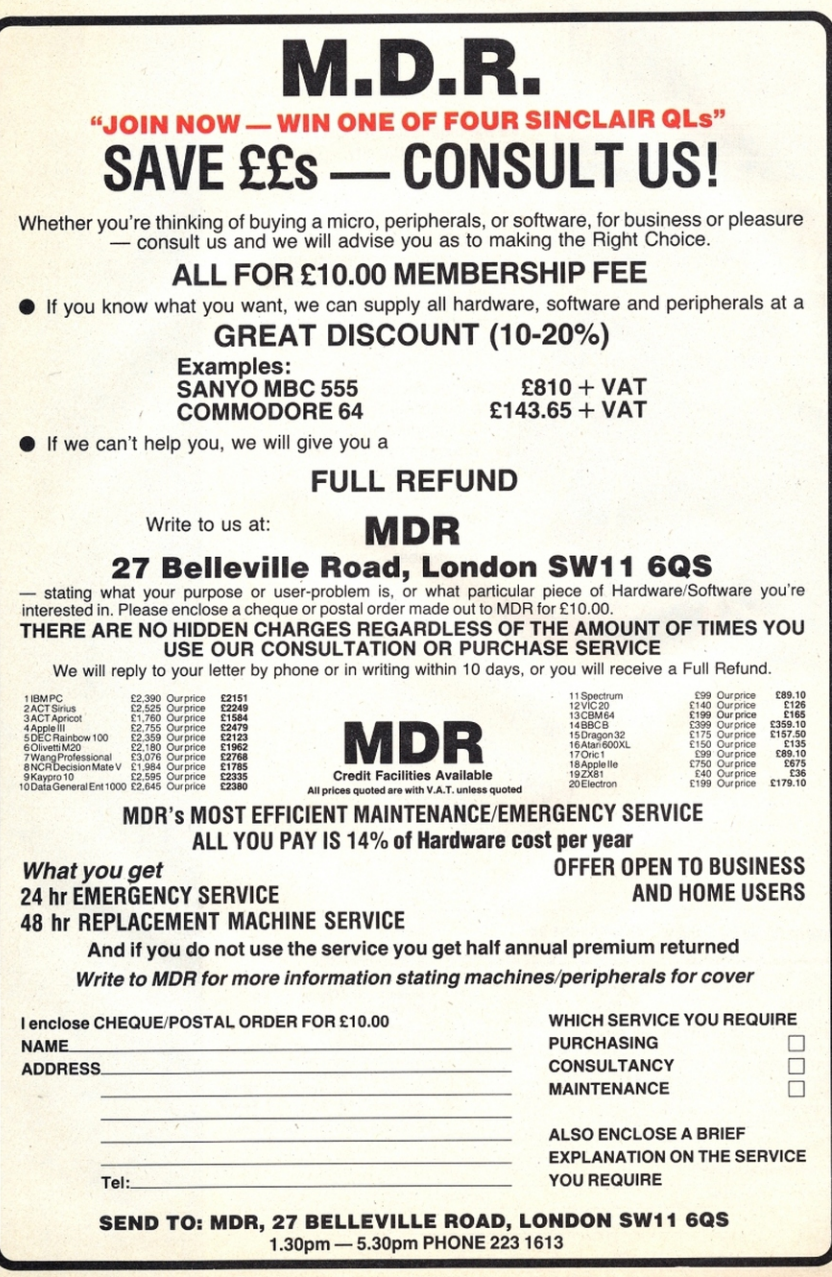

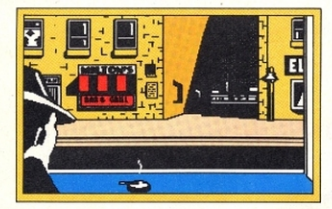

Announcing Mugsy, the first interactive computer comic strip for vour 48K Spectrum.

You are Mugsy, the Godfather to a gang of hoodlums and your aim is to be the toughest and most powerful gang leader in the city.

Your tasks involve managing the gang, making lots of money. organizing the protection rackets. buying weapons and ammunition but beware, your reign as the Big Boss is rather delicate. If you are too successful a contract will be put out by other gangs to get rid of you!!

You are the decision maker and one wrong move could mean the end! Mugsy gives a totally new direction for thrill-seekerscomic animation, stunning graphics and a full arcade game.

Remember - you are da boss!

#### **Melbourne House Publishers**

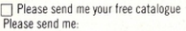

#### **SPECTRUM**

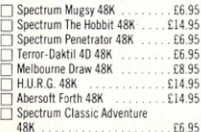

ś

5

5

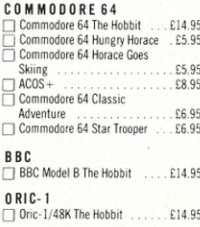

rill make you won

#### Orders to:

Melbourne House, 131 Trafalgar Road, Greenwich London SE10.

 $PCN3/4$ 

Correspondence to: Melbourne House, Church Yard Tring. Hertfordshire.

Trade enquiries welcome

All Melbourne House cassette software is unconditionally guaranteed against malfunction. Access orders can be telephoned through on our 24 hour ansafone (01) 858 7397.

All versions of 'The Hobbit' are identical with regard to the adventure program. Due to memory limitations. BBC cassette version does not include graphics.

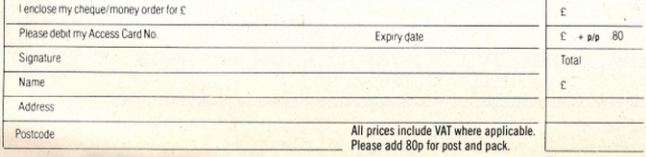

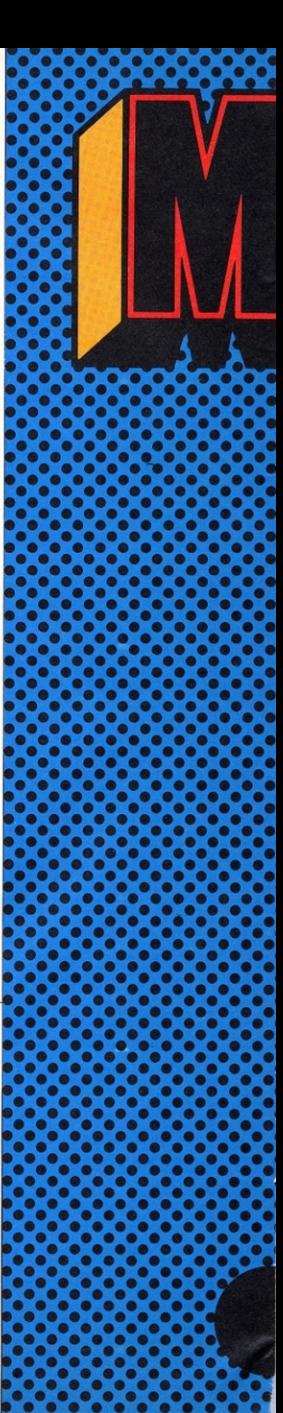

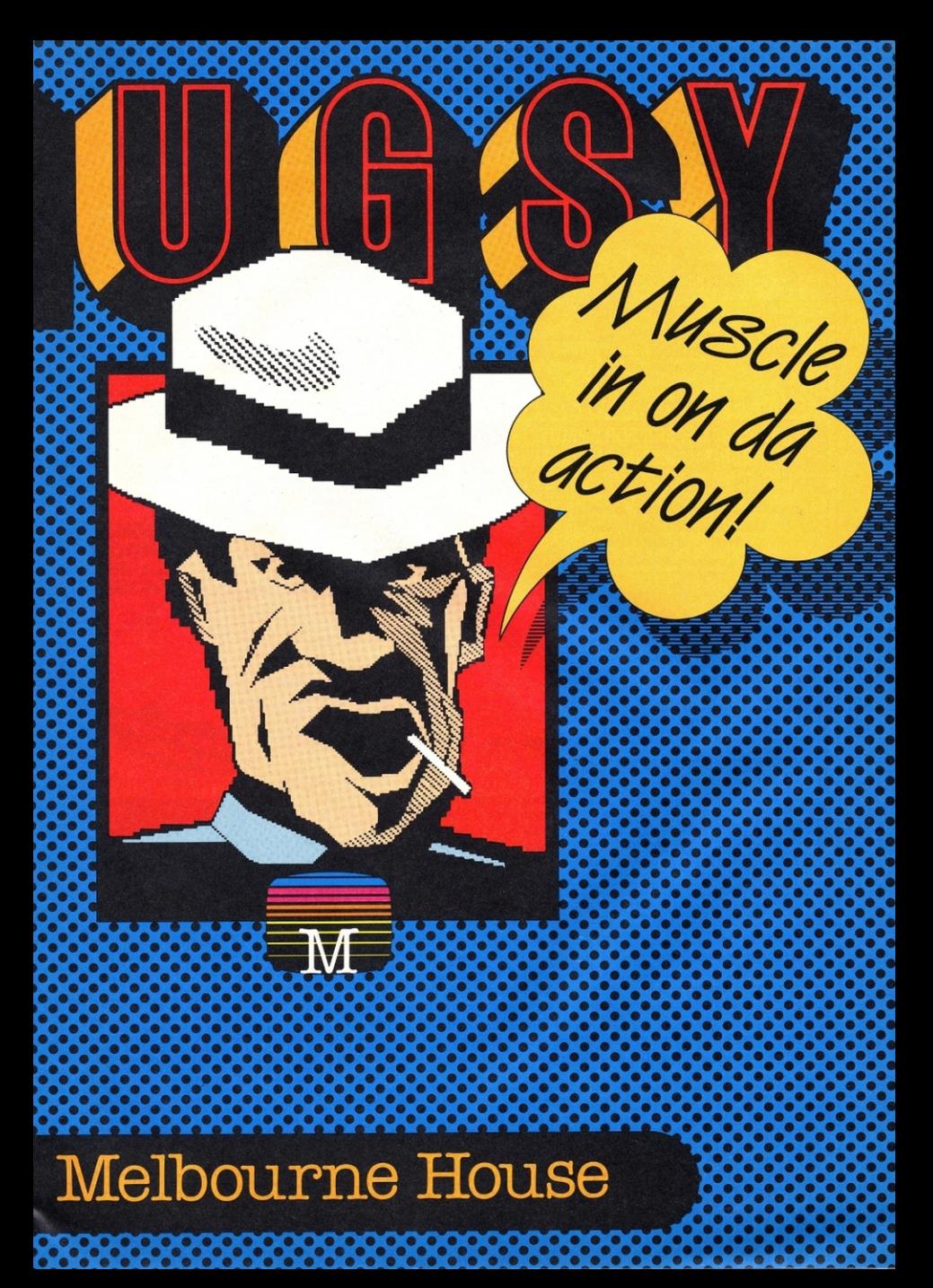

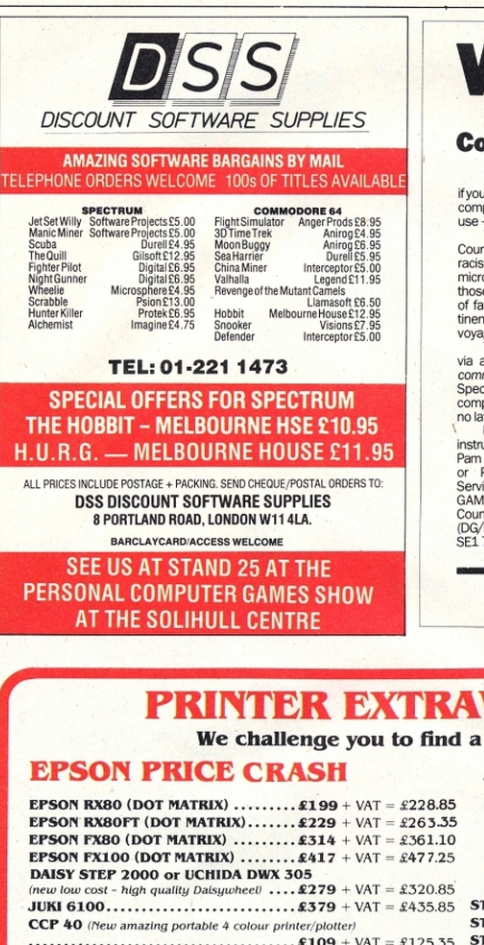

**WIN £500** 

#### in the GLC Anti-Racist **Computer Game Competition**

If you have received a home computer for Christmas: if you enjoy programming a computer using graphics and other computer techniques, then put your skills and talents to good use - design the winning entry and collect the prize!!

The anti-racist computer game is one aspect of the Council's campaign to increase Londoners' awareness of racism and racial discrimination. The game will be run on a micro computer in a 'Space Invaders' type booth (similar to those in amusement arcades). The game consists of a series of factual questions about ethnic minority groups and pertinent race issues incorporated within an intergalactica voyager game.

The computer software for the game is to be designed via a London-wide competition which is open to all noncommercial entrants. Software for BBC Model B or Sinclair Spectrum computers will be accepted. The judges for the competition will be GLC members. All entries must be received no later than 8 June 1984.

For further information including a complete set of instructions plus the game's specifications, please phone:<br>Pam Nanda, Ethnic Minorities Unit, 633 4273

or Patricia Devine, Central Computing<br>Services, 633 3348; or write to: COMPUTER GAME COMPETITION Greater London Council Director-General's Department (DG/EMU), Room 686, County Hall, London SE1 7PR

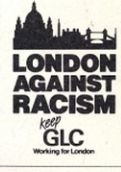

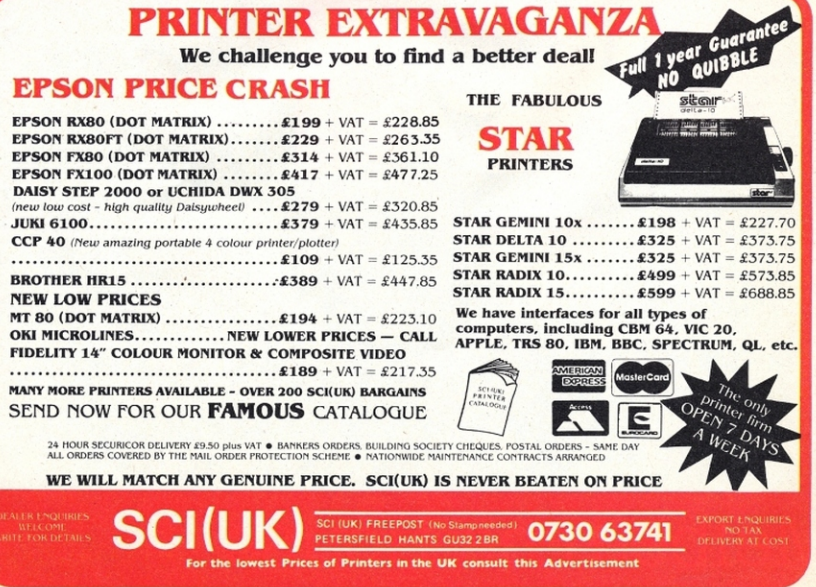

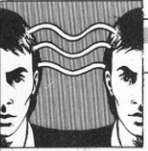

If you've got something to crow about . . . a bit of magic that'll make the world a better place for micro users, then send it to **PCN Microwaves-our regular** readers' hints and tips page. We'll pay you £5 if we print it. We'll pay you even more if your little gem gets our vote as microwave of the month. Think on ... and write to Microwaves, PCN, 62 Oxford Street, London W1A 2HG.

#### **Shoot-em-up Spectrum sounds**

Here are some sounds for the Spectrum:

- Siren: 10 BEEP .6:18:BEEP 25.14.5' GOTO 10
- Firing: 10 FOR  $f=1$  TO 10:BEEP  $.01,10$ :NEXT  $01.1 + F$ : REEP  $f:GOTO 10$

Alien: 10 FOR  $f=1$  TO 30:BEEP .05.20:BEEP .05.0:NEXT f

Motor: 10 BEEP .005,5:BEEP .005, -2:PAUSE 2:GOTO 10

- Watch Alarm:  $10$  FOR  $f=1$  TO 10:BEEP .5,40:PAUSE 7:BEEP .5.40: PAUSE 35: NEXT f
- Horses: 10 FOR  $f=10$  TO 20: BEEP  $.003.10$ : PAUSE  $6-f/5$ ; BEEP  $.003, 0$ :PAUSE  $s - f/s$  BEEP  $003.1$ : PAUSE 25 -  $f$ : NEXT  $f$

```
20 FOR f=20 TO 10 STEP -1:BEEP
                   6 - f/s: REEP
   003.10 PAUSE
   .003.5:PAUSE
                    6 - f/s: BEEP
                   s - f/s BEEP
   .003,0:PAUSE
                    25 - f'NEYT
   .003.1: PAUSE
   f:GOTO 10
```
Nicholas Saltmarsh. **Bury St Edmunds**, Suffolk

#### **Altering Spectrum** screen attributes

I own a 48K Spectrum, and while trying some POKES I found that the following routine could be used to change the attributes of the screen without harming the picture or text currently in view. 9000 FOR g = 22528 TO 23300 POKE g, attr:NEXT g Nir Gov (Please send address)

#### **Printing with Newbrain CP/M**

If you already have a Newbrain CP/M system (unexpanded) and you want to use a printer at 1200 baud, then you could use the following program. This sends the printer signals at 1200 baud instead of the usual

#### **MICROWAVES**

More hints and tips to make programming a little easier.

#### **BBC colours can do more than you think**

I read somewhere recently that in MODE 7 it was impossible to change to foreground colour along a horizontal line without displaying a space in the background colour. Below is a short listing to disprove this and to produce a pattern for TV/Monitor adjustment. Use \*TV254 as a first line if it comes out too high up on the display.

```
H. M. Hoffman, London E9.
10 REM program colour bars
20 REM *TV 254 here if required
\overline{\mathbf{z}}a
40 MODE 7
50 block$=CHR$255:REM *** GRAPHICS BLOCK
60 bar$=STRING$(4, block$):REM *** 4
   BL OCKS
70 holds=CHR$158:REM *** HOLD GRAPHICS
   CHARACTER
80 line$=hold$+CHR$151+bar$+CHR$147+bar$
90 line$=line$+CHR$150+bar$+CHR$146+bar$
100 line$=line$+CHR$149+bar$+CHR$145+
    bar$+CHR$148+bar$+block$
110 FOR row=1 TO 24
120 PRINT lines
130 NEXTrow
140 PRINT TAB(10) "Colour bars in mode 7"
```
19.200.

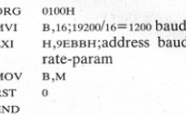

This program could be entered with ppr or ED. With SETINIT on your master disk) you could make this program autostart when booting CP/M. Now, to use the printer, use the same Ctrl-P or TYPE etc. Tom Meijerling. Emmen, Holland

#### **Mix and merge** your Oric colours

If you have ever wanted to mix colours on the Oric-1, try the following program:

**SHIRES** 10 FOR A=1 TO 50: FILL1, 1, 21: **FILL1.1.21:NEXT A** 20 CURSET 1.1.3 30 FOR R=1 TO 50: FILL1, 1, 20: FILL1.1.17:NEXT F

Note that the last two parameters in the FILL command in line 30 plot the background colours  $blue(20)$  and  $red(17)$ one pixel deep. These colours are painted over the colours in line 10 to give a brown/crimson effect.

So far I have discovered lime, aqua and maroon by experimenting with other colours. Remember to change only the values in line 20 to achieve different effects. D Singh,

Thamesmead, London SE2

The length of time is set by the number after CALL LCTN(10), 1000 gives around one second. Julian Hodgson, Audley Park, Bath

#### What do you think this looks like?

One evening, while messing around with my Spectrum, I discovered this routine. It doesn't serve much of a useful purpose - but it looks good.

- 1 BORDER 2: PAPER 2: INK 7:CLS
- 2 PLOT 50,50 DRAW 50,50,360
- 3 PLOT 200, 50; DRAW 50, 50, 360
- 4 PLOT OVER 1'50 50'DRAW IN-**VERSE 1:50,50,360**
- 5 PLOT OVER 1,200,50:DRAW **INVERSE 1:50,50,360**

G Ferrie. Dundee, Scotland

#### **Oric goes through** character change

Here is an interesting POKE for the Oric-1 that changes the complete character set. If POKEd with 1, the A stays A. B turns into C. L turns into M etc. The location to POKE is at 759. POKE 759.32 converts the whole character set into lower case. POKE 759,0 changes it back again.

10 CODE 3E 01 D3 80 44 4D C5 CD D0 1E 2A F0 61 3E 00 D3 84 7C 3D 20 FD 3E 3F D3 84 7D 3D 20 FD C1 0B  $0.0520520$ 

The following tip is for the Lynx

48K and is a short machine code routine to produce white noise

for a variable length of time. In

the listing, line 10 holds the

routine and line 20 calls it.

20 CALL LCTN(10), 1000

**White noise** 

on a Lvnx

#### Our mistake - you can stop Oric's AUTO

Routine Inquiries (Issue 52) did not know how to stop the Oric-1's AUTO run. This is actually quite simple.

Lars Lyer, Workington,

Berks

Locations #229 and #22A contain the address to which the computer jumps directly after a CLOAD; it is usually #EC03. If we change it to, say, #400 it is possible to use a machine code program to stop the AUTO run.

To make this routine work after CLOAD, type DOKE #229, #400. It is important to type DOKE #229, #EC03 before saving any programs, especially machine code.

Use the following loader program. This may also work on the Atmos.

J D Woodcock, Deal, Kent

#### **AUTO run breaking program:**

- 10 FOR I=#400 TO #408
- 20 READ D
- 30 POKE I, D
- 40 NEXT
- 50 DOKE #229,#400
- 60 DATA #48, #A9, #00, #85, #63, #68, #4C. #Ø3. #EC

#### **Assembly language version:**

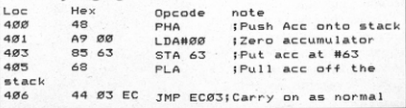

#### **READOUT**

Suffering from keyboard finger? Take a break with a book.

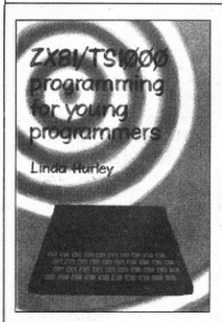

'ZX81/TS1000 Programming for **Young Programmers' by Linda Hurley, published by McGraw Hill** ot £4.95, cassette £5.13 (paperback, 88 pages)

This book and cassette appear to be aimed at younger people programming for the first time. How young these prospective readers are is debatable since, at first sight, the style is rather jolly and there are pictures of the keys that appear to have been sketched rather than drawn.

After describing how to use the keyboard, the book gets<br>down to programming. The first of the examples is simple. and so is the second and the third.

The first major program is about 1l lines and converts words into anagrams, giving examples of string handling, printing and so on. Following this there are additional lines to add to the program to make it more flashy. The book continues in the same style covering graphics, moving graphics, numbers, subroutines and includes games that use these ideas.

The cassette contains 11 programs, some developed in the book, plus a few others. Some of them need the RAM pack expansion (notably the ZX81) . They vary in loading time , from 16 seconds *to* five minutes. and hence in length, but most are short and are documented in a small booklet included with the tape. These notes describe the tricks that have to be used to get the best from the machine.

The cassette is a nice idea but appears to be sold separately. It might have been better if book and cassette came together as a single package for, say, £6to £7. **KG** 

#### 'Choosing and Using a Microcomputer' by Alan Radnor and Howard Kahn, published by Fontana paperbacks at £2.50 (paperback, 144 pages).

If you are in trepidation about splashing out on your first micro, then *Choosing and Using a Microcomputer* will help give you the confide nce to make the final plunge.

Newcomers are advised to think carefully what they want the computer for, whether the right software is available, if the system is expandable and whether or not the keyboard and screen are comfortable to use, among many others considerations.

The authors advise buyers to do a little detective work on the dealer to make sure he or she has a reasonable knowledge of computers and to find what back-up services are available.<br>They stress the importance of a 'hands on' test, and a buyer's sample test is included for shop trials.

To give a general understanding of the hardware, the book includes short descriptions of the main components of a computer, with each section emphasising the aspects that might be important to first time buyers . Printers are considered an extra and are not included.

There's help, too, for using a micro at home, such as a plan of an ideal working area, and instructions on how to set it up.

At the end there are useful charts and checklists. plus a questionnaire to indicate which model best suits your needs. These are followed by 18 programs ranging from the obscure (the distance travelled by a bouncing ball) to the useful (mortgage and compound in-<br>terest).  $t$ erest).

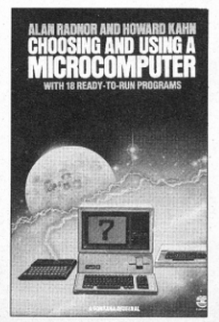

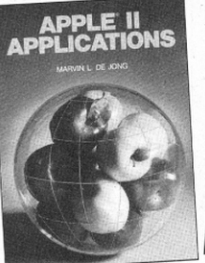

'Hardware Interfacing with the Apple II Plus' by John Uffenbeck, published by Prentice-Hall at £11.85 (paperback, 238 pages) 'Apple II Applications' by Marvin de Jong, published by Prentice-Hall at £11.85 (paperback, 236 pages)<br>These two books add to a

plethora on hardware interfacing on the Apple, and reflect diverse approaches to the subject.

*Apple II Applications* differs from *Hardware Interfacing* since it uses commercially available hardware. showing how these may be used in real applications. Mr Uffenbeck shows you how to build the hardware.

This sounds as though the second book is better value, covering as it does a broader scope, but overall *Apple II*  Applications is more likely to be useful, simply because the kind of boards described in *Hard· ware Interfacing* aren't especially complex or specialised, and hence not overly expensive. Anyone using this kind of circuitry would probably be better advised to just buy a boar d.

If you buy rather than build, you 'll find that accompanying software is either non·existent or pitiful, which is where Mr de Jong's book comes in, making your new toy understandable.

This book deals with the different classes of interfacing under fairly arbitrary but reasonable headings, so-with a modicum of analysis to a problem one section or another will probably offer a solution.

Mr Uffenbeck's book could be useful if you need to design and build a one-off card, or to learn about the principles involved. In general, his problems are less-obviously useful, though again, a little analysis of

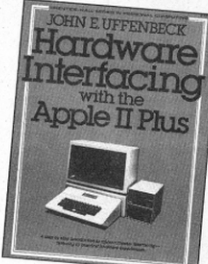

a problem will often find that the needed details are handled in his book, which is broken up into a set of experiments.

If I have any dislikes of the book, it's the total reliance upon Basic as the programming language, which simply isn't suitable. Also, I'm not inspired by the idea that I should spend considerable time building something  $I$  can buy for a modest sum modest sum.

#### 'Penonal Computer Book' by Robin Bradbeer, published by Gower Publishing at £5.95 (paperback) or £9.50 (hardback) 272 pages

- third edition.

Since the first two edirions of this book have appeared many models have come and gone and micro books and magazines have blossomed.

But this one is hard to categorise; I found it hard to see who would find it useful.

It might find a home with a user group or club, but it's not for the average user.

And unfortunately, though not surprisingly, the section on machines is out of date already.

But on the plus side , the book contains very useful appen-<br>dices dices

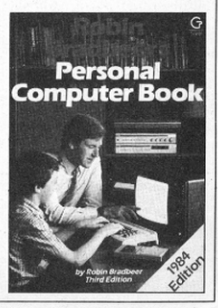

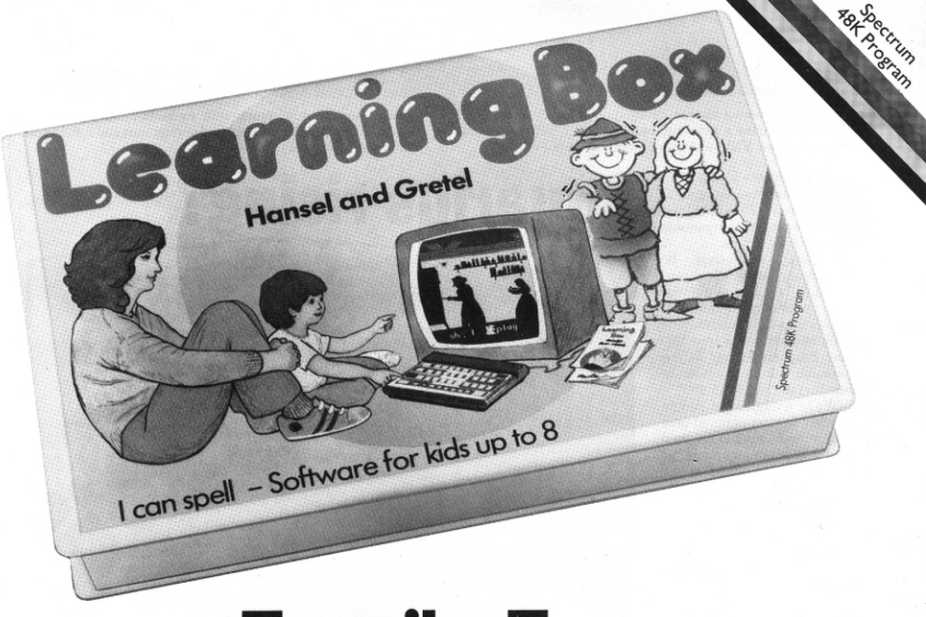

# **Family Fun**

'Learning Box' is a series of 8 complete programs based upon traditional children's stories. Each has an educational purpose to help children from 4 to 8 get ahead with their reading and counting.

More Than lust Software

Eách Learning Box contains the program, a beautifully illustrated storybook, a recording of the story, an overlay to simplify the Spectrum keyboard and a step by step Parent's Guide.

exciting but it also practises reading and spelling.

Each program has up to 17 activities and games of varying difficulty.

#### Order Now!

Make learning fun for your children. Order your Learning Boxes now and postage and packaging comes free. All 8 programs are available while stocks last. All you have to do is fill in the order form and return it to us with your cheque or Postal Order. Or you can use your Access or Barclaycard.

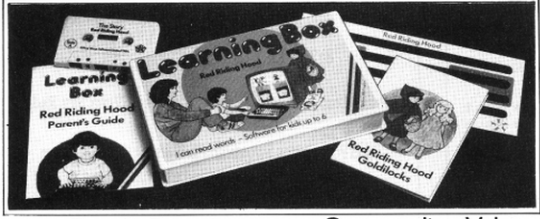

#### **Family Fun**

While your kids are driving Mr Mac's train they're learning to tell the time. When they're concocting spells from 'The Magic Shop' they're learning to use<br>money. Pulling up 'The Enormous Turnip' or escaping with 'Hansel and Gretel' is

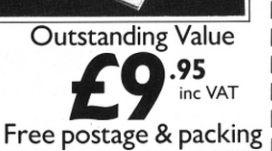

#### How to order

Simply fill in the coupon, enclosing your cheque/PO made payable to: TBS, or use your credit card, and post to the address below. Please allow 28 days for delivery.

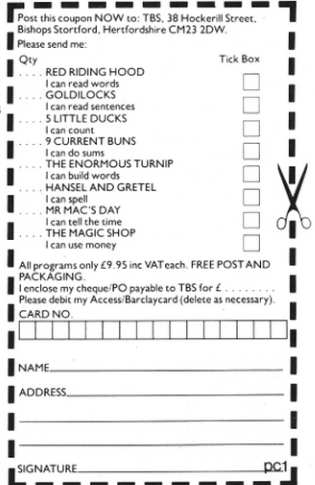

#### **CI LIRNET!**

#### Aquarius owners have been out in the cold for a while but a new age may be dawning.

If your association has something special on the agenda or if you've just started a new one, contact us at Clubnet, Personal Computer News, VNU, 62 Oxford Street, London W1A 2HG.

Clubnet keeps you in touch with enthusiasts throughout the country. It is divided into clubs and user groups and lists of both will be published every four weeks.

Aquarius owners at last have their own national user group. and organiser John Jones is looking for regional organisers to set up local groups.

Meetings will soon he announced, but in the meantime it will operate as a postal club, providing a monthly magazine to 4,000 members.

There'll also be a tape service. Program listings in the magazine will be available to members at £3.95 to £5.95.

'We're trying to get people together to start regional user groups and workshops and hope to have our own microfair for Aquarius products at the end of the year,' said Mr Jones.

'People don't know where to get software or who to go to to solve their problems - that will be one of our functions.'

**Wendie Pearson** 

**Name:** National Aquarius User

Group **Contact:** John Jones, 66 Wymering Mansions, Wymering Road,<br>London W9. Tel: (day) 01-930 1612

**Aquarius rising** 

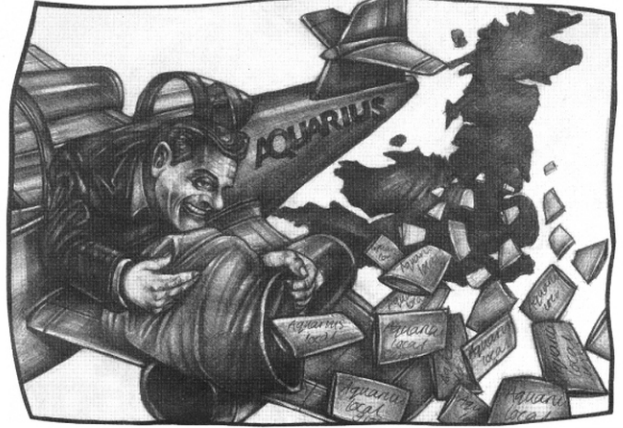

#### **FOR THE BBC MICRO SOFTWARE**

#### **TINY PASCAL**

Pascal-T is a 16k Eprom program capable of compiling Source Pascal into a compact and very fast threaded-interpretive-code. Full editor and disc-support are included and the program is supplied together with<br>comprehensive documentation. PRICE £59.00 + V.A.T. comprehensive documentation. **X CAL** 

A call expert Computer Aided Learning package in 16k Eprom and support disc. No programming skill required to construct learning sessions' ass the program is 'screen' driven. Factilities include Text pages, Graphics and Hi

#### **FORTH**

FIG-FORTH in 8k Eprom together with manual. PRICE £34.72 + V.A.T. **LOGO-FORTH** 

A 16k Eprom program introducing this very powerful but extremely friendly Turtle-Graphics language. Users also have full access to the<br>Friendly Turtle-Graphics language. Users also have full access to the<br>Fig-Forth support nucleus. Full documentation is included.

PRICE £59.00 + V.A.T.

**M-UTS** Powerful machine code monitor with disc utilities

**PRICE £19.95 + V.A.T.** (Special discounts available for educational establishments for all the above software)

#### **HARDWARE** Always in stock Printers, Disc Drives IC's etc. **EOD THE EDCOM HY20**

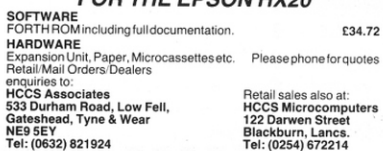

### **MICRO USER T-SHIRTS AND SWEATSHIRTS**

1) Spectrum

- $2)$  Oric  $1$
- 3) I'm User Friendly
- 4) Have you seen my peripherals?
- 5) Invader
- 6) Zap 'Em

Printed onto quality 100% cotton T-shirts in White, Sky, Red. £3.25 each inc

and Poly-Cotton Sweatshirts in White or Grey £5.75 inc Small/medium/large and extra large sizes Mail order only from

#### **ONE PERCENT SCREENS** Unit 12. Star Lane Estate, Great Wakering, Essex

CALLING ALL CLUBS AND RETAILERS Have your name or product printed onto T-shirts or sweatshirts Minimum order only 6. Send SAE for details

# **BUSINESS** TER. C H

### **MOVING**

here and in the U.S.A., are having to move over to make way for

TeleVideo. TeleVideo is a major. force in the design and manufacture of micro computing equipment. And there is nothing secret about the reasons for our remarkable success. For a start, at TeleVideo we look at Business Computing from your point of view. This means that you won't find, after a year or two, that you've outgrown your system. TeleVideo provides an unusually wide range of products - twenty at the moment - designed to allow your system to grow as

your business grows. So vou won't have to throw away your

first portable or desk-top unit when you need network and multi-user facilities.

Equally important, at TeleVideo we consider the needs of the computer operators as much as the computers themselves. For example, the screen of the TeleVideo can be tilted - so whatever your height, you can work in comfort. Even the design of the keyboard is particularly thoughtful, recognising that hands need a place to

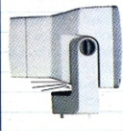

rest as well as to operate. The more you get to<br>know TeleVideo. the more you will appreciate why it has become the choice for companies on the move.

#### **A RELIABLE**

**MOVE.** Businessmen-quite naturally - want to take the safest option when choosing their personal computer. Are the manufacturers using the right technology?

Will they still be in business next year?

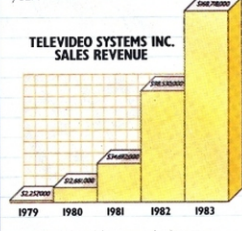

Will I be able to use the latest software developments, now and in the future?

What about service? Never has there been such a need for caution.

A move to TeleVideo is a safe one There are "state of the art" components in every system and you will find total compatibility with the world's leading systems - the ones that are here to stay.

And, on the subject of long term security, what better backing could TeleVideo have in the U.K. than THORN **EMI** Information Technology

It's hard to think of a more sensible move than to THORN EMI TeleVideo.

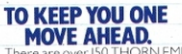

There are over 150 TeleVideo dealers throughout the U.K. Every one has the experience and

knowledge necessary to provide you with the best possible advice on choosing a system.

But, that's not all

Every one is able to make sure that your-TeleVideo system keeps you not simply in step with your computing needs, but comfortably in advance of them

To support its dealers, THORN. EMI is on hand, both to deal with any problems and to maintain the constant flow of new products that keep-TeleVideo always one move ahead in its field. Now its your move.

To find out more about the TeleVideo Business Computer range, contact **THORN EMI** 

#### TeleVideo Marketing,

Silbury Court, 372 Silbury Boulevard.<br>Witan Gate East, Central Milton Keynes. MK9 2AF or Tel: (0908) 668778

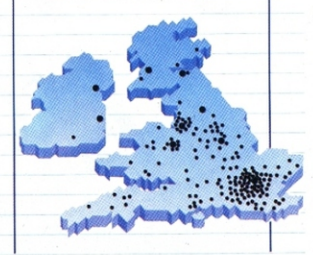

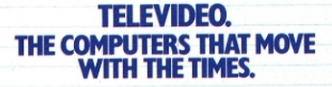

**TeleVideo Business Computers** 

**THORN EMI** 

# **Wrap-BnRUN**

Looks like an IBM keyboard? Acts like a Coleco Adam? Ken Garroch pulls a Rabbit out of the hat.

The Wrap Bit II from Rabbit Computers Inc comes via the USA and Hong<br>Kong. Its release date in the UK is<br>uncertain at the moment since Rabbit has ters Inc comes via the USA and Hong Kong. Its release date in the UK is uncertain at the moment since Rabbit has not set up a dealer network. But when Rabbit has established a few outlets, it will offer a Z80 machine boasting eight-colour high density graphics, 32 sprites, three sound channels and (with interface) full

Coleco Adam software compatability.<br>The machine will come in various memory configurations, from 48K through 80K for the standard machine, to 144K maximum. Future expansions include the CP/M operating system with up to four disk drives and 80-column screen driver, and a Datasafe permanent RAM.

#### **Presentation**

The Wrap-Bit II comes fairly well packed in a sturdy cardboard box. Once out of its

 $\overline{20}$ 

box, the Wrap-Bit II, or Rabbit, looks like an IBM type keyboard, leading to commentssuchas: 'Where did you get that IBM from and where is the rest of it?"

In fact, the whole computer is neatly packed into the space under the keyboard and is surrounded by thick metal sheeting making it heavier than first appears.

Accompanying the main computer is a black box that contains the power supply. One end of this plugs into the back of the machine via a sturdy rubberised connector, the other into the mains supply. The review machine came without manuals so not much can be said about their presentation-apparently they are still on their way from Hong Kong, the computer somehow having beaten them into the country.

On power up, the machine displays the 'Rabbit Computer Inc' logo and waits for a key to be pressed. It doesn't actually ask for its keyboard to be tampered with but after watching and waiting,<br>the temptation is irresistible. temptation

#### **Documentation**

Although no documentation was supplied with the review machine, a little fiddling around revealed a number of things about the Basic. A list of keywords (see fig 1) revealed a few of the tricks the Rabbit is capable of; notably the sprite handling, the character definition, the graphics and the sound.

There are also commands that do things that most other Basics don't. DEBUG gives access to a machine code monitor allowing memory to be listed (in hex), altered and moved.

The graphics and colour commands are similar to those found on the Spectrum and FAST and SLOW were originally im-<br>plemented on the ZX81. The FAST command speeds up the processing considerably, compared to SLOW, at apparently no cost. The editing of Basic lines is performed by means of the EDIT command. This is the same method found in nearly all Microsoft Basics.

#### **Keyboard**

The Rabbit gives the appearance of being all keyboard. The layout is very similar to that found on IBMs and the various lookalikes. Unfortunately, the quality is not as good as these 'professional'<br>keyboards. In use, it doesn't have the nice solid click of better (probably more expensive) keyboards.

The Rabbit does, however, possess an integral keypad and function keys (though there were no instructions on how to program these).

It is possible to enter Basic keywords, Sinclair-style, at a single keypress by using the shift key or shift lock and on the left of the main keyboard are what appear to be a set of function keys. Normally these can be used to set up the screen colours. All the main colours are accessible from here , the bottom two keys enable the paper and ink colours to be cycled through, a nice, if somewhat excessive facility.

At the bottom left of the keyboard there is a key with a little red LED under it. This light is the power light and pressing this key does absolutely nothing, as far as could be

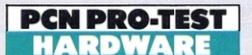

#### discerned.

Normally. all input from the keyboard is in upper case, the shift being used to access the single keyword entry facility. If CTRL/SHIFT/@ are pressed simul-<br>taneously, lower case is available. The problem is, upper case is the norm and the shift key changes to lower case. This is rather off-putting and really not much use at all.

**Display**<br>There are two display connections on the Rabbit, one for a monitor, the other for connection to a television set. The picture from the RF (TV) output was rock steady and very clear. The display is 40 characters by 24 lines and the graphic display is 256 by 192 pixels. The character set used is unusual and a bit IBM-like but very readable .

One of the main drawbacks with the screen output is the screen scroll. This, apart from being dreadfully slow, copies lines from various parts of the rest of the screen and briefly flashes them at other places, notably the bottom line.

The sales brochure specifies that 16 colours are available. Actually there only appear to be eight, the rest being brighter versions of the others. The screen is split into three colour sections: the INK or text, the PAPER, which fills the rest of the character block, and the BORDER which is the main background screen colour. These can be independently set to any of the colours available giving a very versatile, if somewhat bilious, display.

The graphics appear to come in various modes although without the documentation, these are difficult to define exactly. The command that changes the mode is GR. It is possible to mix text and graphics modes with this command giving several lines at the bottom of the screen on which to display text or list the program etc, the rest of the screen being used for high-resolution graphics. There are a number of graphics commands making graphic programming pretty straightforward.

The sprite commands allow sprites to be placed on the screen after they have been set up with PATTERN. Once placed, any of the 32 available sprites is moved with the (you've guessed it) MOVEcommand . This automatically deletes the sprite from its current location and resdisplays it at the new relative position specified in the MOVE command.

This easy access and definition of sprites is a vast improvement over the PEEKs and POKEs used by some machines and makes them easy to access, move, and design.

#### Storage

The Rabbit has various options for storing programs. One is its Datasafc memory . an 8K optional semi-permanent RAM which can be used to store data after the machine has been switched off. Unfortunately, the review machine did not have this option fitted

Another option for saving data is a disk drive. These are currently unavailable but the Rabbit will be capable of running four of these , each having a formated capacity of 640Kbytes. In addition an interface will be needed to enable the Rabbit to run them

The old standby, cassette storage, is fitted as standard. This only allows loading and saving of programs — there are no filing system commands, such as OPEN, CLOSE etc, so using the Rabbit to handle data files is not possible. Connections to the cassette recorder is by means of the usual four.way DIN plug.

Internally, the Rabbit comes with 80K of RAM, though 48K and 144K versions will be available. In Basic (on the 80K machine). 44K bytes are available for use as program storage with 512 bytes set aside for string storage. This string area can be reduced or expanded as necessary using the CLEAR command.

The video RAM is included somewhere in the memory and must take up some of the rest of the 30K or so left since using GR to place the machine into high-resolution mode has no effect on the amount of memory available to Basic.

**Interfaces**<br>At the rear of the machine are a number of connectors. At each end are the joystick ports. They appear to be the standard A tari-type connections and although there isn't a command for reading these ports directly from Basic, there is almost definitely a PEEK that can be used.

Other connections are tape recorder, the printer socket, video and RF outputs. and the expansion port. The printer connection is centronics compatible and usės a 20-way IDC plug, similar to that used on the Oric and the Dragon.

The video output produces a composite signal and should be compatible to almost any normal video monitor.

The expansion port is of the edge connector type and presumably will be used to connect the Rabbit to its peripherals, such as disk drives, memory expansions, 80-column cards and Coleco connector.

#### In use

Using the Rabbit was easy and, except for the keyboard being a little sensitive to accidental knocking of keys, was actually quite nice. The graphics and sprite handling were easy to use and encouraged simple game writing. The sound commands were not so easy to use and while experimenting with these the Rabbit appeared to crash. The only solution was to switch the machine off and on again. Part of the problem here was obviously the lack of documentation about how to use the commands.

It would have been nice had there been a renumber command and considering that commands such as AUTO and WIDTH are supplied it seems a strange omission.

Only two of the commands didn't seem to operate correctly. These were HOME, which cleared the screen as well as sending the cursor to the top lefthand corner of the screen, and EXIT which makes the machine go to its boot up logo. On pressing a key, syntax error was the only result.

Great News for BBC Micro and Electron Users **Just Released and Now Available** 

# CHESHIRE CAT EDUCATIONAL SERIES from AMPALSOFT

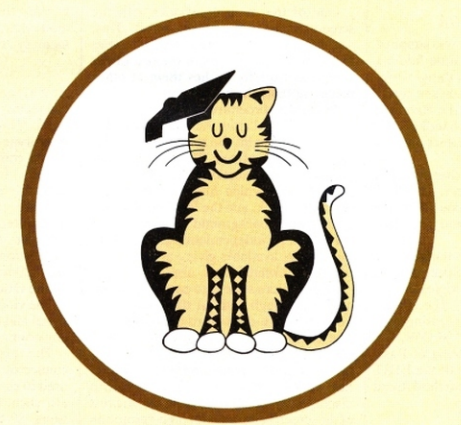

### CHESHIRE CAT

### The First name in Educational Software.

An exciting range of top quality programs covering all needs from pre-school to 'A' level. Also available for<br>Dragon, Commodore and Spectrum.<br>
The computer Services Ltd.<br>
31 Woodbridge Road, Darby Green, Blackwater,<br>
Camberley, Surrey.<br>
Tel: (0252) 876677 Dragon, Commodore and Spectrum.

Ampal Computer Services Ltd. 31 Woodbridge Road, Darby Green, Blackwater, Camberley, Surrey. Tel: (0252) 876677

#### Software

There was no software available at the time of writing, except for the Basic, included in the ROM, although Rabbit has plans to release a range of cassette software. The brochure announces that the Wrap Bit II is capable of using any of the Colecovision software but this is an option that was not fitted on the review machine.

This optional compatibility gives the Rabbit quite a bright future since one of the main drawbacks of releasing a new micro is having software immediately available.

Another software option is CP/M compatibility, though it would seem that the disk and 80-column card options would<br>need to be fitted before this could be implemented. Upgrading in this way could also be expensive though there are no

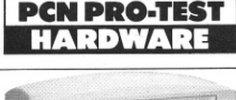

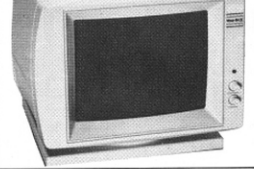

The Wrap-Bit II monitor shows considerable style.

prices available for these expansions as yet.

#### Verdict

Ratheranice machinein the main. Various

**Look to the future**  $\frac{1}{\text{wol}}$  able to use CP/M. However, the system

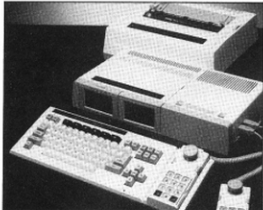

**The Coleco Adam was featured in Issue 38** 

The Wrap-Bit (or Rabbit) is supposed to be Coleco compatible and have the ability to run the CP/M business operating system.

If it does turn out to be thoroughly Coleco compatible, it will have to use a Basic similar to Applesoft and support software with good sound, colour and graphics. If you haven't heard much about the Coleco Adam computer system, read on.

The Adam was introduced here earlier this year as a low-cost colour computer that included in its price SOK of RAM, a word processing program, IBM style keyboard, a digital tape drive storage system and a daisywheel printer. The Adam's biggest problem was that, although it was lowa S700 system in the US, by the time it reached the UK that low price had reached £600.

Despite the higher price, the Adam still has a lot going for it. The system can either be bought as a stand- alone unit with everything described above or as an addition to the Coleco vision games machine. As an add-on to the games machine the price comes down to £499 (although you will already have had to pay  $£150$  for the games machine to begin with).

The games machine won a great deal of popularity in the US in 1982 by sporting a line of high resolution games that boasted excellent sound and colour. Coleco hopes that the Adam can inherit the original success of the games machine, despite a series of delivery delays and some recent large financial setbacks to the company.

As far as the Rabbit is concerned, the Adam saga is likely to result in some good games software being available through the Coleco connection. But how long that will be any kind of great benefit is anyone's guess. If the Adam isn't a great success (and recent indications are that it hasn't been as successful as Coleco had hoped). the Rabbit may suffer.

The avenue for expansion into a CP/M system is far more promising. The Rabbit uses a Z80 8-bit processor , has more than 64K and can run disk drives. so it meets the

parts are reminiscent of parts of other machines such as the DEBUG facility and parts of the Basic. The keyboard is good enough for professional use and if the CP/M system becomes available at a reasonable price, the Rabbit may well find a niche in this market.

One thing that really needs improve· ment is the screen scrolling which is pretty nasty. The Basic supplied with the Rabbit is comprehensive and easy to use (except for the editing which is a bit primitive) and the graphics were good . It would have been nice to have seen some documentation, since this is one of the main things that a machine should be judged on.

Perhaps this machine gives the impression of being a Hong Kong copy of something. The trouble is I'm not quite sure what.

able to use CP/M. However, the system will have to run an 80-column screen and use some form of standard disk format for CP/M systems. (Apple format is a likely choice here since the system already uses what is essentially a superset of Applesoft Basic.)

Besides being the 'great leveller' that has given many machines an entry point into professional software, CP/M also includes a number of useful disk utilities.

Considering CP/M at this juncture in its life also raises a number of other intriguing possibilities, such as the option of making use of the proposed Personal CP/M on a chip that Coleco is hoping will shore up the fortunes of the Adam. The choice of CP/M as a business operating system for the Rabbit does seem mildly ironic, however, as the machine looks like an IBM keyboard, acts like a Coleco and is. expected to perform like a CP/M Apple.

But with the increasing dominance of Microsoft and MSDOS in the operating system field, Digital should be happy to have another machine (however idiosycratic) on the CP/M bandwagon. If some method of using the new chip-based CP/M could be found for the Rabbit , it would become a truly useful and advantageously priced business system. With all the operating system commands on a chip, the idea of using the Rabbit with only one disk would be a viable option. A workable entry<br>point business system would, in fact, be<br>quite cheap. point business system would, in fact, be

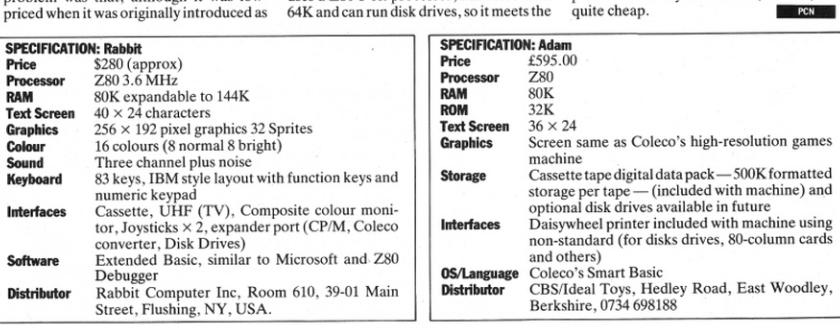

#### **COMMODORE 64 BASIC**

Keith Bowden evaluates the attempts five companies have made to improve the Basic on the 64.

# **Five better Basics**

t's a mystery of micro marketing that a company can build a computer with superb sound and graphics capabilities, then handicap it with an outdated Basic which makes using those features difficult and time consuming. But that is precisely what Commodore did with the 64. In a sense the 64 is almost the perfect micro for the machine code programmer, but that is little consolation to the computer novice. or even someone adept at Basic.

So it was almost inevitable that sooner or later the software companies would attempt to remedy the problem by producing extensions to the built-in Basic. Now. however, you have a choice of about a dozen packages, each offering a variety of commands and extra features.

The choice is further complicated because where there are similar commands, many are implemented in a different way. Some packages also offer what are called 'toolkit' commands. These make it easier to write and debug the program but have no effect when it is actually run.

Of the packages considered here Simons Basic from Commodore has toolkit ontions, but we will consider only the new Basic commands

The new commands should generally fall into three main areas: graphics, including high-resolution and sprites; sound; and miscellaneous bits and pieces which improve the structure of your programs.

There are other considerations too. Perhaps foremost among these is the question of format. A cartridge is definitely preferable since there is little point in buying these supplementary commands and never using them because it takes five minutes to load them from tape, followed by several more minutes before your program is loaded. A cartridge gives you access to the new commands as soon as you switch on the machine.

The drawback is likely to be the comparatively high cost: both cartridge products looked at here, Simons Basic and BC Basic, cost £50. The best compromise is probably to go for disks which fall midway between tape and cartridge in cost and speed. However, this is obviously only possible for those who have invested the £200 required for the disk drive.

One point that applies to all products is compatibility. If you have bought toolkit programs, or have interfaces with software drivers, you may find that the Basic extension package will clash with these in memory. Where possible get a demonstration of your choices running together or accept the possibility that you may run into problems.

#### **Graphics**

All the packages support high-resolution graphics but there are some odd omissions. Graphix 64 has no CIRCLE command - a fault shared by BC Basic which is also lacking a FILL option. CIRCLE is fairly easy to simulate using DRAW commands but packages claiming to add useful extras to Basic have no excuse for leaving it out.

If you need some extras, Simons Basic

and Graphix 64 allow split screens for different modes: UltraBasic has a turtle graphics option; and BC Basic offers a command to synchronise screen changes to eliminate screen flicker.

One of the most important of the 64's graphics modes is multicolour and any Basic extension should support it properly. MultiColour mode offers greatly improved colour resolution at the expense of halving pixel resolution, but this trade-off is worth it in many cases because of a variety of effects it makes possible. Unfortunately, Graphix 64 and Turbo do not support it at all while UltraBasic allows its use but reduces vertical resolution as well, which isa little bizarre. Of the rest only BC Basic allows full exploitation of the many powerful effects in multicolour mode.

Sprite handling is another important area and it is covered pretty thoroughly by all of the packages except Graphix 64 which has no sprite commands.

One extremely powerful extra offered by BC Basic allows sprites to be interrupt driven. This means you can set a sprite moving in a certain direction at a given speed and it will carry out the instruction, even if the program is stopped. Obviously this makes games writing much easier and can produce effects otherwise possible only in machine code.

#### Sound

Using sound on the 64 can be even more complicated than graphics. The Sound Interface Device (SID) is the most power-

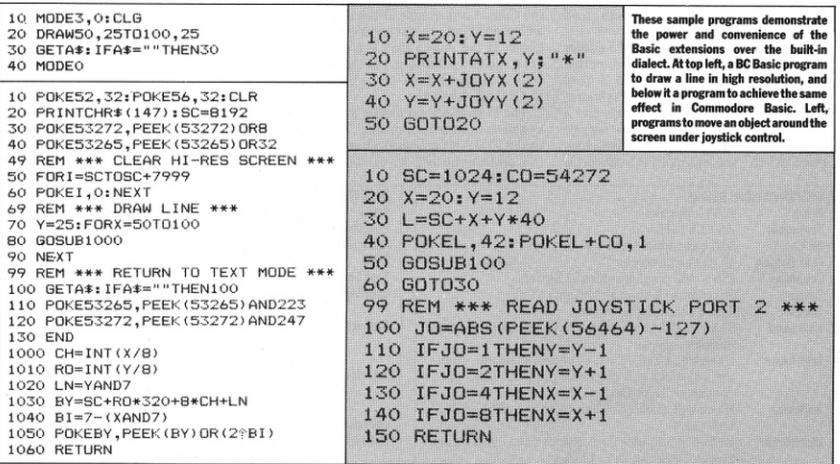

ful sound synthesiser in any home com· puter and from the built-in Basic it is a tortuous process to create sound and musical effects.

With the exception of Graphix 64, all the packages offer some sound commands though many have so many parameters that they are still some way short of making sound truly easy to use. Most make no attempt to support every feature of SID. except BC Basic which allows you to use such things as ring modulation and filtering .

#### Additional commands

BC Basic supports structured programming wich IF ... THEN ... ELSE and REPEAT . .. UNTIL, and also allows named PROCEDURES. Simons Basic has a large number of structured commands but both reduce to the two mentioned and many are implemented in a very non-standard manner.

These two also offer extra or improved string handling functions and straightforward conversion between decimal, binary and hex, as well as giving new Basic commands for reading and controlling lightpens, joysticks and paddles  $-$  a feature shared by UltraBasic.

#### Summary

With the exception of Graphix 64 which is confined to high-resolution commands, all the packages attempt to cover most of the areas of programming neglected by the 64's built-in Basic.

While Simons Basic is undoubtedly the most comprehensive of the packages, it has been criticised as over-ambitious. It is doubtful whether anyone would make real use of 114 new commands (and Commod· ore has a supplement in the pipeline which will take it up to over 200 new commands).

BC Basic is not far behind but it isa much more clearly conceived package with many commands better implemented than on Simons Basic.<br>UltraBasic concentrates on sound and

graphics without any concession to structured programming and in the areas covered is very well done.

Turbo is rather a ragbag of extras. Repeat . . . Until is its only concession to structure, it has a DOKE command (to POKE two consecutive bytes) but no DEEK function; however, it is reasonable<br>value for what it offers at £15.

For straightforward value for money, UltraBasic is the winner. However, if you can afford it, BC Basic is the best buy overall with the added convenience of being on cartridge.

.<br>**...** Simons Basic Publisher Commodore UK Tel0753-74111 Format Cartridge/disk<br>Name BC Basic Publisher Kuma Computers Tel<br>07357-4335 Format Cartridge Name UltraBasic Publisher Adamsoft Tel01-788 8963 **Format** Cassette/disk<br>Name Graphix 64 Publisher Supersoft Tel 01-861 1166 Format Cassette/disk<br>Name Turbo Publisher Aztec Software Tel 0924-492826 **Format** Cassette

#### **COMMODORE 64 BASIC**

#### Hi-res sketchpad in BC Basic.

```
10 PRINT"" 
   20 X=160 : Y=!OO 
   30 PEN=1:D$="DRAW"<br>40 PROC HI-RES
   50 PROC SPRITE 
   70 BETA$<br>80 IFA$="D"THENPEN=1:D$="DRAW "<br>90 IFA$="E"THENPEN=0:D$="ERASE"
  100 X=X+JOYX(2):Y=Y-JOYY(2)<br>110 IFX<OTHENX=0<br>120 IFX>319THENX=319
  130 IFY<9THENY=9
  140 IFY>199THENY=199<br>150 PROC DRAW
  160 GOT070 
  999 END 
  2000 DEFPROC DRAW 
  2010 DRAWTOX,Y,PEN<br>2020 PROC SPRPOS
  20 30 ENDPROC 
  3500 DEFPROC SPRPOS 3510 SPRINKO,I 
  3520 SPRPOSO, X+21, 199-Y+48<br>3530 ENDPROC
 4000 DEFPROC HI-RES<br>4010 PRINTAT2,2;"PRESS P TO SELECT PAPER COLOUR"
 4020 PRINTAT4, 2: "PRESS I TO SELECT INK COLOUR"
 4030 PRINTAT6,2; PRESS RETURN TO CONTINUE"<br>4040 P=0:I=1:PAPERP:INKI
 4050 REPEAT GETA$ 
 4060 IFA$="P"THENP=P+1:IFP=16THENP=0<br>4070 PAPER P
 4080 I FA$•"!"THENl=I+ l:I F1=16THEN l =O 
 4090 INKI:PRINTAT4,2;"PRESS I TO SELECT INK COLOUR"<br>4100 UNTILA$=CHR$(13)<br>4110 CLG:MODE3.0
 4120 PLOTX, Y, 8
4130 HPRINTAT24,0;D$:HPRINTAT24,15;"X=" X "<br>4140 HPRINTAT24.25:"Y=" Y " "
4 150 ENDPROC 
5000 DEFPROC SPRITE 
5010 FORR=OT020 : DEFSPR13,R , O:NEXT 
5020 DEFSPR13,0 , Y.00110000000 0000000000000 
5030 DEFSPR13 ,1 ,Y.00 1100000000000000000000 
5040 DEFSPR13,2,Y. l l00 11 000000000000000000 
~g~o DEFSPRl 3 , 3,7.00llOOOOOOOOOOOOOOOOOOOO 
5060 DEFSPR13,4,%0011000000000000000000000<br>5070 SPRONO,1:SPRPOINTO,13<br>5080 ENDPROC
```
The program above is a simple utility in BC Basic. It would be considerably longer and slower in<br>Commodore Basic. It allows you to create high-meal that we change that it is a state of the state of the contr Commodore Basic. It allows you to create high-resolution drawings using the jonger and slower in<br>Commodore Basic. It allows you to create high-resolution drawings using the joystick, in any colour. Other Basic extensions a numerous or create high-resolution drawings using the joystick, in any colour. Other<br>Basic extensions should be able to reproduce it with minimal conversions. NB: BC Basic has screen<br>coordinate 0,0 at bo coordinate 0,0 at bottom left in hi-res (mode, 3,0).

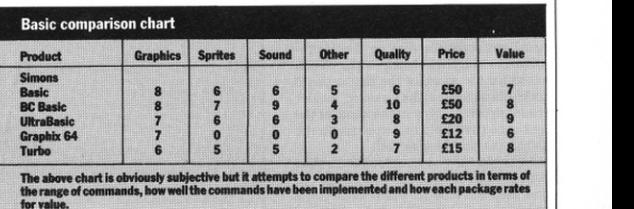

Graphix 64<br>Turbo<br>The above chart<br>the range of com<br>for value.

#### **NCLAIR CONVERSION**

Gavin Monk shows you how to get more from the Spectrum's mass storage device.

he Spectrum Microdrive is a fast and effective storage medium, and overthe next few months we should see cartridge software for it appearing in the shops. But even if a wide range of software does become available most Spectrum owners will have a large number of their own programs on tape.

In some cases conversion will be easy. but it's possible to produce a set of routines that will convert quite complex machine code programs. Most of your own programs loaded by LOAD"" can be converted onto Microdrive cartridges using the programs here.

First type in the cassette header reader program and save it onto tape or cartridge before running. Now run this program and play the cassette you want to convert through the Spectrum. As the tape runs, details of the files on the cassette will be printed onto the screen. When the tape has stopped, copy the information onto the screen (or if you have a printer press BREAK and do a screen copy). The first file in the list should be a program file. followed by one or more code files (bytes).

Now clear the computer by typing RAND USR 0 [ENTER] and when the copyright message appears type MERGE [ENTER]. Now rewind the tape and play it again, when the report code OK appears stop the tape. Now list the program's header. It should be of the form:

**CLEAR XXXXX** PRINT ". . . . . is loading"<br>LOAD " " CODE LOAD" " CODE PRINT USR VYVYV OF RAND USR VVVVV OF LETZ=USR yyyyy

Make a note of the statement containing the USR call and its address. If the cassette header reader program produced the word sCREEN\$ then that file was a screen. This should be loaded and saved onto Microdrive cartridge using: LOAD "name" SCREENS : SAVE "m";1;"namescr" screen\$ [ENTER]

Now play the tape and stop it when the screen has loaded. The screen will now be saved onto Microdrive cartridge.

But the code (byte) files also need to be converted. This is not easy to do directly so use the code relocator/loader for cassette to Microdrive conversion program.

Type in the program and save it before running. Run the program and the prompt "Program name" should appear on the screen. In response, type in the name you want the files on the Microdrive cartridge to begin with. When asked for the name of the first cassette code file given by the cassette header reader program, type in the name of the first code (byte) file that appears on the list not marked by sCREEN\$

Next you will be prompted for the start address, which is the first number given. and then the length, which is the next number. For example, if the cassette

# **Microdrive conversions** made easy

#### **Cassette header reader**

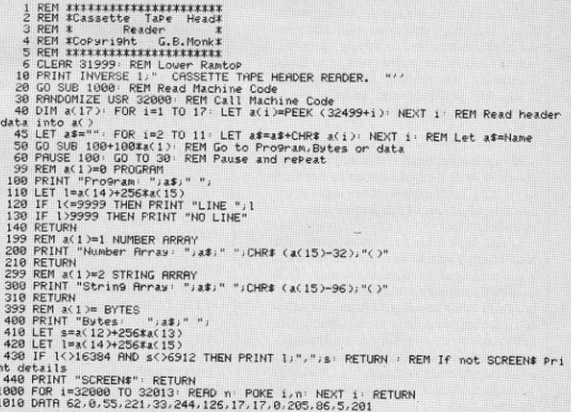

#### Code relocator/loader

REM \*\*\*\*\*\*\*\*\*\*\*\*\*\*\*\*\*\*\*\*\*\*\*\* REM #Code Relocater/Loader# REM \* Cassette to For  $\mathbf{r}$ REM #Microdrive Conversion#<br>REM #CoPswright G.B.Monk\* REM \*\*\*\*\*\*\*\*\*\*\*\*\*\*\*\*\*\*\*\*\*\*\*\* 18 ACH ARARAMANAIREACH INDESETTE TO MICRODRIVE CONVERTER"<br>20 LES PRINT INVERSE 1, CORSETTE TO MICRODRIVE CONVERTER"<br>30 LET PR=23236: LET file=0: REM set flass<br>40 IMPUT "Program name "JHEN PRINT "Maximum length 9 letters Pl 60 PRINT "Please 60 PRINT "Please input cassette code file names in order from READER Pro9."<br>70 PRINT "Input first file name." 20 PRINT TIME TANK TAST<br>90 IF f\$="\$" THEN STOP 90 IF fa="s" THEN STOP<br>100 LET file=file+1<br>120 INPUT "Start Hödress "/start<br>120 INPUT "File length ";length<br>130 IF start<28000 RND start>23734 THEN GO TO 1000: REM if to low in memory for 130 IF start:(28000 RMD start:23734 THEN GO TO 1000: REM if to low in memory for<br>MD & not in aystem variables jump<br>190 E Tength:(18 THEN GO TO 2000: REM direct save<br>190 GD TO 3000: REM direct save<br>190 GD TO 3000: REM direc

#### **SINCLAIR CONVERSION**

header reader program produced: Bytes: Game1 24576, 12000

then the file name is "Game1", the start address 24576, and the length 12000. The program will now tell you what to do. POKES given by the program should be noted or copied to a printer.

If a file has to be relocated, then an extra file is created on the Microdrive cartridge and the program will give a USR call, which you should also take note of. This call will generally be 23296, but not always. When all files have been converted enter "\$" to the prompt "File name" and then enter RAND USR 0.

If a file is too large to be converted, the program will tell you, and if conversion is possible without the program, it will also tell you what to do.

Now the conversion is complete, write a Basic loader program. Catalogue the cartridge by using CAT 1 [ENTER] and a list of the files will appear on the screen. This will contain files with the "program name" followed by a number. A typical catalogue would give:

CARTRIDGE NAME

Games 1

Games?

Games 3

These are code files and must be loaded by the Basic loader program, which should be as follows:

10 PRINT "Game is loading - please wait."

 $20$  LET  $d =$  PEEK 23766

30 LOAD \*"m";d; "Games 1" CODE

40 LOAD \*"m";d; "Games 2" CODE<br>50 LOAD \*"m";d; "Games 3" CODE

60 RAND USR 23296 (if given by converter program)

70 Any POKES given by converter program

so RAND USR yyyyy (as mentioned earlier)

Line 20 checks what drive the cartridge is in, so you are not restricted to drive 1. Save this loader program using: SAVE  $\frac{7}{2}$ "m";1;"name" LINE 10

Now the conversion is complete and the program is stored on a Microdrive cartridge. To load the program from cârtridge first reset the computer using RAND USR 0, and then type:

LOAD \*"m";drive number; "name" **ENTER** 

■ Cassette header reader program: This reads the header files on the cassette, which are 17 bytes long and contain information about the following file. The first byte contains the program type:

 $0 = Program$ 

 $1 = Character Array$  $2 =$  Numeric Array

 $3 = B$ vtes

The next ten bytes contain the filename in ASCH codes, and the other six contain details of program length, start address. auto start line number, and array visible if appropriate.

The machine code listing for the actual loader is:

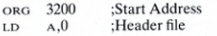

#### **Code relocator/loader (cont.)**

.<br>1020 LET load=65111-length: IF load<23000 THEN PRINT "File to large conversion n<br>of a possible";: GO TO 4000: REM load address=high memory, if no room Jump ot – Possible") wu TU 40000 McM Toad address=niyn me<br>1025 GO SUB 6000: REM load and save file<br>1030 LET v=load: LET a≡Pb+1: GO SUB 5000: REM from<br>1050 LET v=start: LET a≡Pb+4: GO SUB 5000: REM to<br>1050 LET v=start: LET a≡Pb 1940 LET v=tenth: LET a=Pb+4: GO SUB 5000: REM tensth<br>1950 LET v=tart: LET a=Pb+4: GO SUB 5000: REM to<br>1950 CLS: LET file=file+1: RRINT "Saving relocator ">mf>file<br>1960 CLS: LET file=file+1: RRINT "Saving relocator ">mf>fi 1140 rrdst 1: PMUSE 0<br>1150 GO TO 3020: REM mext file<br>1160 DATA 33.0.0.1.0.0.17.0.0.237.176.201: REM relocator data<br>1999 REM short file file<br>file<br>T "Please Play cassette." PRINT 2000 CLS · PRINT "P1<br>2010 PRINT "Loading  $\overline{c}$ 2010 FRINT "Loading" /\*\*<br>2020 LOMD f\$CODE 60000<br>2020 FRINT "This file is so short that it isnot worth saving, just add thesePOKE<br>2020 REM Princ Date: Pros."<br>2040 FOR :=00000 TO (ength+500000 m m.orry ; 2050 PRINT "POKE ",start+i-60000;",";PEEK i 2000 PRINT TURE SEARCHIPS0000 STREET 1<br>2070 PRINT "Do you want a copy of this y/n."<br>2000 PRINT "Do you want a copy of this y/n."<br>2000 PRINT HT 20.0 "Please copy Pokes down. Then Press any key to contin 2100 LET file=file=1: REM decrease file counter as no save<br>2110 PAUSE 1: PAUSE 0: GO TO 3020: REM next file 2490 PROVINCE POLITIC PRODUCT AND INTERNATIONAL SOLUTION CONTROL CONTROL CONTROL CONTROL CONTROL CONTROL CONTROL CONTROL CONTROL CONTROL CONTROL CONTROL CONTROL CONTROL CONTROL CONTROL CONTROL CONTROL CONTROL CONTROL CONT 3999 REN not enough memory give instructions<br>4888 IF load(26888 THEN PRINT "Conversion to Microdrive noth Possible, Sorry," : STOP THIS Program, ""However conversion may be<br>4005 PRINT " with this Program, ""However conversion may be Possible by a<br>4010 PNUSE 1: PRUSE 0: IF INKEYS="n" THEN STOP<br>4020 LES : PRINT "OLER 0" IF INKEYS="n" THEN STOP<br>40 **STOP** 4889 PRINT "LOOD" "P", I'LOODE ", Ioad<br>4889 PRINT "Then Play the casette."<br>4889 PRINT "SNEWE #"", "", "ISPNEY" DOE" ", Ioad; ", ", length<br>4889 PRINT "VERIFY #"", ", 1, "", ", nS, file, "", ", ODE"<br>4889 PRINT "VERIFY #"", " 5000 POKE a.v-256t1NT (v/256), POKE a+1.1NT (v/256<br>5000 POKE a.v-256t1NT (v/256), POKE a+1.1NT (v/256<br>6000 CLS: T PRINT "File Mame=",f#<br>6000 CLS: T PRINT "File Name=",f#<br>6000 PRINT "File Dadd" o.k;<br>6000 PRINT "File Dadd", 6110 RETURN

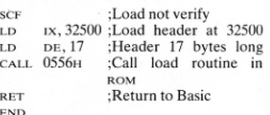

Code relocater/loader for casstte to Microdrive conversion: this takes the data (entered from the above program) and then loads the file from tape and saves it onto Microdrive. The program contains checks to see if the code needs relocating (line 130), if it is a short file (line 140), and if it is alright for a direct save (line 150). The relocater data are stored at line 1160. This information is POKED into a free area of memory, normally the printer buffer.

The machine code listing for the reloca-

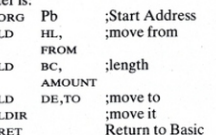

#### **WARNING**

:This program must only be used to convert your own software onto Microdrive cartridges for your own use. Sale of cartridges with converted programs on, or copying other people's software onto your cartridges is an infringement of copyright laws.

# Fly the<br>world's<br>deadliest<br>mission!

# BLACK HAWK

Black Hawk is the world's deadliest aircraft. but this is the world's deadliest mission.

Datategically vital but vulnerable group of<br>islands are under enemy control and you<br>must liberate them.

Your target is the enemy's main airfield,<br>heavily defended by missiles, gunships and<br>anti-aircraft guns.

Although the speed and firepower of Black<br>Hawk are unmatched, they alone cannot<br>help you win through. On such a mission,<br>strategic skill is the ultimate weapon.

strategic skill is the ultimate weapon.<br>
Your on-board computer, with its dual<br>
attack and defence screens, will assist<br>
you in increasing your strategic loss<br>
factor (SLF) and achieving the mission<br>
objective, You also ha

Black Hawk is one of the most advanced games of action and strategy<br>written for the Commodore 64. You will find it in all major software retailers.

£7.95

### FOR COMMODORE 64

 $\circ$ 

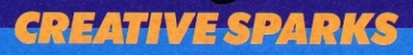

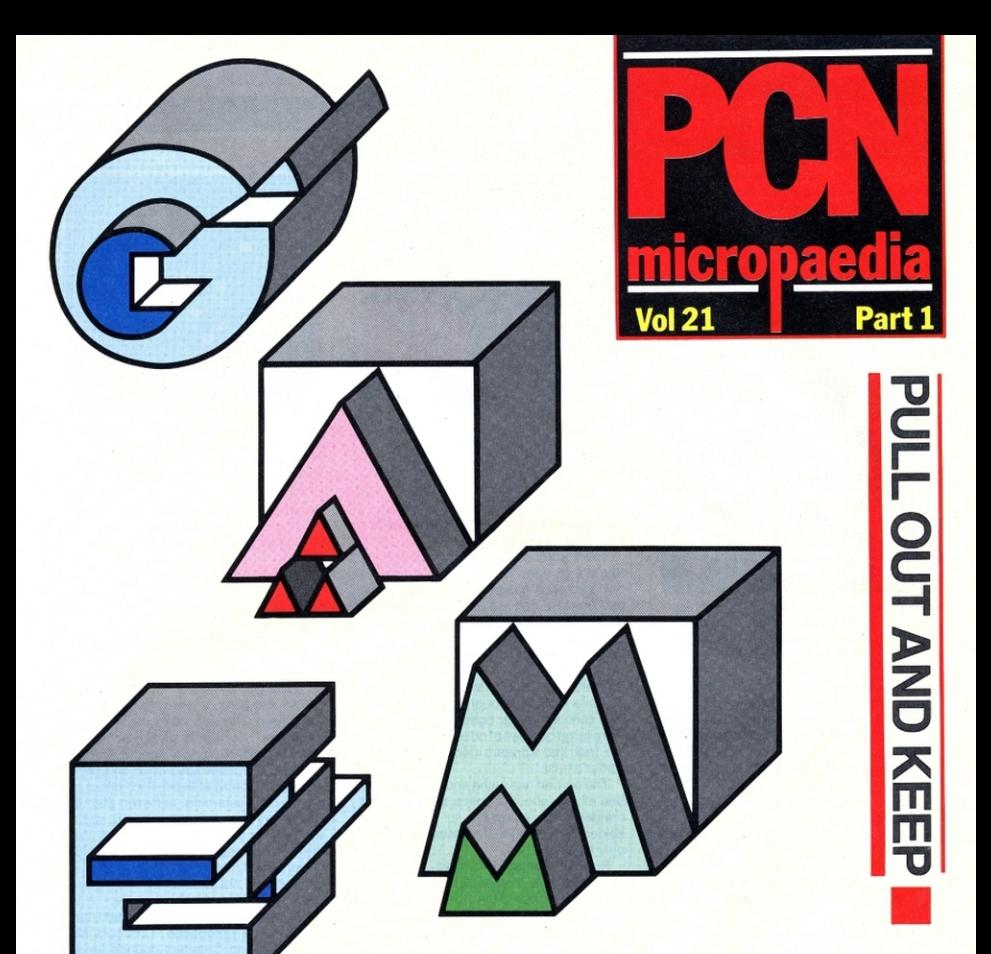

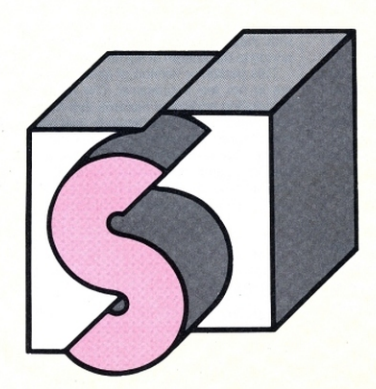

### **GAMES COMPENDIUM**

**Atari arcade action BBC** blast-off **Commodore 64 Cavalcade Spectrum spectacular Dragon Digressions** 

### *GAMES : BBC AND ELECTRON*

Welcome to gameplayers' heaven. This week sees the beginning of our two part Micropaedia devoted exclusively to games reviews. We have collected together a large selection of arcade, adventure and educational games for<br>six of the most popular micros: the BBC B, Electron, Sinclair Spectrum, Dragon, Commodore 64 and Atari.

On the next two pages are six games for the BBC micro B and the Electron - something for everyone. young and old alike.

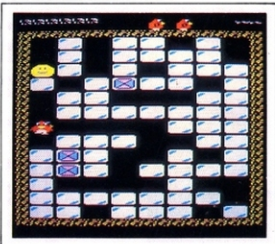

Name Pengwyn System B8C Band Electron Price £6.95 Publisher Postern, Cheltenham,<br>Tel: 045-16666 Format Cassette Language Machine Code/Basic Other versions None known Outlet Mail order and retail

You are a penguin who must survive the rampaging penguin eaters and move around a maze gathering points by kicking blocks out of the way. The yellow penguin eaters chase you, but they can be stopped by kicking one block into another and then into them.

The other way to avoid disaster is to merely clear the maze. This moves the game up a level and gives the player bonus points.

Loading takes a IOng time as there are three parts. The first program has the display, instructions and set·up for the game, while the second part is the main game.

Warning: the Electron version is noticeably slower than the BBC.

In play, you are faced with a maze two thirds filled with solid blocks . Penguin sets off, only to find some of the blocks hatch into penguin eaters .

Kicking a block once cracks it, twice destroys it. If a block is kicked into the oncoming enemy it stops him. The penguin eaters also eat the blocks as they come across them. As play progresses each level becomes harder and more fun to play.

Apart from the Electron version's slow· ness , Pengwyn is a winner and a must for your collection.

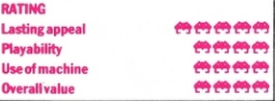

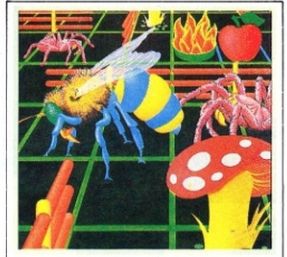

Name Bumble See System BBC B Price £7 .95 Publisher Micro Power, 8 Regent St, Chapel<br>Allerton. Leeds Format Cassette Language Machine Code Other versions None Outlets Retal/Mail order

This enjoyable game's friendly characters and ease of play make it suitable for junior or newer players.

You control a bumble bee and propel it round a garden. As it moves it must try to eat scattered pollen grains. Toadstools and bowls of fruit are also on display. but must be avoided as they are poisonous.

At regular intervals spiders are released from their nest into the garden and attempt to kill the bumble bee. They are immune to the toadstools, but not to the bowls of fruit.<br>While moving through the garden, the

bee collects bonus points by eating the extra large bundles of pollen and by eating the fruit that appears periodically in the<br>spider's nest.<br>The garden has paths and gates. As the

bee moves about, it opens the gates and creates new pathways to follow. The spiders cannot open the gates and so can<br>only follow the bee.

Besides the spider's nest, the other main feature is a tunnel leading from one side of the garden to the other. The bumble bee can follow this, but not the spiders.<br>No fairies at the bottom of the garden,

but a large gate to the next level of play. This only opens when the bee has eaten all the current level's pollen. At higher levels the game is played at successively faster speeds.

The strategy is to direct the bumble bee to open the gates so the spiders are forced to follow the paths: the spiders can be lured<br>toward the bowls of fruit, which kill them. However, giving bonus points for eating the fruit that occasionally appears in the spiders' nest is spoilt by having an indicator telling you when the next spider is due to appear.

This was an enjoyable game to play, but is not for the experienced player.

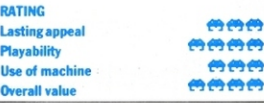

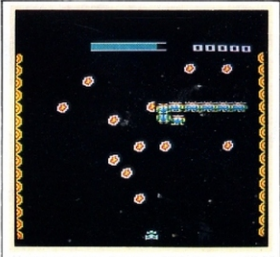

Name Nemesis System BBC B Price £7.95 Publisher Micro Power, 8 Regent St, Chapel Allerton, Leeds Format Cassette Language Machine code Other versions None Outlets Retal/Mail order

Yet another variation on space invaders. This time the alien attackers are Vogons. with Chargers, Crushers and Crawlers as allies .

The game is played in an area of outer<br>space, the top half of which contains a good number of asteroids. The Vogons attack in waves , starting from the top. Their allies attack from different places, depending on the level of play attained. You have one spaceship , wtth an extra life awarded on scoring 5000 points.

You, the defender, are at the bottom of the screen. The Vogons come in waves of about ten. They slowly snake downwards. changing direction as necessary in order to avoid the asteroids which complicate aiming and firing at them. Two direct hits destroy the asteroids, but even then it is<br>necessary to avoid the falling debris. Further, as the attackers are destroyed, they too disintegrate and shower debris.

Horizontal movement of your defender is good and not too fast to allow you to keep track of the attackers easily.

As the game progresses, additional hazards are introduced. Chargers dive bomb you and Crushers bounce around from side to side on the screen. The only other type of attacker, the Crawler, creates 'warp vectors' from the asteroids in its path. If any of the Vogons make contact with these, they are immediately transported to the bottom of the screen.

This particular version of space invad· ers is not too impressive. The idea of introducing additional hazards that move horizontally is not a particularly new one, and they prove relatively easy to avoid.

The overall impression is of having to play in a tightly compressed area. which was increased by the asteroids and by constantly having to avoid so much debris .

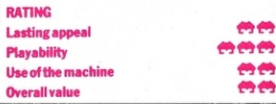

MICROPAEDIA 490

Name Lords of Time System BBC micro B Price £9.90 Publisher Level 9 Computing, 229 Hughenden Road, High Wycombe, Bucks Format Cassette Language Machine code Outlets Mail order and dealers.

This program is really nine small adventures in one. The brave adventurer, described as a freelance programmer for Level 9, must search through eight time zones to recover certain objects to be used in the final battle with the timelords in a ninth zone .

The long program only just fits in a 32K machine, but a catchy little baroque style tune is played during the four-to-five minute loading time.

This is an all-text adventure with no trimmings such as colour or flashing effects. In place of these are very full descriptions of in excess of 200 locations. The trek starts from the comfort of your own house but eventually a time machine gives you access to any of the time zones you need to visit. The manual suggests you tackle the zones in numerical (not chronological) order to ensure you have the right equipment with you to combat difficulties. This rather depends on what you pick up and which puzzles you manage to solve. The various areas of history visited are the Ice Age, the Age of Dinosaurs, the Vikings, the Romans, the Middle Ages, the Renaissance. the present day, a possible future and somewhere that might be timeless.

Level 9 makes much play of its sophisticated command interpreter, but I still managed to get 'You can't go in that direction' to my command 'put rope in rucksack'. I also found it annoying to have to open every door to get through.

Lords of Time crams a very large adventure into a comparatively small amount of memory, gives lively and detailed descriptions and copes with quite involved commands. The scenarios are inventive and complex and even the seasoned adventurer should be kept puzzling for a good while.

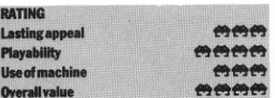

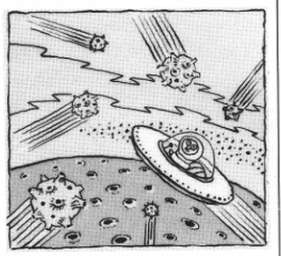

Name Sentinel System BBC micro B Price £7.95 Publisher PSS, 452 Stoney Stanton Road, Coventry Format Cassette Language Machine code Outlets Mail order and dealers

In this version of Tempest for the BBC, you have charge of a sentry ship on the borders of a one-dimensional universe (actually two) and are required to prevent the incursion of anti-matter aliens trying to make the transition from their galaxy to yours.

The PSS version of the game is a lot simpler graphically than the dedicated arcade game. Only one shape is used, a square set off-centre within a larger square. A number of lines connect points between the two squares and two types of alien move out along these trying to reach the perimeter. The first type look like flashing arrows and are there only to provide points when you hit them. The second type are more sinister, and look like squashed Vs. When these reach the edge of the figure, they move round trying to settle on the same sector as your ship. If they succeed you lose one of four lives , but you do have access to two Star-Smashers at each level, and these will obliterate all aliens on display .

As you progress up the levels you must contend with intermediate sections of asteroid attack. This involves moving your ship around the perimeter avoiding fast· moving asteroids which again radiate from the centre of the figure. This is the hardest part.

The author of Sentinel has tried, where possible , to overcome the limitations of the BBC micro (mainly speed) by sensible simplifications of the arcade game. There are a couple of minor grumbles, such as that you must complete a section to gain a score for it-losing a life sends you back to the start. The first section is also redundant since two bursts of the Star-Smasher will destroy everything.

Overall, however, Sentinel is very enjoyable, addictive and a change from run-of-the-mill Space Invaders.

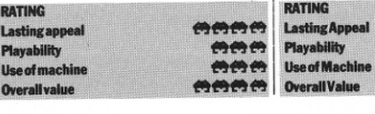

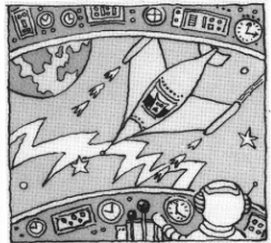

Name Cylon Attack System BBC miero B Price £7 .90 Publisher A & F SOftware, 830 Hyde Road, Gorton, Manchester Format Cassette Language Machine code Outlets Mail order and dealers.

As pilot of an interceptor spacefighter, vour task is to protect your mothership from attack by Cylons. After launch from the mothership you have full control over your fighter and must hunt out and destroy the four varieties of Cylon attack craft.

The cockpit display is largely composed of a view of space immediately before you. Above this is a useful long range scan, similar to Defender-type games. Various scores, meters and status indicators are positioned around the main display.

Once lauched out of the mothership, your fighter proves very responsive. The external view shows a backdrop of stars and various other space debris, which move smoothly when you manoeuvre your ship. The Cylons attack rapidly, turning from mere dots to full-blown nasties in a moment. At the first level they shoot one bolt at you when they are as close as possible. Later on they fire whole streams of high energy bolts. Your own lasers are effective, once you've lined up the offending alien in your sights.

Overcome a wave of attackers and you must relocate your mothership and lock on for landing. Your shields and fuel are replenished and you're ready for the next  $wave - a$  pity there's no way of pausing between attacks. The game ends when you're hit with your shields exhausted .

A rare phenomenon: a computer game which exceeds the promise of its publicity and packaging. This game sets a new standard for space games on the BBC. The graphics are smooth and convincing, the sound effects are good and, above all, the sense of realism achieved by the game is impressive.

There is the option of loading a hall of fame, on which up to 50 names can be held. A & F is offering a £200 prize for the highest score sent to them on cassette.

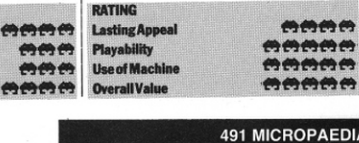

### PUU. *OU'I'* &KEEP

### *RAMES · COMMODORE E4*

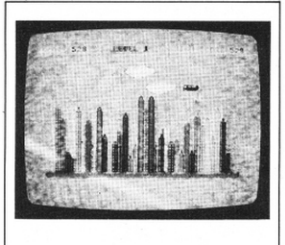

Name Bomber Aun System Commodore 64 Price £4.95 Publisher Softcell, Tel: (0983) 5357371295955 Form at Cassette Language Basic, machine code Other versions None<br>Outlet Mail Order and retail.

You must land your plane because it is fast running out of fuel, to which end, the city below must be destroyed by bombs. The game gives you the cption of joystick or keyboard controls. The joystick facility is a non-starter, there is only one control needed (drop bomb).

This resembles the Commodoreproduced Vic 20 game. The aim and keyboard controls are even the same but here the screen layout is superior. The plane flies across the screen in both directions and you have a choice of levels. which Blitz did not. The city is much clearer and there are moving clouds .

With the city destroyed, your plane is refuelled while the pilot jumps for joy and the game moves up a level. There's a high score table and an option to change levels or quit, as well as a demo mode.

The high-flying jet (biplane on level 5) circles ever lower as the fuel runs out. (There is an unlimited supply of bombs .) Once a bomb has been droppod , no more may be dropped until it has hit the ground. which limits you to the best shots to get the highest score or finish the game. Should you successfully complete a game the plane lands and the pilot goes for a little spin around the screen while the plane refuels. The plane then heads skywards and the game starts again.

Should the plane crash there's a technicolour explosion and the game restarts. At this point you can change levels, end the game or see the demo mode. If this was the first of the bomber range of games it would have to be judged as very good.

All in all, Bomber Run with its added features beats Blitz to the end of the runway but it's all been done before and it's tame stuff today.

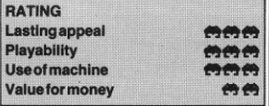

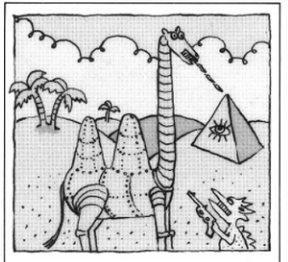

Name Revenge Of The Mutant Camels System Commodore 64 Price £8.50 Publisher Llamasoft, Tadley, Hants Format Cassette Language Machine code Other Versions None<br>Outlets Most retailers.

You gave those poor old camels a thumping in Llamasoft's earlier game but now you're on their side against a madcap multitude of aliens.

Rather special, these camels. Ninetyfoot high, neutronium skins, Olympic high-jump champions, spitters of deadly missiles .

The tape comes with a different version on each side. One loads in the normal way (approx 15 minutes), the other uses an experimental loading system called Tur· bo. You can choose the length of each attacking wave, and order. This is an excellent idea since it gives you the chance to see most of the screens. Your giant camel strides elegantly across the sands, which scroll smoothly from right toleft. The camel walks, jumps, sits down, and stops . It also fires in any of the eight joystick directions (no keyboard options).

The scrolling background is at first suitably camel-related - there are pyramids with winking eyes and waving palm trees but mountains and space cities appear later. All is mesmerisingly picturesque and tranquil before the first attack.

The aliens come thick, fast and weird, each wave more bizarre than the last. A few of the less exotic are kangaroos on skis, portable loos, clouds raining real cats and dogs, eagles dropping ten ton weights, flying CND badges, telephone booths, music stands and walking sticks.

Surviving is a question of ducking, leaping, running and firing back. Each enemy hit on your camel damages its shields, causing it to slowly change colour. When maximum damage is reached the camel flips over onto its back, legs in the air.

Graphically superb and thoroughly testing - the best yet from Llamasoft.

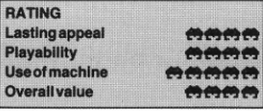

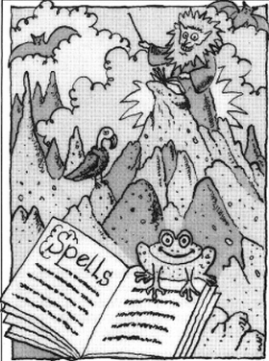

Name Enchanter System Commodore 64 Price £34.95 Publisher Infocom, USA Format Disk Language Machine code Other Versions Atari 32K Outlet Retail from Softsell distributors and major dealers.

Evil warlock Krill is on the move again, in this new all-text adventure. What is required is someone unknown to Krill, someone who is a newly fledged Enchan· ter, someone who is you . Fear not, you at least have a Book of Spells. True, itisasllm volume to start with but then you are a very inexperienced Enchanter.

As in all Infocom Adventures, the narrative and descriptions of locations are beautifully detailed. It's like a really good read, in which you take on the major role.

Your ability to cast spells is your major weapon against evil. The catch is you must first find some spell scrolls. The spells can be used immediately but that way they can only be *cast* once : far bette r to record them in your spell book  $-$  fortunately, you already have a spell to do that for you. Some are too powerful to be written away and so can only be used directly trom the scroll. The spells have peculiar names and it's easy in the heat of the moment to panic and cast the wrong one.

As usual with Infocom adventures, the vocabulary is wide and commands can be complex. The accompanying documentation sample lists over 40 verbs. Abbrevia· tions are accepted and you can save and restore the game-state to and from disk. The range of verbs and nouns and the sophistication of the command parser make the playing seem that much more natural.

Expensive but worth every penny- it is an engrossing and thoroughly entertaining, large-scale enchanting adventure.

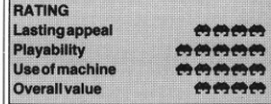

Name Zoids System Commodore 64 Price £7.95 Publisher Softek International, London WC2 Format Cassette Language Machine code Other Versions None Outlets Mail order.

The game for someone who wants to fight mutating aliens accompanied by a Bach Fugue. A distant cousin of JS Bach fell asleep, and dreamt in technicolor of views which he would have seen through an electron microscope (if he had had one at his disposal).

Your aim is to blast Zoids out of existence, with the laser of your Plectoidnone too easy as the enemy require more energy to eliminate them as they become more mature. This is a solo game, and offers a number of levels of difficulty, measured in rounds which you progress through automatically. You start with three lives, losing one whenever the Zoids touch your Plectoid ship.

Your energy level is replenished by your colleagues who float about your ship in space suits. Unfortunately they are in suits of planned obsolescence: they blow up if you don't pick them up, (by putting your ship into contact with them). You score 100 points for each man picked up, and you score higher numbers of points according to how far the mutation process has gone before you blow up the developing zoids. At the right of the screen display is a constantly updated scoreboard, with how many lives you have left. Unfortunately, the later rounds do not offer a change of scenery. You merely have to work faster.

While there is excellent high speed joystick response, good graphics, smooth animation, good use of colour and sound. the game is too repetitious to retain your interest for very long.

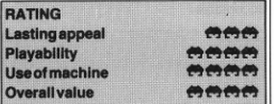

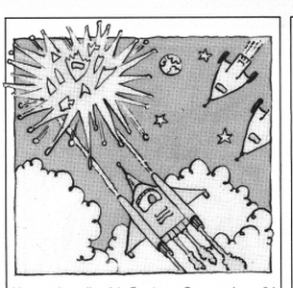

Name Arcadia 64 System Commodore 64 Price £5.50 Publisher Imagine SOftware. Tel: (051) 236-8100 Format Cassette Language Machine code Other Versions VIC 20. Spectrum Outlets Retail.

Arcadia is a super all-action arcade game for the 64. It's got all the features of the best arcade games around so basically it's a high-quality 'blast-em-down' game.

You're responsible for staving off successive waves of alien fighters . To do this you can use the keyboard or joystick to move your spaceship around the screen, firing continuously at oncoming enemy ships.

If you survive an attack wave, the game<br>moves up a level.

Arcadia takes some 18 minutes to load, which should give you some idea of the standard of the game. When it's finally in RAM you get a stylish title screen. Then comes an option list from which you can select keyboard or joystick, one or two players and the starting level.

Joystick control Is standard but the keyboard controls are a complicated affair. Moving left and right is via the bottom row of keys, alternate keys moving youinoppositedirections. The second row of keys give you thrust and any key on the third row fires missiles.

The aliens appear at the top of the screen and descend toward you . Survival depends on avoiding them or, better still, shooting them down. Each level has a time limit and once this is up the next level is started.

The aliens come from different directions on later screens, and they come in a wide variety of shapes and colours which helps to maintain the interest.

The game has a strong addictive quality and is certainly fast and complex enough to keep enthusiasts at it for days on end. It falls down in one area, the screen display is neither as good nor as clear as the earlier Vic 20 version. Nevertheless, it's a very good game and more than worth a try.

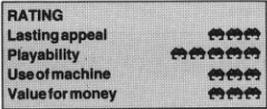

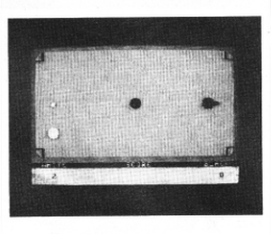

Name Pottit System Commodore 64 Price £6.99 Publisher Romik. Tel: 0753-71535 Format Cassette Language Machine Code **Other Versions None Outlet Retail and Mail** order.

Just the thing for billiards players: this is a spoof on the game for two players. They control a ball each and have to pocket a red ball. Each cue ball is controlled by joystick.

As they move the cue balls gather speed, only slowing down after collisions and not always then, which makes them hard to control.

Romik have added a note on the instructions: 'Bending the joysticks will not make the balls go any faster.' This is certainly true - you have to learn other techniques to beat your opponent.

The players score points whenever they pot the red ball or hit their opponent's ball immediately after potting the red. Points also go to the player who hits the red ball first, after a collision of cue balls. If the opponent's cue ball is pocketed, points are scored against them, and the first player to reach 50 points wins the game.

If nothing else, the game follows in much the same spirit as full-size billiards - but compacted down to a 26in cathode ray tube.

The initial screen display is a pool table with three balls. One red ball, one white and one black . The black and white are the cue balls. At the start of each game the balls are placed in a line each on their own spots. The balls are re-spotted each time one is pocketed.

The sooner you get used to the unusual operation of the joysticks the better. The score is displayed along with a coloured indicator, to show potential scores. One of the best ploys is to keep between the red ball and the opponents ball. The only drawback to Pottit is the need for two joysticks but it would not be the same game without the joystick controls. The game is original, responsive and entertaining.

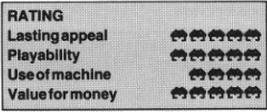

#### *PUU.OUJ'&KEEP*

### *GRMES : SPECTRUM*

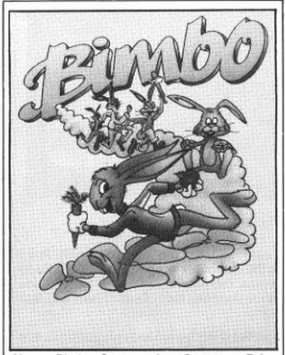

Name Bimbo System Any Spectrum Price £5.45 Publisher Joe the Lion (061-366 7431) Format Cassette Language Basic Other Versions None Outlets Mail ordefiretail

You're in a fixed-shape maze, only part of which appears on the screen, and scattered around are ten carrots which you must eat to progress to the next level. Eating ten raw carrots is preferable to being eaten by the black rabbits who are atter blue Bimbo.

The game is well-designed, but limited. You start at the centre with a black rabbit hot on your fluffy little tail . .. well. it would be if you had a tail, the rabbits being represented by mobile heads. At the top of the screen is a row of up to ten carrots, which is the number you've still to find and at the bottom a row of five heads: your remaining lives. You get an extra life every 10,000 points .

At the top left is the latest device no rabbit should be without. Not a video or an electric toothbrush, but a radar of the whole maze, with dots indicating where the carrots are, and flashing dots showing for the rabbits. Other features of the maze are pieces of clover, which you don't have to eat but give you extra energy if you do, as will the carrots . There's no indication of how you're doing for energy. There are pits, which are easy to spot but still claim the occasional panicky rabbit victim.

After the first level the number of black rabbits increases by one each time, except that every fourth level you're spared the pursuers but have to battle on a time trial to collect all the carrots.

The major drawback is the jerky movement of the maze.

Good fun in a limited way, but probably one of those games that's hare today, gone tomorrow.

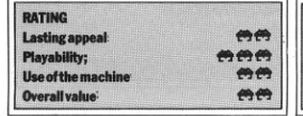

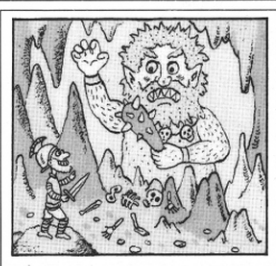

Name The Oracle's Cave System 48K Spectrum Price £7 .95 Publisher Doric Computer Services, 3 The Oasis, Glenfield, Leicester Format Cassette Language Machine code Other versions None Outlets Mail order/retail

The Oracle's Cave could be a parable of what is wrong with humanity today. As you plod through the cave complex, you bump into a whole range of elaborate graphics characters, beautiful creations, and what do you do? You kill them ...

You're a nasty piece of work. You've gone into the Oracle's Cave on a treasure hunt, and you can't leave until you"ve killed the Thing of your choice plus the Oracle itself. and collected a large store of treasure. Gambling debts? Saving up for an IBM PC? The instructions do not elaborate .

You have just five days - which works out at about an hour's play - to leave the place looking like a turkey factory.

The field of play is a vertical crosssection of a series of caverns, on a number of levels, where you meet and generally kill the Giant Rat, Ogre. Mummy or whatever before you can go anywhere but back the way you came. As you fight them, your strength and energy decrease which you build up again by eating and resting.

Commands are single key, presented in the form of a menu of single letter options. So, initialty you opt to move, expiore. rest or use an object. then if you opt to move, you'll be given the options left, right, up, down or secret passage .

Once you're locked into one of these menus, it's not possible to get out  $-$  you say move, you move. This explains the *h*  for help function, which sends you straight back to the start.

Winning is about tooling up with axe and sword, and using the magic ring and the magic cloak to improve the odds.

In principle, an adventure where you hit things rather than solve puzzles makes a nice change, but this one *may* be too simple.

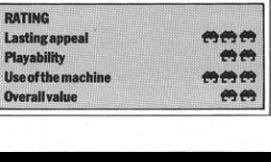

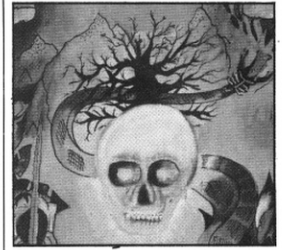

Name Demon Lord System 48K Spectrum<br>Price £9.95 Publisher Javlin Software, 33 Price £9.95 Publisher Javlin Software, 33<br>Albert Street, Mansfield, Notts Format<br>Cassette Language Basic Other Versions None Outlets Mail order/retail

This cassette contains the first half of four-part Demon Lord: Fortress of Fear and Forbidden Forest. There's a simple picture for each location.

Set in England at the time of King Arthur, your task is to infiltrate Perilous Castle , lair of the vile Demon Lord, where Arthur himself is 'held in chains of finest steel, tempered in hell.'

The graphics occupy the top half of the screen, with a description underneath, including exits and visible objects (still worth having a look for others) and room for your responses at the bottom. The drawings are adequate, and you have to wait for the picture to be drawn even if you're just passing through a location. As the author has chosen to include his objects in the picture, it has to be drawn each time you take an object. What's more, some locations have several objects yet you are allowed only single entry commands.

Your tasks require careful planning though, and you otten have to decide whether discretion or violence is prefer· able. Do you stay and fight the head hunters, run away, hide, or what? The customary healthy dose of magic is involved.

A help feature in each IOcation suggests what line of thought you ought to be following; you also need to uncover secret words at different stages, as these are needed to go through doorways and past an Elf in Section Two who gives you a grilling worthy of Magnus Magnusson. At

Demon Lord has good points, and taxes the brain at times but the clumsy text isn't especially evocative. Your commands are read as strings, so unless you have it spot on within the two or three possibilities you get the standard response: "Sorry not acceptable."

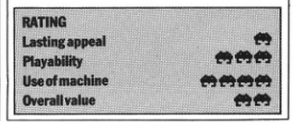

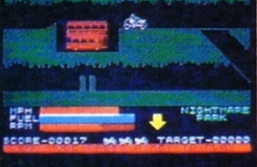

Name Wheelie System 48K Spectrum Price £5.95 Publisher Microsphere, London N10 Format Cassette Language Machine code Other Versions None Outlets Mail order.

Wheelie's plain packaging belies an excellent game.

You drive a powerful Zedexaki 500 bike through a maze of tunnels in search of the slumbering ghostrider, whom you wake and then race back to the start, avoiding the bouncing hedgehogs. You control a small motorcycle and rider that stay centre screen with the passing background scrolling left and right. The tunnels have ramps leading up and down onto other roads. As you see only a part of the maze you've no idea whether you're heading towards a brick wall, a patch of ice ... or the bouncing hedgehogs . At the foot of the screen is your MPH. RPM and how much fuel is left in your tank. This is replenished by riding through the gas signs that appear .

There's a high-score record, and you have four lives. Further hazards are cars and buses to jump over, and humps in the road which require doing a wheelie.

Once through the first screen you're given a codeword to enable progress to tougher levels, involving kangaroos and birds - all well versed in karate.

The main attraction of Wheelie though is undoubtedly the excellent graphics if a little gruesome  $-$  the biker parts company from his bike in a most realistic manner. The speed of every manoeuvre has to be just right, with ice patches driven through very slowly to avoid spinning. The sound effects too are first class, even the little putt-putt noise as you run out of fuel. The maze is frustratingly well worked-out. Usually you know if there's a hazard then there's likely to be gas beyond it, but just occasionally you'll crawl through two ice patches and duck under a hedgehog only to find yourself in a dead end.

With a different maze generated for each play, this is an exceptionally addictive game.

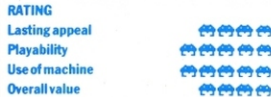

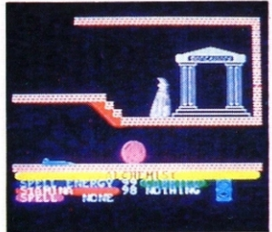

Name Alchemist System 48K Spectrum Price **ES.50 Publisher Imagine. 5 Sir Thomas Street,** Liverpool, Merseyside Format Cassette Lanquage Machine code Other versions None Outlets Retail.

In this stylish arcade cum adventure quest, you are the most skilful alchemist on earth (obviously did well in your Chemistry 'O' level) and have been summoned to do battle with the Evil Warlock in his castle to prevent him terrorising the earth . You must find the four sections of magic scroll which, when assembled, will turn the Warlock's own Spell of Destruction against him.

The Warlock's castle is a series of passages. part of which is shown on the screen above a block of information. You begin as the Alchemist and can move left and right, with the background scrolling as you approach the edge of the screen. A flick of the wrist or press of a key transforms you into an eagle, enabling you to fly over gaps and through passages off the top and bottom of the screen.

However you travel, you will see such objects as daggers, swords, shields, vases, rings and similar tempting items (including the odd trap) and it's up to you to discover what you're meant to do with them as you can carry only one item at a time. Trying to bar your way and generally do you mischief is a range of adversaries, such as ghosts , skulls and killer ants, not to mention killer tortoises and killer brollies.

Information at the foot of the screen shows your Spell Energy, Stamina and any spell or object you are carrying. An hour-glass indicates how long you can stay in a spot before discovery.

The graphics are colourful and impressive, but the most intriguing part of Alchemist is you're not quite sure what you're doing, so you experiment with moving objects from place to place . trying different spells: will the bucket see off the brolly, and so on.

While Alchemist is not breathtakingly original, it's up there with the best of the recent releases.

#### RATING

Lasting appeal filth  $\leftarrow$   $\leftarrow$   $\leftarrow$   $\leftarrow$ Playability fish and the property of the property of  $f(x)$ Use of machine  $\cos \theta$ Overall value for the control of the control of the control of the control of the control of the control of the control of the control of the control of the control of the control of the control of the control of the contr

*PUU. OUT &KEEP* 

Name River Rescue System 48K Spectrum Price £6.95 Publisher Thorn-EMI, London WC2 Format Cassette Language Machine code Other Versions Atari Outlets Spectrum retailers.

One or two players can show off their speedboat skills by rescuing a bunch of Dr Livingstones stranded in the jungle . Navi· gating a patrol boat along a narrow river, you must pick up lost explorers from one bank and set them down on another. Hazards include crocodiles, islands, sandbanks and mines dropped by enemy planes.

You can shoot the mines and crocs firing at anything else is a waste of time. Up to two players can take part, each with five boats - joysticks are optional. There is only one skill level.

A bird's.eye view of the scene shows a blue river running from left to right, with green banks on either side. Your patrol boat is a black, sleek craft which moves up and down. left and right but can only travel at one speed .

The screen scrolls rapidly to the left, giving the impression that the boat is ploughing along the river. Black croco· diles, jaws snapping. are soon encoun $tered$  - they can be shot or dodged. Floating islands and sandbanks sink your vessel on contact.

The rescue point is indicated by red jetties; docking is accomplished by pulling in beside one .

If you dock at a jetty on the north bank, a tiny figure runs out and jumps into the boat. Dock at a south jetty and any passengers leap off.

Depositing six or more explorers at one time results in a pair of piers ahead, and steering through them earns a bonus boat. Dumping nine passengers earns you a bonus score .

The single skill level means the interest of the challenge does wear thin. Reasonable to start with. but not enough to pull you back again and again.

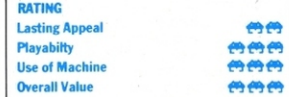

#### 495 MICROPAEDIA

### ,:o,r,cc coc,-,011,r, um *it..\_,:\_,, Lt..,,,,\_,,,*

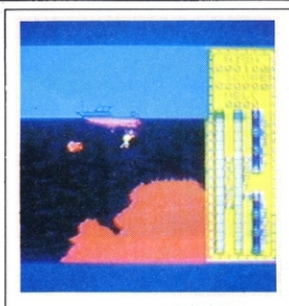

Name Scuba Dive System 48K Spectrum Price £5.50 Publisher Durell Software, Castle Lodge, Castle Green, Taunton, Somerset TA1 4AB Format Cassette Language Machine code Other versions Oric· 1 Outlets Mail order.

The standard of excellence of the loading graphics is maintained throughout the game .

You must dive to the sea bed and collect pearls first from oysters, then larger pearls from dams in underwater caverns, then

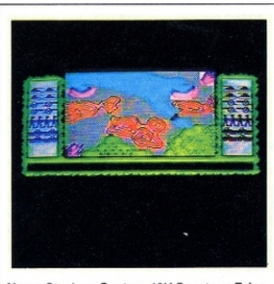

Name Stonkers System 48K Spectrum Price £5.50 Publisher Imagine, 5 Sir Thomas Street, Liverpool Format Cassette Language Machine code Other versions None Outlets Mail order/most dealers.

Stonkers is the war strategy game, streets ahead of anything else available. It may take as long to load as the Americans took to come into World War II, but it's worth the wait.

You have a port and HQ to defend while trying to attack the enemy 's, and as you both start with equal numbers of divisions it's strategy that decides the outcome.

There are two levels of play  $-$  in the more difficult one you don't see the enemy till it's in the vicinity of one of your own units. The action occurs at the edge of two land masses, joined by a bridge, the terrain being hilly and partially wooded. Initially you see a large scale map of the area. on which is a diagonally striped cursor. By pressing the fire-button, or appropriate key, the area under the cursor is im·

look for treasure chests in the caverns beyond the caverns. My sole carp is the lack of a joystick option, though you can choose your own keys to control the diver's four movements: accelerate, decelerate, and rotate dockwise and anti-clockwise . You can also choose from four skill levels and say whether you want to load a previously saved high-score table.

You start on the back of a launch with three divers ready to go overboard. Pressing the accelerate key tumbles the first one over the side and into the water, and you move him down to the seabed to look out the ovsters. He can collect a pearl only by touching an oyster when it's open, with the skill level affecting how long and how often they open. Touching the oyster is tricky as it's easy to either bump against the seabed and renderyouself temporarily unconscious or get a little too close and allow the oyster fatally to snap shut on you.

A table at the side of the screen shows your depth, amount of oxygen left, a high score, and the number of points you are holding or have actually scored - they're not scored till you return your goodies to the boat, being careful to avoid the propellers.

On the seabed a giant octopus guards

mediately magnified 64 times and the screen switches instantly to the more detailed map.

On the smaller map the cursor becomes a cross , and you can move this to scroll the map in any direction. Placing the cursor over one of the unit symbols prints its details underneath, and, provided it is not already in motion, allows you to move it. Units don't move instantly, but follow the path you take with the cursor, and will stop at the place where you next press the fire-button, or when they reach the limit of their travel for that move. Their speed is governed by the terrain. You must keep supply trucks moving to back up your forces, and take care that your cursor doesn't stray into a patch of water.

Units engage in combat when they confront each other, by chance or choice, and an armoured division will always beat an artillery division, which will always beat the cavem entrance where the clams are. You must speed past the waving tentacles. and then beyond this cavern another entrance is quarded by another octopus, this being where the treasure chests are. You earn an extra life if you get this far. At this stage there are oxygen cylinders around to save repeatedly returning to the surface .

As if all this wasn't enough, millions of colourful sea creatures teem around you, fatal to the touch. You hardly need reminding that sharks are not vegetarians. It's here the graphics really impress, with jaws opening and closing smoothly, and impressive 30 effects as the creatures lazily turn in the water. There are also squid, jellyfish, schools of small fish, and others you won 't meet this side of a fishmonger's slab.

An excellent game showing the full potential of the Spectrum's graphics, and worth fishing out.

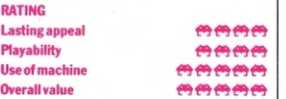

an infantry division, though the result of a match between the same divisions de· pends on their fatigue through travel, back-up and so on. You can always take the coward's way out and retreat. There are also regular ticker-tape bulletins across the screen, telling you when supplies are needed, when ships or enemy divisions are moving etc. The graphics are good without being particularly spectacular, but the speed with which you can move around and switch maps , to see your mobilised forces moving across the landscape . is very impressive , and the whole game is presented with style.

#### RATING

**Lasting appeal** Playability Use of the machine Overall walue

~~~~~ **~~~~~** ~~~~~ ~~~~~

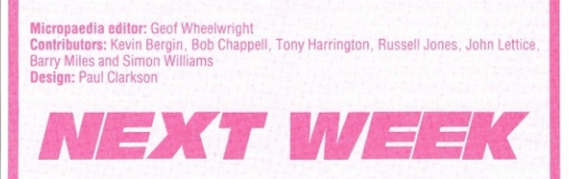

We have bagged another brace of games for popular micros including the Spectrum, BBC Dragon 32 and Atari. If you're thinking of stocking up your games collection for Easter, don't miss the next vital instalment.

# **ANNOUNCING**

# **The Software Registry**

# **Program Protection**

**Do you own or produce software? Is piracy of your programs a constant worry? How easily could you prove your legal rights? Can you afford to forego assistance in this vital area of your activities for as little as £75 per program for a five-year period of registration?** 

Help protect your rights in source code. object code. machine code, ROM code, screen dumps or the like - deposit copies with The Software Registry.

Use The Software Registry affidavit service and avoid the severe criticism levelled by a High Court judge against a plaintiff who failed to produce a full and verified print out of the program in which copyright was claimed.

Strengthening legal protection for your software is not difficult - contact The Software Registry - it's easier than programming!

The Software Registry Limited is a private organisation which offers an independent date verification and administration system to assist with establishing and maintaining your rights in relation to copyright, knowhow, confidential information, trade secret and other allied rights.

The scheme incorporates an international. confidential. non-publication deposit arrangement and is administered by experienced personnel.

The effectiveness of registration is increased by automatically giving you a percentage of legal expenses for one year with up to £100.000 worth of legal costs to pursue copyright infringers for damages.

Find out more about the legal protection of computer software and the service offered by The Software Registry by sending for our brochure today.

### **The Software Registry Limited**

57A. Lincoln 's Inn Fields London WC7.A 3LS Telephone: 01-430 0798 & 01-242 3119

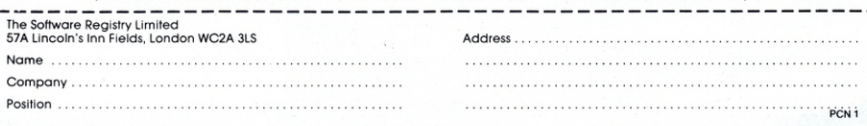

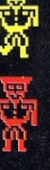

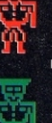

画

чT

35

w

Ħ

ኲ

Đ.

æ

### he Pixit high-resolution package Helena Siedlecka says Pixit

promises good, easy graphics for the<br>computer-illiterate Apple user. It's designed with the classroom in mind, but claims to be a useful tool for the 'seasoned<br>hi-res hacker'. In practice, however, Pixit has limited applicability. Shapes can be drawn, but not animated, without an understanding of Basic.

#### **Presentation**

Publishers Baudville have made the most of attractive packaging. The grey wallet displays the Pixit logo in Liquorice Allsort pastels and black. The wallet has two fold-out panels, and on the inner sleeve is a brief description of its features, with some mouth-watering samples.

#### **Documentation**

On first reading, the manual seems quite straightforward. The text aspires to clarity, anticipating likely mistakes throughout. The final chapter is devoted to screen messages like 'oops! disk problem' when things go wrong. The manual contains a useful primer on Apple Graphics. The description of the four colour screen as an 'electronic billboard' is helpful.

#### **Features**

The demo features an entertaining little sequence before the Pixit shape tables are displayed, which offer pre-drawn animals, geometric shapes, buildngs, trees etc. The shapes are simple but can be modified, enlarged, rotated and moved around the screen easily. The steam train, trees and the beetle are quite impressive, though animation is slow

Shapes are created using square, circle, line and dot. Text can be added and shapes filled with colour. Line drawing is nice and smooth, and uses the 'rubber-banding' technique seen in many recent packages of this type. Plotting shapes is simple  $-$  the W, A, S and Z keys move the cursor up, down, left and right, but do not plot. The I, J, K and M keys move the cursor up, down, left and right, and do.

In general, the instructions are easy to follow, and switching from function to function is smooth, but if you forget, and can't be bothered to hunt for the manual,

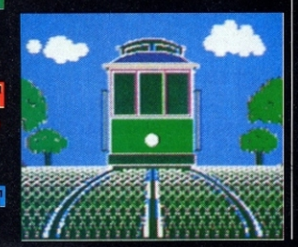

doesn't fixit for all Apple graphics applications.

**PCN PRO-TEST SOFTWARE** 

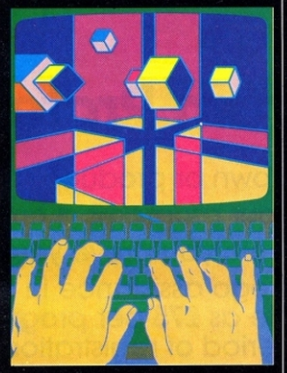

an on-line 'Help' facility makes an acceptable substitute  $-$  an idea that greatly<br>improves the usability of this package.

Pixit colours are attractive and easy on the eve. A surprising number of shades can be obtained by combining the four Apple colours - green, purple, orange and blue, but not without loss of resolution.

Pixit does not work with Doublestuff. the modified version of Applesoft which gives 16 high-resolution colours and 560dot resolution horizontally on the IIe, not because of any real conflict, but simply because the Pixit program doesn't know about the additional facilities. Presumably Pixit could be adapted, and it is to be hoped that future releases will be so modified.

#### Performance

Pixit seemed ideal to try out an idea for a<br>hazard in a game, *Exploding Major*, where the sole function is to move around erratically and blow up everything in the way, but only sometimes

I had to select Create a Shape from the main menu. The drawing screen which<br>appears has an option allowing drawing with or without grid to make things easier, and magnification up to seven times for detailed work. The flashing cursor appears and plots a tiny square wherever you wish on the screen, and though not a simple process, the instructions are clear and easy.

The first Exploding Major took 1,146 moves to complete. I didn't plan first, and so spent a lot of time making, then unmaking, moves. I looked unsuccessfully in the various Editors for some way of removing those unwanted moves, but found none. This was disappointing, and certainly makes the drawing process tedious and time-consuming . . . especially if you don't plan ahead.

The inability to back-track and erase wastes time  $-$  it's a common fault in graphics packages. The drawing screen does not function as an electronic layout pad for working out roughs and works better as a method of producing preplanned, finished images. It seems unsatisfactory to be relieved of folding stuff only to find you really have to start on paper and transfer to the computer screen. In the end I resorted to another package to finish off the Major. Granted, it was well over twice as expensive, but more than twice as fast and far easier to use.

m 7

ņп,

۵P

w

畫

⋒

मन

Still, once the Major had arrived, I wanted to animate him and send him blasting away down the street. The manual says it is easy to use shape tables (your own or those provided) in your programs. This is fine if you understand and can write programs in Basic. If you don't, animation with Pixit is out of the question. In which case, Pixit does not 'do all the hard work for you'. There are other graphics packages on the market which give more value for money. Pixit costs \$49.95, and for less than double the price, packages with easier and better documented programs, a wider choice of colour and even 3D animation are available.

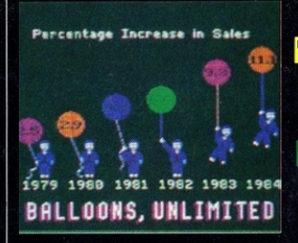

#### Verdict

Pixit might be useful to a commercial artist for simple artwork and logos, and fun for<br>children. But given the competition, it doesn't really come up to scratch as a serious graphics package.

RATING (/5) **Features Performance Documentation Reliability Overall value** 

 $\overline{\cdot \cdot \cdot}$  $\overline{\cdot}\cdot\cdot\cdot$  $\cdot$   $\cdot$   $\cdot$  $.$ 

Name Pixit System Apple II series Price \$49.95<br>(upgrade \$19.95) Publisher Baudville, 1001 Medical Park Dr. S.E., Grand Rapids,<br>Michigan 49506, (616) 957 3036 **Format** Disk Language Basic/Machine code Outlets Mail order

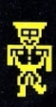

**Ri** 

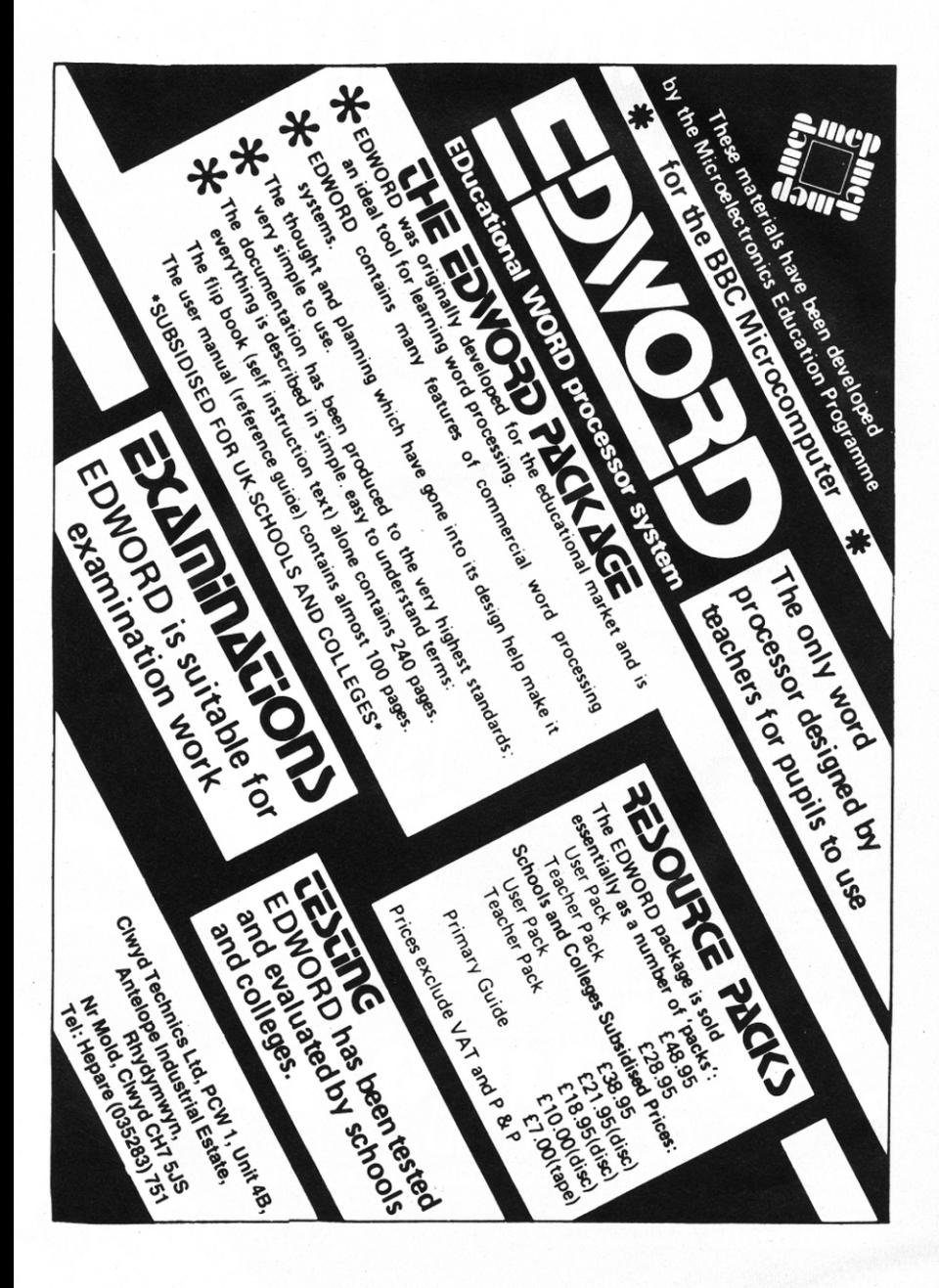

# the LAMA has LANDED  $\ldots$  and its breeding fast.

Once upon a time, only Commodore owners could experience the thrill of playing an original game by Jeff 'Awesome' Minter. Lesser mortals could only sit and stare in wonderous rapture at the furry arcade action brought to you by Llamasoft.

#### **BUT NOW THERE IS HOPE.**

Dragon owners were the first to see the light of day, but now Salamander Software is pleased as punch to announce that selected titles

### ARE NOW AVAILABLE FOR THE 48K SPECTRUM.

Yes that's right. Salamander is now producing titles for the Spectrum, and the first of these are two great arcade games....

#### **METAGALACTIC LLAMAS BATTLE AT THE EDGE OF TIME**

On a forlorn observation post at the edge of the galaxy, the Metallamas wait for a sign of Zzvaxian spaceships. Suddenly the alarm claxons blare, and the furry friends of freedom rush to the fore only to find that there are no attacking spaceships, and that they are under attack from Cyborg Arachnid Mutants and Disgusting Weeviloids...

This classic arcade game, originally developed by Jeff 'Awesome' Minter of Llamasoft, features 1 and 2 player options, spitting Llamas, Cyborg Arachnid Mutants, Disgusting Weeviloids, 99 levels of play. Joystick recommended. Supports Spectrum ZX Interface 2 and Kempston joysticks.

#### **MATRIX: GRIDRUNNER II**

It is ten years after the infamous Grid Wars, and humanity is once again threatened by the evil droids, only this time they're back in force with new weapons and new allies.

The awesome sequel to the best selling Gridrunner, Matrix features all the old favourites like Droids and Zappers, but increases the panic quotient by adding Diagonal waves, Cosmic Cameloids, Energy deflexors, the Snitch and more.

Game originally developed by Jeff 'Awesome' Minter of Llamasoft, Jovstick recommended. Supports Kempston and AGF joystick interfaces.

In space, only the camels can hear you scream.

#### What some famous people have said ...

#### "What's an arcade game

- "Awesome"
- "I prefer elephants"

"Don't shoot me. I'm only the piano player".

"Boing"

Aristotle **Jeff Minter Hannibal** Elton John **Zebedee** 

Please add 50p P.&P. to all orders. Send A5 SAE for full catalogue. Cheques or postal orders payable to:

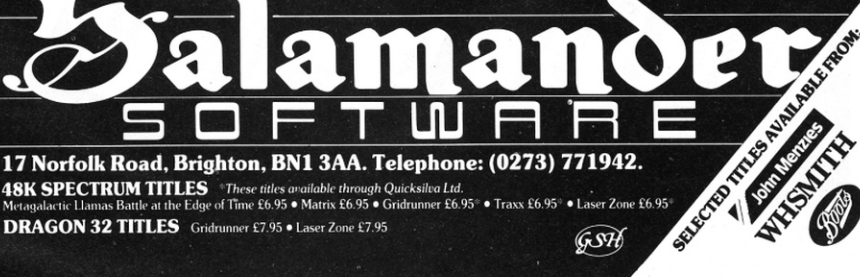

**48K SPECTRUM TITLES** \*These titles available through Quicksilva Ltd. Metaoalactic Llamas Battle at the Edge of Time £6.95 . Matrix £6.95 . Gridrunner £6.95 . Traxx £6.95 . Laser Zone £6.95 **DRAGON 32 TITLES** Gridrunner £7.95 . Laser Zone £7.95

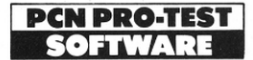

# EDUCATING EDWORD

#### The whys and wherefores of word processing can be taught with Edword, says Kenn Garroch.

**POMs are clearly the in thing for the BBC micro.** Edword (EDucational WORDprocessor) is a ROM-based word processor, priced between Wordwise OMs are clearly the in thing for the BBC micro. Edword (EDucational WORDprocessor) is a ROM-based and View. It is intended for educational use, though the User Pack which includes the ROM and handbooks isavaila ble to the home user.

**Features**<br>Edword comes in two packages, the teacher's pack and the user's. The user's pack consists of the plug-in sideways ROM, Word For Word, the self-instruction guide, the User Reference Guide and. of course, the fitting instructions for the ROM. The pack also has a sturdy plastic function key strip that fits under the perspex bar above the keyboard and a cassette or disk with some example documents and the printer driver routine.

In the Teacher's pack's snazzy plastic folders are a set of printed sheets describing what a word processor does, why, and who uses one; a set of transparencies for overhead projectors; and some wall charts. These explain the terms used in Edword and how to use the system. Users without access to an overhead projector needn't worry as the charts and transparencies arc more or less identical. Last, but by no means least, is the useful Guidelines for Teachers booklet.

#### In use

Typing •EDWORD takes you into the word processor and you're given the somewhat cryptic options Create, Revise, View, Format and Index. These allow you to start a new document, edit an old one , sec what it will look like when printed out. alter the format  $-$  tabs, margins, line spacing and the like  $-$  and look at the disk catalogue.

The screen display is normally 80 columns but by entering Edword with • EDWOR040 , a 40-column display is possible - an advantage to users without monitors.

Some printers need control codes to program large characters or change the font. Edword provides two programmable embedded commands to facilitate the use of the various printer features but, in the main, the 80-column screen display is printed out. The printer driver routine that comes with the system is for the Epson MX82 F/T III but other printers can be used if the printer driver routine is modified with the help of the manual.

One of Edward's main features is its single-key control commands. All the word processing controls, such as to move the top of the document, use only one key press at a time. There are no simultaneous keypresses needed, except to get upper

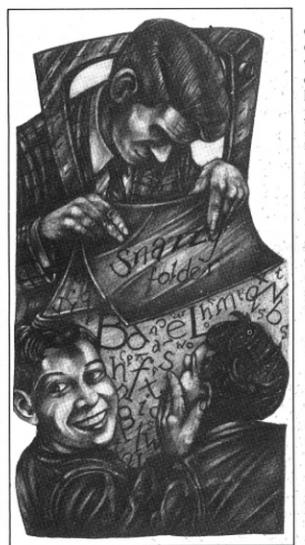

case with the shift key. The commonly used commands are accessed by function keys. Other commands use the command key f9. followed by the appropriate letter or symbol.

The command keys are easily remembered as they are mnemonics of the command to be executed. The only drawback to the f9 key is that it's right next to the Break key which, if pressed<br>accidentally during Create, will lose the document.

Pressing Break during Revise leaves the file locked and Edword will not access it as it thinks it is being used by someone else (it is: by Edword). Fortunately all is not lost as there is an UNLOCK command.

The other 'concept' part of this package is the method of splitting up the document into its component parts, from letters and words, through lines and paragraphs to pages and eventually the complete document. Should a particular operation need to be done to, say, a whole paragraph , just press the paragraph key and the lines from the starting position, up to the next carriage return, are displayed in reverse text. The operation, move or format etc, can then be executed. This paring of the document gives a good idea of structure to someone who has not previously used a word processor.

One of Edword's neater tricks is to display all the carriage returns in a document as inverted triangles. This shows why a certain paragraph is not justifying correctly. It also shows exactly what happens after a document has been justified. Apart from these features, Edword contains all the standard commands found in word processing packages.

The error trapping in Edword is excellent. The error messages are not code numbers or code words but whole sentences and informative at that.

Edword is designed to be largely se lf·instructional and the two booklets that come with the user pack arc nicely printed and fairly straightforward, though the self-instruction manual could have done with a better index.

The user reference guide gives all the possible commands and how to use them. With each one it gives additional instructions on how to restore the display should an instruction be used by accident.

What is most unfortunate about Edword is that it does not allow you to edit Basic programs as the text is not stored in ·spooled' form *ie* it's not stored as a stra ight ASCII file, so Basic programs cannot be directly loaded back as a Basic program via Exec.

This feature is due at a later date, but<br>only for disk users. This disadvantage cannot be ignored by home users. Another inconvenience is that, because of the format in which the documents are held on file, editing documents other than one written using Edword is impossible. This means any text files you have lying around that require re-editing cannot be done on Edword unless they are reformated using a specially written converter program.

 $\blacksquare$  Verdict Edword has potential as a useful tool for teaching word processing.

As for home users. Edword lacks the flexibility of some other word processors for the BBC, so though it is a useful teaching aid, that's all it is.

RATING **Features**  Documentation Performance **Usability Reliability** Overall Value

,,,, ,,,,, Ill ,,,,,,<br>,,,,<br>,,,,,<br>,,,, Ill

Name Edword Application Educational Word<br>Processor System BBC A/B Price User pack cassette  $£48.95 + VAT$ , Disk £51.95 + VAT, Teachers Pack £28.95 + VAT **Format** ROM Publisher CET & Clwyd Technics, Microprocessor Centre, Coach House,<br>Flint, Clwyd.

### **Get smart with Mike James** and Newnes!

### **ARTIFICIAL INTELLIGENCE IN BASIC**

#### **Mike James**

Artificial Intelligence and 'smart' computers are hot topics in microcomputing. In this book Mike James shows how to write AI routines for your micro in BASIC. The approach is very practical. offering a readable introduction for both hobbyists and students.

#### Contents:

Computer intelligence - fact, fiction and future -The heuristic approach · When heuristics meet - the strategy of competition · Thinking and reasoning - expert systems · The structure of memory · Pattern recognition · Language · Approaching intelligence

0408013737 Softcover 128 pages

£7.50 approx

#### Available through all good booksellers.

ewnes Technical Books

Borough Green, Sevenoaks, Kent TN15 8PH

#### **DUCKWORTH HOME COMPITING**

THE ADVENTURER'S COMPANION Mike and Peter Gerrard

How do I survive the pale bulbous eves? How do I get past the troll? Where is the Pirate's Chest? How do I escape the Goblin's Dungeon?

In response to these and hundreds of other questions sent in to magazines by frustrated adventurers needing a little help, Duckworth is publishing a complete guide to playing four of the most popular adventures today on home micros: The Hobbit, the original Colossal Cave Adventure, and the first two Scott Adams classics, **Adventureland and Pirate Adventure** 

The book provides a solution to every problem you will meet on these adventures, and is designed to enable you to look up the answer to any problem that may have long been puzzling you, without giving away anything of the rest of the adventure. It also includes complete maps for all four adventures, enabling you to confirm whether you really have visited every location.

Both authors are regular adventure players, and despite spending many hours in underground caverns throwing axes at dwarfs they still manage to write for a range of computer magazines. Both are star and contributors to Which Micro? and Personal Computer<br>News. where Mike Gerrard writes their recently introduced adventure column. Peter Gerrard is the author of many of the titles in the Duckworth Home Computing list, including the Exploring Adventures . . . series, as well as contributing to Popular Computing Weekly, Commodore Horizons and Micro Adventurers.

£3.95

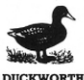

The Old Piano Factory, 43 Gloucester Crescent, London NW1 7DY Tel: 01-485 3484

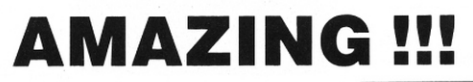

### **FOR THE VIC-20**

The all NEW Fox switchable 16K Ram cartridge can now be (*unlike others*) switched without removing from VIC-20

- 
- $ALSO$  Gives you the option of 16K, 8K or 3K in one cartridge.
	- Simply plugs into rear port.
	- Fully compatible with all existing motherboards.
	- $\bullet$  Fully guaranteed (1 year).
	- · 14 day moneyback guarantee if not delighted.
	- No re-addressing of existing Basic programs needed.

### **ALL THIS FOR ONLY £33.95 INCL.**

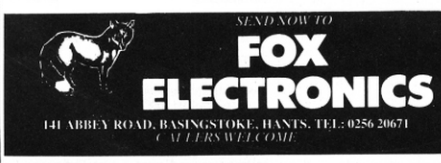

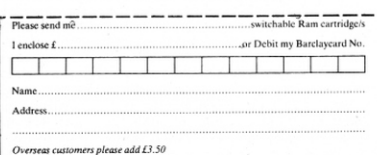

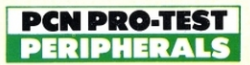

#### PRIT NEXI **IGC**

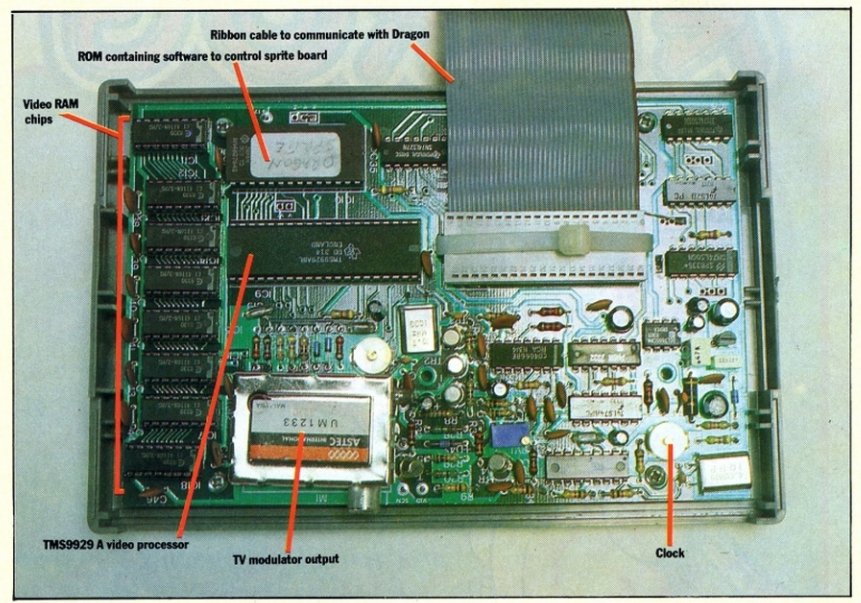

#### Bring your Dragon to life with this sprite board, says Piers Letcher.

ragon owners who have suffered the<br>limitations of poor graphics and<br>machines with the new life into their<br>spirite while-in Sprite limitations of poor graphics and colour, can put new life into their machines with the new plug-in Sprite boa rd.

This new device from Premier Microsystems quadruples the number of colours available, from four to 16. and gives 32 levels of sprites. where there were none before. In short. what it does is turn a weak, feeble display into one that is clear. firm and much more flexible.

#### Setting up

The board comes in two forms: kit, or ready built. Unless you are well acquainted with soldering, and the practicalities of fitting the various chips. resistors and capacitors. I would recommend that you buy it assembled. The extra cost is justified by the time and effort it saves.

If you decide to solder the bits together you will find this the hardest part of setting up the sprite board. A word of warning here too: if you don't get it right then Premier can repair it for you, but it is very expensive, as they charge £25 per hour. The reason for this is obvious  $-$  it's not very easy to unsolder someone else's mistakes and often it would have been much simpler to have the kit made upin the first place.

Once the soldering is done the rest is simple. The cartridge part of the device is plugged into the cartridge socket, and the system is powered up. Nothing looks different yet, as you're still working with the normal TV output. You then type EXEC&HEE02, to initialise the board, and plug the TV lead into this rather than directly into the Dragon.

#### **Documentation**

The sprite board is documented in two parts. The first of these is a technical guide to the sprite board. and how best to assemble it. It assumes a fair amount of electronic expertise, but given that you are not going to solder the kit together without it this seems fair. Sensible hints arc given (solder resistors in before IC sockets etc) along with a full diagram of the finished board, showing where each component should be located.

The second, and more bulky part at 25 pages. is a guide to actually using the sprite board, from initialisation to graphics and sprites use. The whole thing is perhaps a little over technical. but the information you need is there. PCN was also supplied with the program given here, which shows off some of the best features of the sprite board. It would have been a good idea to include the program in the manual, as this gives you a much better idea of what can be<br>done

The only drawback in the manual is that since the sprite board can also be used with the UK101 and the VG/TRS80 you have to sift out the parts relevant to the Dragon.

#### Features

To illustrate Premier's system it is worth looking at the Dragon. which has a total of eight colours. but you can only use four of these at a time. Colour  $mixing$  — the printing of alternate lines of different colours to give the illusion of a new colour helps a little, but hardly gives the flexibility or clarity of other computers.

This problem is compounded by the Dragon's graphic capabilities: although the on-screen resolution is quite good, at 256 by 192 pixels. if more than two colours are being used it drops to 128 by 192 (each distinct dot becomes two pixels wide) . This leads to drawings designed with square pixels being elongated when they reach the screen.

The other problem is that movement is

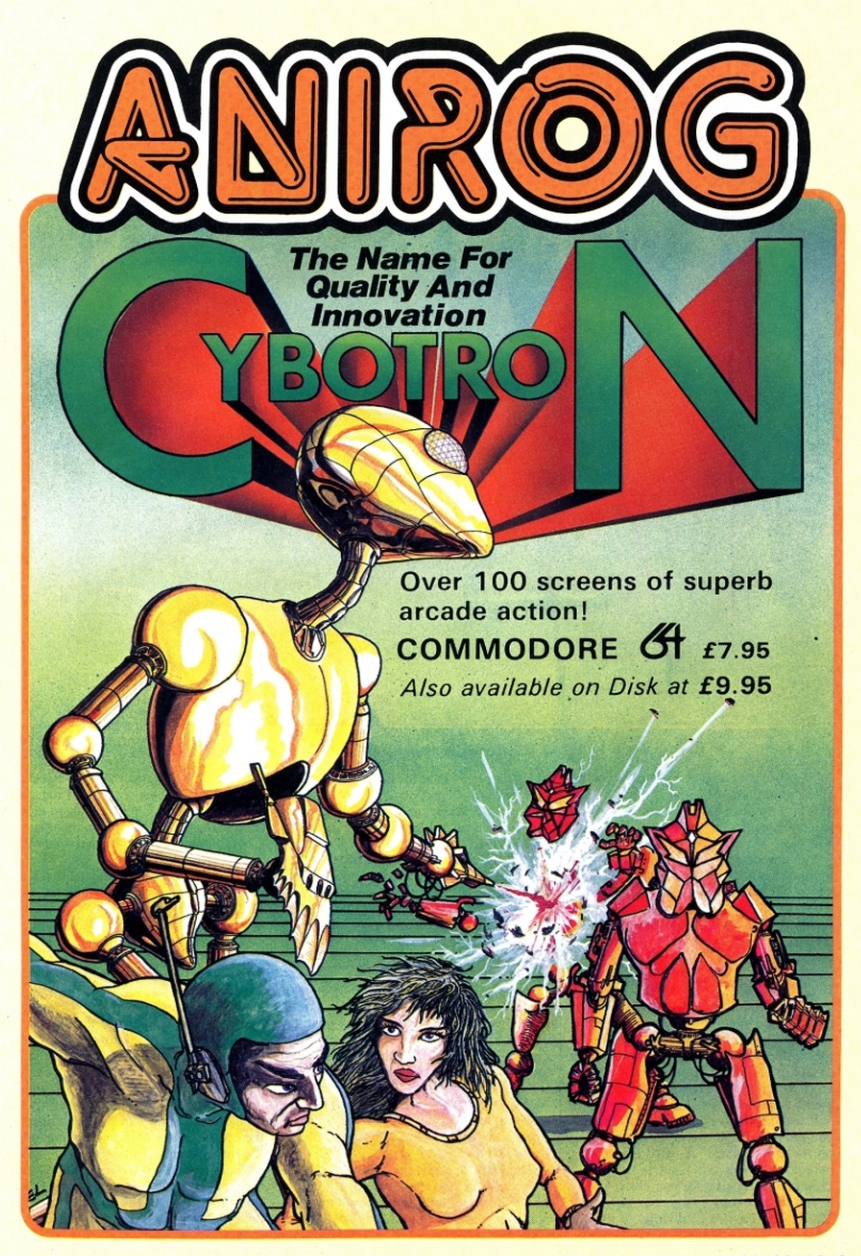

TRADE ENQUIRIES: ANIROG SOFTWARE LTD. 29 WEST HILL DARTFORD KENT (0322) 92513/8 MAIL ORDER: 8 HIGH STREET HORLEY SURREY 24 HOUR CREDIT CARD SALES HORLEY (02934) 6083 PAYMENT BY CHEQUE P.O. ACCESS/VISA

difficult as the screen refresh is rather slow and no sprites are available.

If you have built the board, or look at the inside of one that's been built already, you will see that the whole thing is well put together, with the components neatly laid out. Across one end are eight RAM chips, which simulate the screen memory in the Dragon. This frees the part of the Dragon's memory that was being used to control the screen, and the result is that on powering up you have over 30K of usable memory .

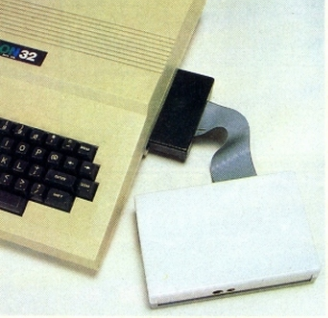

The sprite board plugs straight into the cartridge port of the Dragon. The TV now gets plugged into the board, and the signals all come from this, not the Dragon.

The following program shows off most of the features of the sprite board. With the section from lines 140 to 170 colour bars are displayed (these have to be seen to be believed.) After this the sprites and COMET SERVICE THE STATE OF THE STATE OF THE STATE OF THE STATE OF THE STATE OF SPITS OF SPITS OF SPITS OF SPITS OF SPITS OF SPITS OF SPITS OF SPITS OF SPITS OF SPITS OF SPITS OF SPITS OF SPITS OF CHATACTER Shapes and

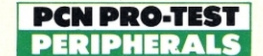

Quite a benefit for those of us used to much Jess than this.

Another feature of the board is that it gives a full 16 colours on the screen. These are vivid and clear. and put Dragon 's own to shame. Because you see the normal screen when you switch on before tansferring to the sprite board output the contrast is even stronger.

The sprite board also adds a whole list of plotting commands to the Dragon which give games and particularly graphics-based games much more potential.

#### In use

The sprite board is actually rather unnerving to use with the Dragon because it feels as if you are using a new micro. Only the familiar Basic and keyboard are the same - the bit you look at is startlingly different.

To use the sprite board effectively you have to learn a whole vocabulary of new Basic commands for the Dragon. These control the colours, graphics and sprites, and tie in with the existing Basic.

Once these have been learned you can use the extended Basic to do all sorts of new things on your Dragon, including lines, circles and a new version of high-resolution graphics.

The heart of the sprite board is the TI99 video chip, the TMS 9929 A video display processor. This is used with a ROM containing Premier's sprite software to interface it to the Dragon.

One slight problem with the board is that not all of the Dragon power supplies give enough power for both the Dragon and the sprite board. Our PSU didn't work, but the one that Premier supplied with the board was fine. It's worth checking with Premier just what you need before buying.

#### **Verdict**

The sprite board is a tremendous piece of engineering, and brings the Dragon to life. However, it does have one or two disadvantages, the first of which is its cost the assembled board costs nearly as much as the Dragon itself. The other serious disadvantage is compatibility. Programs written to work with the sprite board are not compatible with any other Dragon programs, and so there won't be masses of new graphics games programs coming onto the market designed for the package .

The whole project is a little over the top since what you are buying is really a dedicated micro.

Sprites can also be achieved via software, and there are several packages to do this. One of the best of these is the Dragon Sprite from Knight Software at £17.25. This has some of the features of the sprite board, but gives neither the colours nor the extra program memory. Dragon Sprite will be reviewed in a forthcoming issue of PCN.

Product Sprite board Manufacturer Premier Microsystems. 208 Croydon Rd, Anerley,<br>London SE20 Tel 01-659 7131 Price £99 inc VAT for the kit, £119 inc VAT for assembled version Other machines UK101, Video Genie/TRS80.

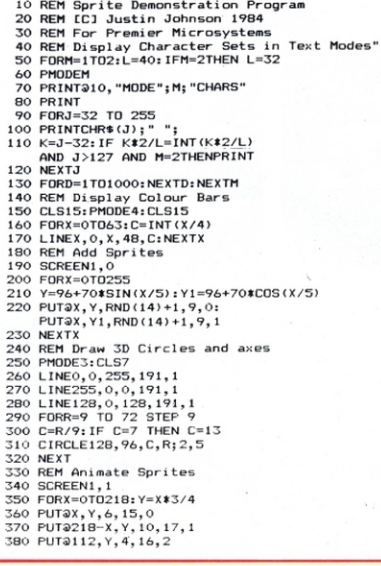

390 NEXTX: CLS 400 REM Redefine Character shapes and colurs 410 PMODE2: COLOR 1, 7: CLS: PRINT 368, "Redefinable Characters 420 PRINT !: 35, 0, 0, 0, 0, 0, 0, 0, 0, 0<br>430 PRINT !: 36, 0, 0, 0, 0, 0, 0, 0, 0, 0 440 PRINT 0168, "1 2 3 4 5 6 7 " 450 FORM=0T0320 STEP64 460 PRINT@232+M,"# \$ # \$ # \$ #<br>470 PRINT@265+M,"\$ # \$ # \$ # " 480 NEXTM 490 FORJ=1TO15:K=16-J 500 COLOR ' 48 , J , k. 510 FORD=1T0300:NEXTD:NEXTJ 520 COLOR! 35, 10, 1 530 FORK=1T075 540 PRINT ! 35, 128, 64, 32, 16, 8, 4, 2, 0 550 PRINT ! 36, 0, 2, 4, 8, 16, 32, 64, 0 560 PRINT! 35, 16, 16, 16, 16, 16, 16, 16, 0<br>570 PRINT! 36, 16, 16, 16, 16, 16, 16, 16, 0 580 PRINT:35, 0, 2, 4, 8, 16, 32, 64, 0 590 PRINT ' 36, 128, 64, 32, 16, 8, 4, 2, 0 600 PRINT!35,0,0,0,0,254,0,0,0 610 PRINT ' 36, 0, 0, 0, 0, 254, 0, 0, 0 620 NEXTK<br>630 PRINT!35,0,0,0,0,0,0,0,0,0 b-30 PR 1ur • <sup>35</sup> <sup>1</sup> <sup>0</sup> , <sup>o</sup> , <sup>o</sup> , o,o , <sup>o</sup> , <sup>o</sup> . o c,4 0 PR INT'36, <sup>o</sup> , <sup>o</sup> , <sup>o</sup> ,o , <sup>o</sup> , <sup>o</sup> , <sup>o</sup> , <sup>o</sup> 650 COLOR!48,15,6:COLOR!56,15,6<br>660 PRINT@640,"All this % ";MEM;"Bytes Free" 670 FORD=1T04000:NEXTD 680 CLS15: PMODE4: CLS15: FORX=0T015: FORY=0T047:  $C = (INT(X) + INT(Y))$   $AND15: SETX, Y, C: NEXTY, X$ 690 FORX=16T031: FORY=0T047: C=(INT(63-X)+INT(Y)) AND15: SETX, Y, C: NEXTY, X<br>700 FORX=32T047: FORY=0T047: C= (INT(X)+INT(Y)) 700 FORX=32T047: FORY=0T047: C=(INT(X)+INT(Y))<br>AND15: SETX, Y, C: NEXTY, X 710 FORX=48T063:FORY=0T047:C=(INT(63-X)+INT(Y))<br>AND15:SETX, Y, C:NEXTY, X 720 FORD• ! T02000 : NEXT : RUN

# **.:\~]~~rz~1, 1. Three of a kind**

Steve McClure scrutinises three of the best Spectrum graphics packages

**Example 15** viewed here — Dynamic Graphics<br>Paintbox and Melbourne Draw—has<br>its own merits. But it's none too easy to find ach of the graphics programs re- $\nu$ iewed here — Dynamic Graphics. Paintbox and Melbourne Draw-has out what a program is like to use from a quick glance at a manual. This article should give you an idea of the relative pros and cons of three good programs .

#### Dynamic Graphics

Procom Software's package is ambitiously designed and it will take you many weeks to explore all its possibilties. You get two tapes, one of which has two sides of programming material.

The manual claims 'you do not have to read through the instructions before commencing·. Well yes ... and no. It's certainly true of the second part of tape 2's<br>program, Drawmaster, This allows you to create full-screen graphics and the menu is self-explanatory. However. when it comes to Tape 1, where you can design animated sprites and user defined graphics (UDGs) you definitely do need the instructions. I found myself staring for rather a long time at six small frames, each containing a picture of a small bird in various stages of flight, with no real idea of what to do next.

Having loaded the first part of Dynamic Graphics you see the six frames described above. These are offered as examples of what you can do with the animation capacity of the package. The manual describes how to combine the panels into a brief animated sequence, and very impressive it is too. Needless to say, once you've mastered the 'art' of design and animation , you get immense pleasure from seeing your own creations hop, skip, jump and wriggle across the screen.

The first section of the program offers you 11 menu commands to help you create your own characters using 'G' for 'Get character', or 'A' for 'Amend' to draw a character 'freehand'. This turns out to be a rather imprecise way of creating graphics as you have to repeat the function over a series of boxes which will eventually come together to make up a full image.

Other handy functions in the first menu are 'clear' and 'reverse', which do just what their names suggest.

Menu two lets you play around with the images you've created. In addition to useful functions like 'rotate' and 'flip' vertically or horizontally, you can also move a character about without losing any of the image off the edge of the screen.

Command menu 3 deals solely with storing your UDGs for use in your programs.

The fourth menu has some pretty spectacular tricks in store: you can swap sprites from box to box , as well as flipping them and rotating them in the same ways as you can their constituent characters.

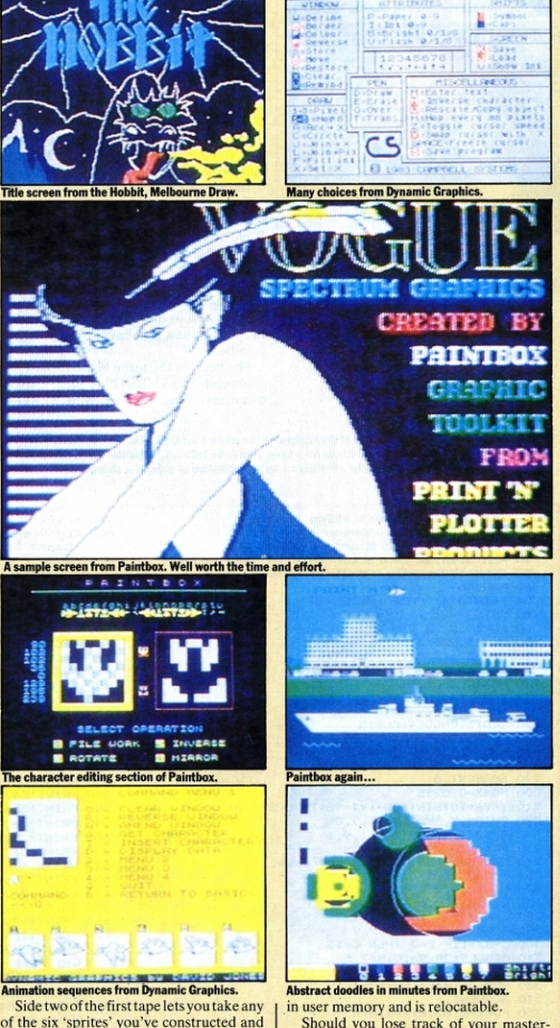

of the six 'sprites' you've constructed and place them anywhere on the screen. Using side one of the tape you will have created a subroutine which can be placed anywhere

Should you lose track of your masterpieces, there are several blank 'Sprite Planner' pages provided in the manual so you can sketch sprites you've designed.

...

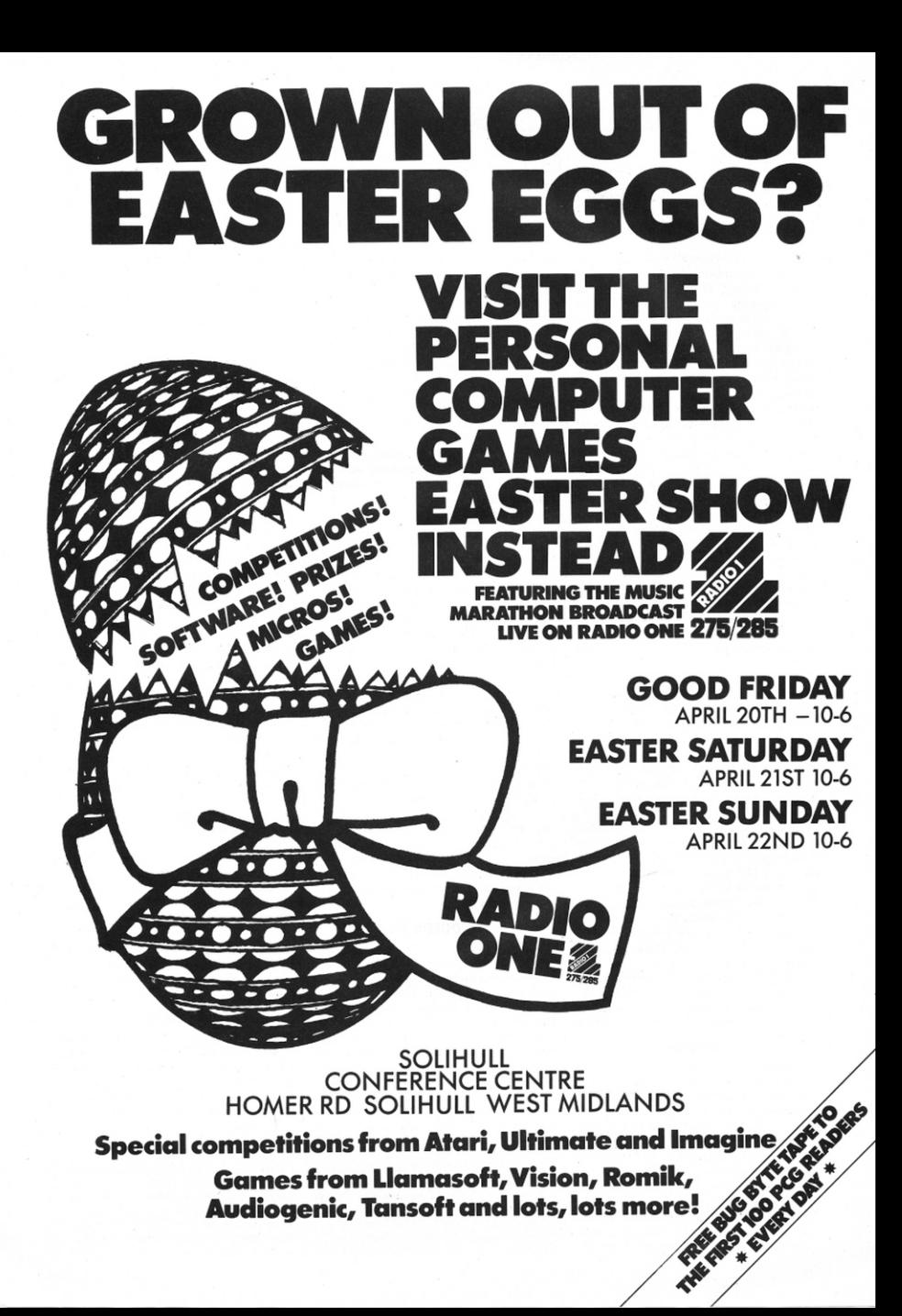

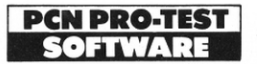

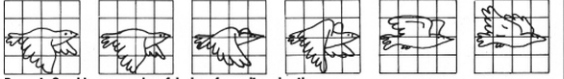

**46** Tape two of Dynamic Graphics consists<br>of a fairly conventional full-screen drawing program, called 'Drawmaster'. This is a basic drawing program which simply allows you *to* move the cursor about the screen, drawing pictures. It has the disadvantage that in 'transparent mode' the program changes the colour of those areas it moves over, even if you're not drawing anything.

One notable feature of Drawmaster is<br>that you can 'hop' about the screen with the cursor. The function lets you draw at specific intervals and thus gives you a great deal of flexibility if you need to mark-up the screen. Other features include changing the speed of the cursor, drawing arcs<br>and lines between the cursor and any other point, saving images to tape and so on. All in all, this part of the program compares well with similar limited graphics packages.

Undoubtedly. Dynamic Oraphic's best feature is the ability to create and animate sprites. The rest of the package is very good, and well-thought out, but it is in making the unique UDGs that the program excels.

**Paintbox**<br>Print 'n' Plotter Products' Paintbox also deals with UDGs but no animation is involved.

The emphasis in Paintbox is on creating high-resolution characters, starting with a series of pre-defined characters. The novice graphics programmer can choose from a wide variety of subjects, ranging from battleships and aeroplanes to tulips and trees. Of course, you can design your own graphics which are then stored in one of four UDG banks. This adds up to an impressive 84 UDG capacity (168 if their  $inverse$  equivalents are included)  $-$  not something to be sneezed at.

Paintbox comes with a demo program which is a good way of getting a quick look at the program's capabilities.

The UDG banks can be viewed simultaneously, and this is very useful for keeping track of how you're progressing with the development of a set of characters.

#### In use

Creating a character to be stored in a bank is very similar to the process used in Dynamic Graphics. With Paintbox, however, the idea is to create and store a large group of UDGs for later use in your programs.

Using the Sketchpad and Drawing Board sections of the program, you set up UDGs in a very neat and precise manner. Sketchpad lets you play around with characters from the UDG banks, arranging them as desired. In Drawing Board, you can modify a character from the Sinclair set, or start with a blank and design your own. Functions like 'inverse'. 'rotate' and 'mirror' allow you to alter the character as you like.

Unlike Dynamic Graphics, there is no facility for shifting the character left, right, up or down the screen edge.

The next section of Paintbox is called Precision Plotter. One unique feature here is 'erase', which lets you wipe out the last operation performed, not all previous operations. There are the standard functions of circle, line and arc which produce very good curves on the screen; no mean feat when it comes to drawing with the Spectrum. There's also a fill command which paints blocks of colour on-screen without your having to handpaint every single pixel.

By far the most interesting section of Paintbox is the part called Planner, where all the work you do in other sections comes together . In essence, this lets you combine the UDGs you've created with designs you've drawn using the full-screen precision plotter. There are possibilities here for creating graphics of great beauty and imagina tion.

Each bank of previously designed UDGs is displayed at the foot of the screen. while the rest of the screen area is taken up with graphics from the precision plotter.

Two ways of saving your works are listed in the manual which is clear and well laid-out. One way to save what you've done is simply to dump the file to tape using SCREENS. This is rather slow. A faster way, and one which can be used from within Basic programs, involves dumping the screen into memory as bytes, then calling it to screen via machine code routines. There is also a clear explanation in the manual of how to use the Spectrum to hold as many as five full files.

#### Melbourne Draw

This is perhaps the most visually appealing of the three programs. It differs from the previous two in that it emphasises almost exclusively a function which forms only one section of Dynamic Graphics and Paintbox, namely the full-screen rectangle across which you move the cursor to create lines and blocks of colour. It does this far better than either of the other two programs.

Melbourne House has taken a calculated risk in making the package's appeal rest entirely on its capacity to draw full-screen

Name Dynamic Graphics Price £14.95 Publisher Procom Software, 309 High Road Loughton. Essex 01-508 1216 Other versions None Outlets<br>Mail order/retail Name Paintbox Price £7.50 Publisher Print 'n'

Plotter Pruducts, 19 Borough High Street,

graphics. Of course you can design individual UDOs if you want, but Melbourne Draw is far more useful for drawing graphs and the like. It also lends itself more to purely 'leisure' uses than the other two programs.

Since all Melbourne Draw's functions are based on the full screen, it makes sense that the window at the foot of the screen is full of well laid-out information. This is a definite plus as the windows of both Paintbox and Dynamic Graphics are somewhat skimpy on information. Different alternatives are also clearly presented as to the colour of ink or paper. degree of brightness and so on.

#### In use

In terms of making your mark on the screen, Melbourne Draw is no different to the other two packages. Where it really comes into its own is the facility which lets you magnifythescreen as much as 16timcs. Anyone using the program is likely to find this the most appealing and widely used function. It may not sound like much, but when you're trying to create a finelydetailed picture it's an invaluable aid.

A handy guide as to where you are on the full screen while in this magnification mode is provided by a miniature version of the screen located in the information window which shows your exact position. As you move to the edge of the magnified screen you find the cursor has automatically moved into the next quadrant, the movement being echoed by a correspond· ing movement in the small version of the screen in the window.

Another unique feature of the program is the 'grid' function which is useful for position your graphic designs. It's totally independent of the design you have on-screen at the time and can, like any other image, be magnified up to 16 times.

Yet another bonus is that you canb expand or contract the screen as a whole. down by 7/sths of up by 1/7th. This allows a flexibility not found in most graphics programs.

Melbourne Draw is useful mainly or drawing ontricate backgrounds for title pages of games, although it lets you store UDGs in an efficient way that economises on memory. The manual claims that Melbourne Draw is useful for more specialised applications such as drawing circuit diagrams, and this claim is boune out by the high degree of pecision that can be achieved.

#### Verdict

The three programs reviewed present very different facilities. Of the three, Dynamic Graphics will probably find most appeal, but the other two bear careful consideration . It all depends on what you want to b able to do with the graphics capabilities of your Spectrum.

London SE1 9SE 01-403 6644 Other versions None **Outlets** Mail order/retail<br>Name Melbourne Draw Price £8.95 Publisher Melbourne House Software, 131 Trafalgar Street, Greenwich, London SE10 01-941 4540 Other versions None Outlets Mail order/retail

# Explore the Microcomputer Age at the NEC Birminghan

Explore the excitement and<br>first hand and see how technology *THE* Midland<br>microcomputers can entertain as well as help in everyday life.<br>All types of microcomputers Explore the excitement and<br>hand and see how<br>computers can entertain<br>vell as help in everyday life.<br>All types of microcomputers<br>the necessary accessories plus the necessary accessories **F** • Sponsored by and software will be on di5Play -- plus the necessary accessories<br>and software will be on display<br>with expert advice instantly available. Business visitors to the show will be able to see a wide range of products designed for commercial use on many stands at the show. So make sure that you visit the Midland Computer Fair and *see* tor yourself what the microcomputer age really means. Entry for adults is only £2.50 while children under 16 and senior

May 4-1 Open 10 am-6 pm daily

> citizens is only EI .SO. For special party rates and further information contact: The Exhibition Manager, The Midland Computer Fair. Reed Exhibitions.

**-**

COMPUTER

Surrey House, 1 Throwley Way, Sutton, Surrey SM1 4QQ.

**THE NEW COMPUTER GAMES MAGAZINE THAT BREAKSALLTHERULES** 

Attention all you pixel-packers,

midnight hackers and binary·bustin' bozos! Gorf's gift to gamesville has just hit the streets.Big K's the name and Big K's the game it's a new magazine that 's going to be music to your micros . Whatever Big K gets in its sights - technical , tactical or just plain old topical , don't expect anything typical. Big K **plays** it different and **says** it different. We're not afraid to shoot from the hip- and we're always hip when we shoot! We've a no-holds-barred approach to arcade strategy and adventure that'll have your CRT's tingling. Key in to Big Know for a magazine that puts news , reviews, programs and hardware under your fl.ngertips. **After your first byte of Big X . . . the game will never be the same.** 

ODEA

**THIS ISSUE:** Modem Livingaccess the world through.your micro and telephone - Big K makes the right connections. • Win a full ·sized BA'ITLEZONE arcade game in Big K's extravagant competition. •What's all the fuss about? Big K examines the 68000 wonderchip.<br>• Atari 800XL review. • 7 games programs for Commodore 64, Vic 20, BBC,

Spectrum,ZX81, Oric, Átari.<br>●Atari graphics – read Big K's special feature. **Plus-Arcade** Alley, dozens of games reviews, expert technical features, lots of fun and lashings of colour.

**Third amazing issue on sale l 7th May Ask your newsagent for a copy-8Sp**  AMES PROGS

85<sub>p</sub>

### **PCN PROGRAMS: 48K SPECTRUM**

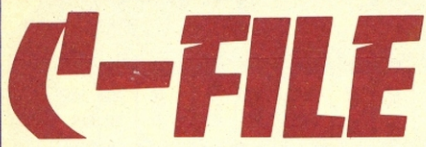

C-File, from Mark Leaver of Halifax in West Yorkshire, is a very comprehensive database program for the 48K Sinclair Spectrum, It comes in two parts: program 1 is used purely to set up a new file from scratch.

After entering the file title, the program will ask for the total character string length for a card. The file is held in A\$ which is dimensioned according to this length. If, for instance, there are 100 characters per card there will be 350 cards available (35000/100=350). Note that the card layout should be done fairly carefully, squeezing as much information into as short a substring (Field) as possible (see Spectrum user manual page 79). After this the number of fields per card is entered up to a maximum of nine, and following this section the colours and positions of the fields are entered. The cursor position of the field is displayed at the top right hand corner of the screen and the program automatically ensures that the screen limits are not exceeded.

After formatting is complete, program 1 automatically merges with program 2. The interval between programs 1 and 2, on the tape, should be around 15 seconds. When the merging is complete wait several seconds as the process takes a little time. If all is well the option page of C-File will appear. None of the options will work, besides option one, unless you enter the details for at least one card. Use option 1 to enter some information. When a few cards have been entered the option page can be explored. Note that Caps mode is assumed at all times, to assist C-File in its searches. 2 Number search — entering the card number you require will display the card.

3 Word search - a prompt of all the field titles will be displayed. Enter the number of the field you wish to search. The search option will search for a whole sentence, a word or a single character. If the search proves fruitless, or the search is exhausted, the program will come back with 'No further entries'.

4 Report - these two pages give the file title, field titles, card length, field lengths, cards used and the cards unused.

5 Amend Card - after giving the number of the card to be altered, the program will request which section is to be altered. After any alteration the old record can be compared

#### Title: C-File **Machine: 48K Spectrum** Language: Spectrum Basic

**Application: Database Author: Mark Leaver** 

#### Program 1

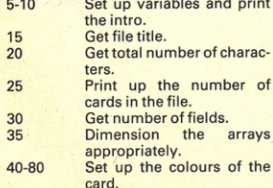

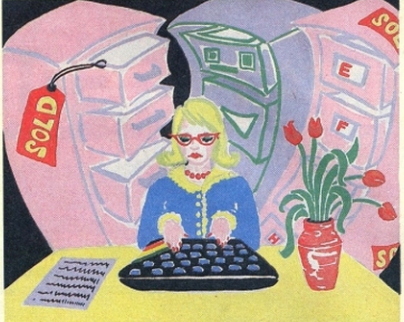

We pay for published programs on a scale which takes into account length, complexity, originality and programming skill. So why not give us a RUN for our money?

Send your contribution, on disk or cassette, together with a plain paper listing and brief summary notes to:

Kenn Garroch, Personal Computer News, 62 Oxford St, London **W1A 2HG.** 

Remember, though, it must be your own work, not previously published elsewhere.

#### with the new.

6 Print label — will print the contents of a specified card without the titles.

7 List cards — will display the cards starting from a specified card. Selecting 'R' returns to the option page.

8 Delete card - deletes a specified card and shunts the other cards around to fill the space.

F Sort Cards - uses a bubble sort to sort the records for a specified field. For long files this can be quite slow.

S Save file - saves the whole program including the file data and then verifies it. With some small modifications it is possible to save A\$ alone and load in another file separately. This is not usually worthwhile.

If the program should accidentally be broken into restart with GO TO 1 Do not run as this will clear all the variables. Options 2, 3 and 8 all allow the screen to be dumped to the ZX printer by entering 'Y' when asked for 'COPY Y/N'.

5 BORDER 1: PAPER 2: INK 4: CLS : LET E=0: LET H=0: LET I=5: LET J=2400: LET T=0: LET N\$="CARD No.": LET P\$="NO MORE ENTRIES, any key/return": POKE 23609,100 : POKE 23658.8

10 PRINT " INK 4; TAB 9; "

"; TAB 9;" "; TAB 8; " "; TAB 9; "

": PRINT

INK 0;''" THE INDEX-RETRIEVAL SYSTEM F OR""" THE 48K SINCLAIR ZX SPECTRUM""" @ COPYRIGHT MARK LEAVER 1983 ": PRIN T AT 17,9; PAPER 2; INK 6; FLASH 1; BRIG HT 1; "STOP THE TAPE": FOR N=1 TO 40: BEE P . 02. N: BEEP . 02, -N: NEXT N

15 DIM B\$(1,10): INPUT "ENTER FILE TIT LE: "; LINE B\$(1): BORDER 7: PAPER 7: IN K 0: CLS

20 PRINT AT 10.0; "ENTER **TOTAL** THE OF"' "CHARACTERS A CARD MAY CON **NUMBER** TAIN. "''" (TO A MAXIMUM OF 255)": GO SUB 170: LET C=A: IF A>255 OR A=0 THEN GO T  $020$ 

#### PAN AND PERSONAL COMPUTER NEWS

# NO GAMES PLAYER CAN AFFORD TO BE WITHOUT FOR THE VIC 20/COMMODORE 64 & SINCLAIR ZX SPECTRUM

#### NLY £3.95 EACH!

#### The Complete Compendium of Arcade Games Software

- \* Indexes, including a comprehensive ratings system, of available arcade games are combined with reviews and screen-shots of the action, giving you access to the best of the small-screen software
- $\star$  A unique gameplay reference system gives you<br>guidance on the tactics needed to rack up the highest success
- $\star$  Reviews of the entire range of tools currently available for the joystick jockey
- $\star$  Report on the new dedicated game machines as a pointer to the future state of play
	- ★ Tony Takoushi's devotion to the art of arcade action makes The Best Software Guides books no games player can afford to be without.
- \* Top quality paperback from Pan/PCN, 256 pages packed with information for just £3.95!

Available from all good bookshops, or complete coupon below and return to Pan Books Ltd, Freepost 109, 14-26 Baker Street, High Wycombe, Bucks HPII 2TD.

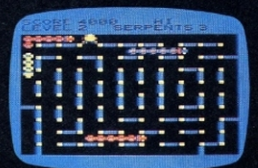

For immediate 24 hour despatch phone 01-200 0200 and order using your credit card. **10 DAY MONEY BACK GUARANTEE** 

Amount

#### GET MORE OUT OF YOUR MICRO WITH...

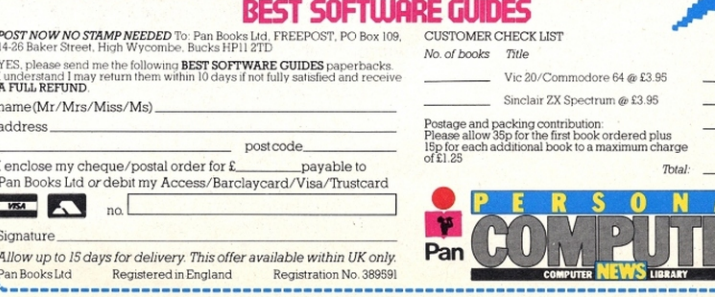

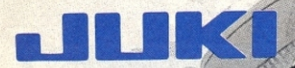

# The Art of Daisywheel Printing

The new Juki Model 6100 letter quality daisy wheel printer, has full features you'd expect to find on a more expensive printer. It can support word processing and graphic functions, print 20 CPS and use a simple drop-in daisy wheel.

The 6100 has 10/12/15 pitch, proportional spacing, utilizes IBM<br>standard Selectric ribbons, has 2K buffer memory, parallel interface both tractor feed and serial interface are available as options. That's only the beginning - Best of all, the low-noise Juki 6100

is extremely reliable. Your can pay more, but you can't buy better than the Juki 6100.

**OD** 'THE POWER BEHIND THE PRINTED WORD' 69 The Street, Basing, Basingstoke, Hampshire RG24 0BY Telephone: 0256 3232 (12 lines) Telex: 859669 MICROP G

**FEATURES:** 

**JURI ASSESSMENT OFFICE** 

\*20 CPS (max.) print speed \*Bold and shadow printing \*Subscripts and superscripts \*Wordstar compatible \*Diablo protocols \*Auto Underlining \*Standard 2K buffer \*1year parts and labour warranty \*Comprehensive user friendly manual

SARA ELECTRICA ELECTRIC

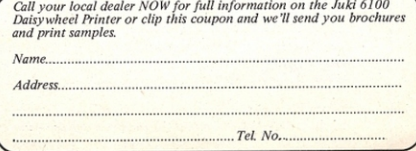

• **ELECTROn** •

# **ESSEnTIAL BOOKS FOR YOUR ELECTROn**

#### **THE COMPANION TO THE ELECTRON**

All Electron enthusiasts will find this book an invaluable guide whatever their expenence and expectations.

Jeremiah Jones and Geoff Wheelwright have combined their computing expertise to provide an essential reference book which covers the inbuilt capabilities of the Electron and explores the expansion possibilities of this superb machine. Graphics, sound. word-processing and peripherals, games and utilities are all described, explamed and analysed enabling the user to unleash the full explosive power of the Electron

#### **SIXTY PROGRAMS FOR THE ELECTRON**

Explosive games, dynamic graphics and invaluable utilities are all featured in this new book

The most successful software writers have pooled their talents in this specially commissioned collection which takes BASIC to the limits and beyond

Whether you are a games player or a serious user here's the book to make your micro work for you

> I I I I I I I I I I I I I I I I I I I I I I

Where can you get them?

From all good bookshops. Or fill m the coupon below and return 1t to Pan Books Ltd, FREEPOST, PO Box 109, 14/26 Baker Street. High Wycombe, Bucks HP112TD

For immediate 24 hour service phone 01-200 0200 and use your credit card.

GET MORE OUT OF YOUR MICRO WITH...

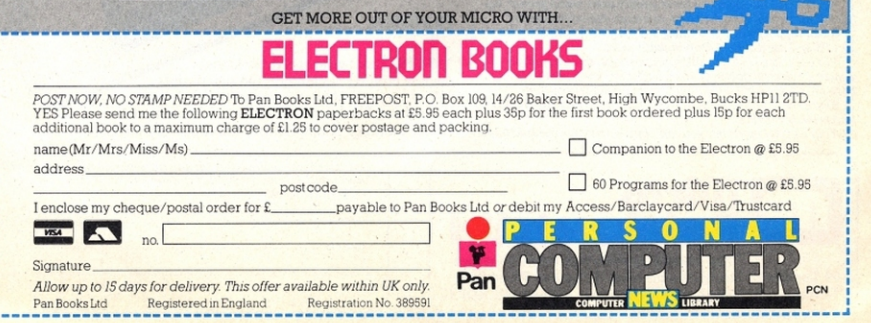

### **PCN PROGRAMS: 48K SPECTRUM**

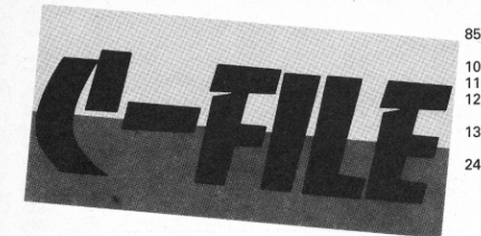

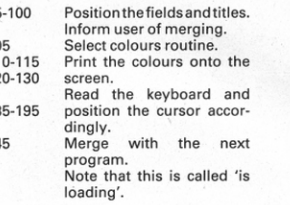

25 LET D=INT (35000/C): PRINT AT 10.4; "YOU WILL HAVE "; D; " CARDS" " " AVAILA BLE. CONTINUE? Y/N": PAUSE 0: CLS : IF I NKEY\$="N" THEN GO TO 20

30 PRINT AT 10,0; "HOW MANY FIELDS DO Y OU REQUIRE"' "FOR THIS FILE? (MAXIMUM OF 9)": GO SUB 170: LET S=A: IF S<1 OR S>9 THEN GO TO 30

35 DIM A\$(1.C): DIM T\$(S.10): DIM F(S)

: DIM G(S): DIM O(S): DIM P(S): DIM Q(S) : DIM R(S): DIM T(S): DIM U(S): DIM V(S)

: DIM X(S): DIM Y(S)

40 PRINT AT 5.1; "YOU MUST NOW FORMAT T HE INDEX"""" CARD, EACH TITLE AND IT'S  $112211$ CORRESPONDING FIELD MAY BE"''"

INDIVIDUALLY COLOURED AND"""" POSITION ED ON THE SCREEN": PAUSE 2000: CLS

45 PRINT ; FLASH 1; "SELECT CARD COLOUR ": LET N=1: GO SUB 110: LET T=A

50 LET W=0: FOR N=1 TO S: CLS : IF W>C THEN GO TO 100

55 PRINT AT 10,3; "ENTER TITLE OF SECTI ON "; N: INPUT LINE T\$(N)

60 PRINT AT 10,3; "ENTER LENGTH OF SECT ION ";N; " " YOU HAVE ";C-W; " CHARACTERS LEFT": GO SUB 170

65 LET W=W+A: LET T(N)=A: LET F(N)=W-{  $\Delta - 1$ )

70 LET G(N)=W: CLS : IF W>C THEN PRIN FLASH 1; AT 10, 0; "YOU HAVE EXCEEDED "; T C; " CHARACTERS": BEEP .5,0: PAUSE 250: R UN 15

75 PRINT AT 1,0; FLASH 1; "SELECT TITLE ";N;" BACKGROUND": GO SUB 110: LET D(N) =A: CLS : PRINT AT 1,0; FLASH 1; "SELECT TITLE ";N;" INK": GO SUB 110: LET P(N)=A : IF A=0(N) THEN GO TO 75

80 CLS : PRINT AT 1.0; FLASH 1; "SELECT FIELD ";N; " BACKGROUND": GO SUB 110: LE T Q(N)=A: CLS : PRINT AT 1,0; FLASH 1; "S ELECT FIELD ";N;" INK": GO SUB 110: LET R(N)=A: IF A=Q(N) THEN GO TO 80

85 BORDER 4: CLS : LET U(N)=0: LET V(N )=0: PRINT "YOU MUST NOW POSITION TITLE ";N;''" BY USING THE CURSOR KEYS."''"PRE SS ""P"" WHEN POSITIONED.": PAUSE 500: L ET B=20: CLS : GO SUB 120: GO SUB 135: ET U(N)=X: LET V(N)=Y: PRINT "IS THIS CO RRECT? Y/N": PRINT AT Y.X; PAPER O(N); I NK P(N);N;">";T\$(N,): PAUSE 0: CLS : IF INKEY\$="N" THEN GO TO 85

90 CLS : LET X(N)=0: LET Y(N)=0: PRINT

"POSITION FIELD NUMBER "; N; ' "USING THE CURSOR KEYS."''"PRESS ""P"" WHEN POSITI ONED.": PAUSE 500: LET B=30: CLS : GO SU B 120: GO SUB 135: IF H+T(N) >672 THEN P RINT AT 10,1; FLASH 1; "FIELD No. "; N; " GO ES OUT OF SCREEN": BEEP 1.0: PAUSE 150:

GO TO 85

95 LET X(N)=X: LET Y(N)=Y: CLS : GO SU B 120: PRINT AT 0.0; "IS THIS CORRECT? Y/ N": PAUSE 0: IF INKEY\$="N" THEN GO TO 9  $\ddot{\alpha}$ 

100 BORDER 7: CLS : NEXT N

105 FOR N=1 TO 40: BEEP .01, N: NEXT N: PRINT AT 10,0; "YOU ARE NOW READY TO USE C-FILE.";AT 14,9; FLASH 1; "START THE TAP E": LET H=2550: BEEP 1.0: PRINT '" PLEAS E WAIT, C-FILE IS LOADING": GO TO 245

110 BORDER 5: INK 5: PLOT 115, 124: DRAW 112.0: DRAW 0,-40: DRAW -112.0: DRAW 0. 40: INK 0: PRINT AT 7.15: "CARD COLOUR>": T; AT 8, 15; "TITLE PAPER>"; 0(N); AT 9, 16; "" INK>"; P(N); AT 10, 15; "FIELD PAPER>"

; 0(N); AT 12, 23; AT 2, 0; "COLOUR SELECTION<br>CHART"''"0>BLACK"''"1>BLUE"''"2>RED"''"3 >MAGENTA" ? " "4>GREEN" ? " "5>CYAN" ? " "6>YELLD W"''"7>WHITE"''" PLEASE ENTER YOUR PREFE RENCE": GO SUB 170: IF A>7 THEN GO TO 1  $10$ 

115 BORDER 7: CLS : RETURN

120 FOR M=1 TO N: IF V(M)=0 THEN GO TO 130

125 PRINT AT V(M), U(M); PAPER O(M); INK P(M);M;">";T\$(M): PRINT AT Y(M),X(M); P APER Q(M); A\$ (1, F(M) TO G(M))

130 NEXT M: RETURN

135 LET X=0: LET Y=1

140 PRINT AT Y, X; "P": PRINT AT 0, 22; "L> ":Y:" C>";X:" ": IF INKEY\$="P" THEN CLS : LET H=(Y\*32) +X: RETURN

145 IF INKEY\$="5" THEN BEEP .02,30: PR INT AT Y.X;" ": LET X=X-1: IF X<0 THEN LET X=0: GO TO 140

150 IF INKEY \*= "6" THEN BEEP .02,30: PR INT AT Y, X; " ": LET Y=Y+1: IF Y>20 THEN LET Y=20: GO TO 140

155 IF INKEY\$="7" THEN BEEP .02,30: PR INT AT Y, X; " ": LET Y=Y-1: IF Y<1 THEN LET Y=1: GO TO 140

160 IF INKEY \*= "8" THEN BEEP . 02,30: PR INT AT Y, X; " ": LET X=X+1: IF X>B THEN LET  $X = B$ 

165 GO TO 140

170 BEEP .1,10: LET Z=0<br>175 INPUT LINE Z\$: FOR M=1 TO LEN Z\$:

IF CODE Z\$(M)<48 OR CODE Z\$(M)>57 THEN LET  $Z=1$ 

180 NEXT M: IF Z=1 THEN GO TO 170 185 IF Z\$="" THEN GO TO 170

190 LET A=VAL Z\$

195 CLS : RETURN

245 MERGE "is loading": GO TO 250 0>REM C-FILE @ M. Leaver 1983

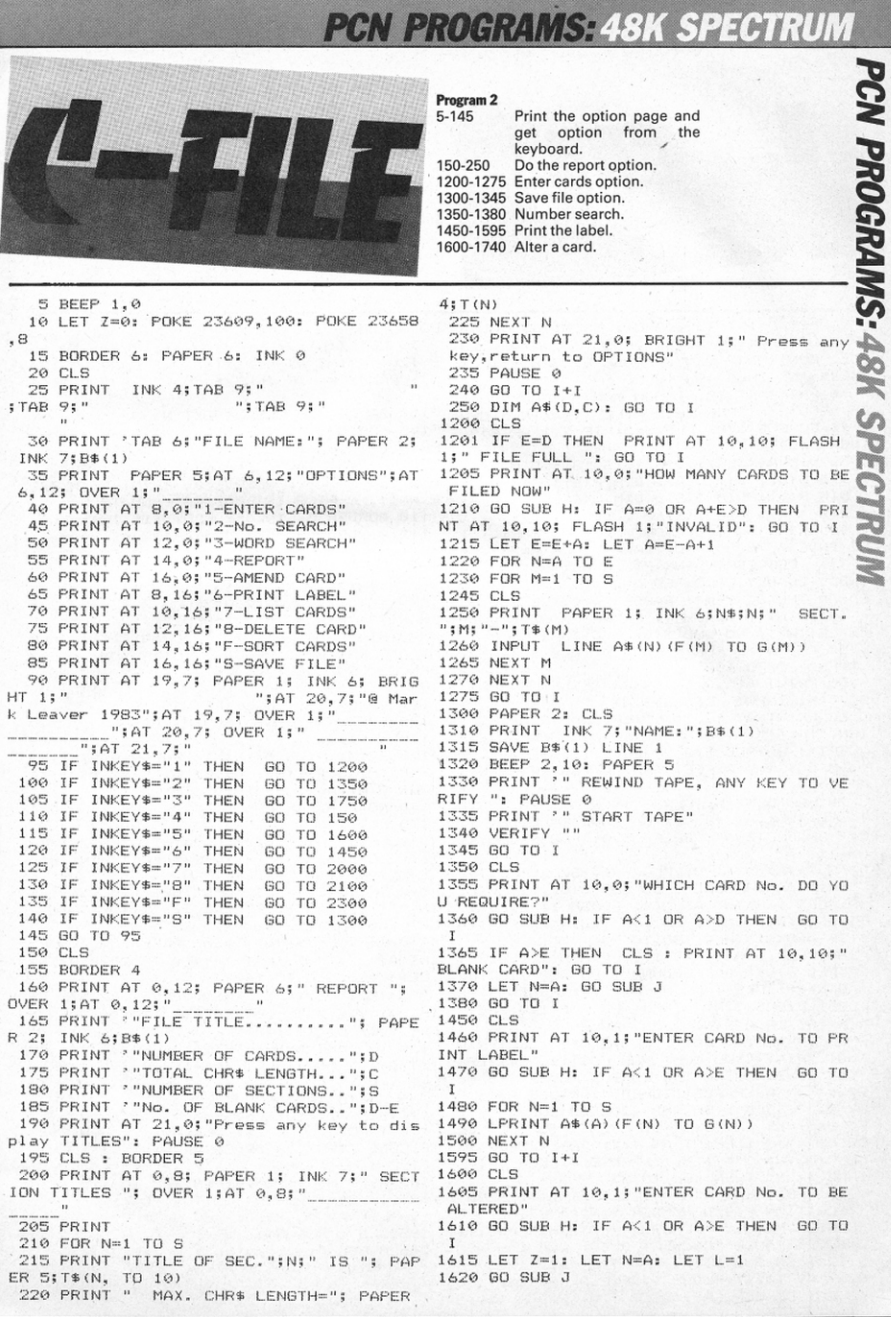

### **PCN PROGRAMS: 48K SPECTRUM**

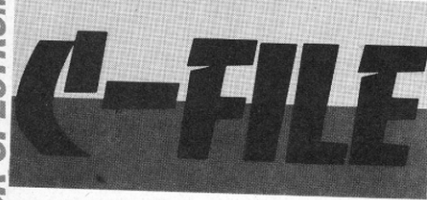

1750-1920 Word search. 2000-2090 List cards. 2100-2195 Delete card. 2300-2399 Sort cards. 2400-2480 Print a card subroutine. 2500-2520 Print the section titles.

1630 PRINT FLASH 1; AT 0,0;" ENTER SECT 2160 LET X\$=A\$(B) ION TO BE ALTERED ": GO SUB H: CLS 1660 IF A<1 OR A>S THEN GO TO I 1670 PRINT PAPER 5; N\$; N; " SECTION "; A 2185 LET E=E-1 1680 LET F=F(A): LET G=G(A): LET L=0 1690 PRINT 'A\$ (N, F TO G) 1700 PRINT AT 10,0; "ENTER ALTERATION" 1705 INPUT LINE X\$ 1710 LET A\$ (N) (F TO G)=X\$ 1720 PRINT AT 10.0; NOW READS: - "; P 2300 CLS : BORDER 2: PAPER 7 APER 7; 'A\$ (N) (F TO G) 1730 PAUSE 1000 1740 GO TO I+I 1750 CLS 1760 GD SUB 2500: PRINT '" ENTER SECTIO 2340 IF A<1 OR A>S THEN GO TO I N TO BE SEARCHED " 1770 GO SUB H 1800 IF A<1 OR A>S THEN GO TO I 1810 CLS : PRINT AT 9,3; "ENTER WORD OR L 2355 FOR N=1 TO E ETTER TO BE"; AT 11, 10; "SEARCHED FOR" 1820 INPUT LINE X\$ 1825 LET K=LEN X\$-1 1830 CLS 1840 FOR N=1 TO E 1845 IF X\$<>A\$(N)(F(A), TO F(A)+K) THEN GO TO 1890 1850 CLS 1860 GO SUB J 1890 PRINT AT 21,10; FLASH 1; "SEARCHING" 2399 GO TO I 1900 NEXT N: BEEP .5,0 1905 PRINT AT 21.0; PAPER 7; INK 0; P\$ 1910 PAUSE 500 1920 GO TO I+I 2000 CLS : IF E=0 THEN GO TO 5 2005 PRINT AT 10.1; "LIST ALL CARDS FROM 2440 PRINT AT Y(M). X(M); PAPER D(M); INK NUMBER..." 2010 GO SUB H: IF A<1 OR A>E THEN GO TO 2445 NEXT M  $T$ 2015 CLS 2020 FOR N=A TO E 2040 IF INKEY #= "R" THEN GO TO 2085 2045 LET Z=1 2050 GO SUB J 2085 NEXT N 2090 GO TO I+I 2100 CLS 2105 PRINT AT 10.2; "ENTER CARD No. TO BE 2505 FOR N=1 TO S DELETED" 2110 GO SUB H: IF AK1 OR A>E THEN GO TO )  $T$ 2115 CLS : BORDER 1 2120 LET A\$(A, TO C)=" " 2125 PRINT AT 10.4; "SORTING "; FLASH 1; " 2555 INPUT LINE X\$: FOR M=1 TO LEN X\$: DO NOT INTERRUPT" 2130 IF A=E THEN GO TO 2185 2140 FOR N=A TO E 2145 IF N=E THEN GO TO 2160 ?150 LET B=N+1

 $2170$  LET A\$ (N)=X\$ 2180 NEXT N 2195 GO TO I 2200 PRINT AT 21.0; PAPER T;" 2210 COPY 2250 RETURN 2310 IF E<2 THEN GO TO I 2320 GD SUB 2500 2335 PRINT '" ENTER SECTION TO BE SORT ED ": GO SUB H: CLS 2345 LET F=F(A): LET G=G(A) 2350 PRINT AT 10,4; "SORTING "; FLASH 1;" DO NOT INTERRUPT" 2360 FOR M=E TO (N+1) STEP -1 2365 IF A\$ (M, F TO G) >=A\$ (N, F TO G) THEN GO TO 2390 2370 LET X\$=A\$(M) 2375 LET A\$ (M) = A\$ (N) 2380 LET A\$(N)=X\$ 2385 LET A\$ (N)=X\$ 2390 NEXT M 2395 NEXT N 2400 PAPER T: CLS 2410 PRINT AT 0,10; PAPER 7; INK 0;N\$;N 2420 FOR M=1 TO S 2430 PRINT AT V(M), U(M); PAPER Q(M); INK  $R(M); M; ">$ "; T\$(M)  $P(M); A$ (N) (F(M) TO G(M))$ 2450 IF Z=0 THEN GO TO 2460 2455 PRINT AT 21,23; PAPER 7; INK 0; "R t O EXIT" 2460 PRINT AT 21,0; PAPER 7; INK 0; "COPY  $? Y/N"$ 2470 PAUSE 0: IF INKEY \$= "Y" THEN GO SUB 2200 2480 RETURN 2500 CLS : BORDER 2: PAPER 7 2510 PRINT AT 2\*N.10; PAPER 5:N:">":T\$(N 2515 NEXT N 2520 RETURN 2550 BEEP .1,0: LET Z=0 IF CODE X\$(M)<48 OR CODE X\$(M)>57 THEN  $LET Z=1$ 2560 NEXT M: IF Z=1 THEN GO TO 2550 2565 IF X\$="" THEN GO TO 2550 2570 LET A=VAL X\$: RETURN

Dragon 32 plus 2 joysticks and 10 games<br>including Donkey Kong, Defender and<br>Scramble. Worth £220, but will sell for

mentuany Domesy Nong, Mexicon Scientists.<br>
Scramble. Worth £220, but will sell for<br>
£155. Tel: Sunbury 82304.<br> **Texas Ti 99/44** Parsec, £14; January 99<br>  $\alpha$  Per, £2.50; Tank, £8; Winging It<br>
Adventure, £8; Maze of Ariel, 87600 (eves).<br>**Microtan 65** Tanex Tanbug, Xbug tool

kit, ASCII keyboard, Hexpad 8K RAM kit, ASCII keyboard, Hexpad 8K RAM<br>+ 16K RAMboard invaders, ROMchip<br>Basic, £120 including manuals. Tel: 0282<br>22601 (after 6pm), Anthony Watson.<br>**Epson RX80** virtually unused, still under

guarantee. Must sell, family commit-<br>ments, £190 ono or swap for a Daisy-<br>wheel. Tel: S.Gill on 01-485 6672 (work)

where the Stevens of 01-485 6922 (eves).<br> **For sale** Vic-20 4-slot switchable mother<br>
board, £20; Mission Impossible, £6; Pirate Cove, £6; Jetpac, £4.50. Tel: 0283<br>219202 (after 6.30pm).

219202 (atter 6.50pm).<br>
Sex Lynx. 2100 software. User group<br>
membership. Books. Guarantee. 4450.<br>
months, new. Cassette. Value £450.<br>
Yours for £260. Tel: Terry on 01-633<br>
5678 (day) or 01-223 0937 (eves).<br>
Hewlett Packar

**RESERVALUE THEORY OF SET AND THE EXECUTE:**<br>
The extra 16K RAM module. List £2,238,<br>
will accept £750. Tel: Halifax (0422) 831654

CBM 64 Easyscript word processor for **CEM** 64 Easyscript word processor for sale, cost  $£75$ , will accept  $£50$ . Also Renaissance and Hungry Horace at  $£5$ . All originals. Contact Martin Jenkins. Tel:  $(0269)$   $850438$  (after 6pm).

Epson MX80F713 type 3 graphics chip<br>installed cable for Atari, will sell for<br>£195. Manual included. Tel: David on 01-948 6654 (after 11pm Mon-Fri)

Atari 400/800 original cassettes. Canyon **Atan 400/800** original cassettes. Canyon<br>Climber, Ghost Hunter, £7 each. Le<br>Stick joystick, £10. Wanted: Atariwi-<br>ter, Joust, Jungle Hunt, Robotron,<br>original cartridges. Tel: 01-341 0464

(eves).<br>CBM  $64 + C2N +$  joystick, Basic 1 + prog<br>ref guide + more books, 15 games ROM<br>game, library software; all leads, £260<br>ovno. Tel: 01-486 5811 ext 6548 (day) or  $01-699$  3426 (eye).

48K Spectrum 6 months old, hardly used. Excellent condition. Centronics printer<br>interface plus software. All for £140 ono. Will sell separately. Tel: 01-771 1568.

ectrum software for sale. Hunter Killer, Spectrum sortware for sale. Hunter Killer,<br>E6.50; Flight Simulation, £6.50; Ant<br>Attack, £4.50, Tel: Chris on Rugby<br>(0788) 832468 (after 5pm).<br>Railway (Hornby 0-0) for sale. Double 6' ×

National properties and properties of the state of the computer control. Plenty of rolling<br>tock, £70 ono. Tel: Chris on 0788-832468 (after 5pm).<br>832468 (after 5pm).<br>We 20 cassette deck 16K super expander,

**VIC 20** Cassette ucck 10N super expanser,<br>over £70 of software, sell for £175 ono.<br>Tel: Crawley (0294) 28464 (after 6pm). Atari 400 16K Dig Dug and Donkey Kong

cartridges, two joysticks. Also dedicated<br>cassette recorder. Tel: Basildon 46250  $f$ after 7pm weekdays, anytime veckends

weekends).<br>Wee**20, C2N, 16K**, joystick, introduction<br>to Basic Part 1, motherboard, over £120<br>software. All boxed, £180 ono. Tel:<br>Limekilns (0383) 872103 (eves, ask for

Oric 48K, leads, manual and tapes one<br> **Example School**, Landa and lapper<br>
and Hunchback. Magazines, Three<br>
books. Excellent condition, worth £250,<br>
schools. Excellent condition, worth £250,<br>
274 3133.

- 2

# **CN Billboa**

Spectrum 48K cassette recorder. Currah Speech software includes Miner. Jetan, Jetpac, Melbourne Draw. Also ZX printer books and mags, offers of £180+.<br>Tel: Basildon 46250 (after 7pm).

Tel: Basildon 46250 (after 7pm).<br> **Orie-1 48K,** perfect condition including<br>
software Xenon 1, Harrier Attack,<br>
Invaders, Ultra worth £30 plus cassette<br>
recorder worth £25. Want £125.-Tel:<br>
021-429 6056 (after 4pm).

021-429 6056 (after 4pm).<br> **Wanted,** one joystick and programmable<br> **interface** for Spectrum. Also some<br>
original games for 16K or 48K Spectrum.<br>
Tel: 061-748 3666.

**Vic 20** Starter Pack  $+$  16K, joystick and games. Worth over £200. Will sell for  $£150$  ono. Tel: Uxbridge  $(0895)$  57218 (eyes or weekends).

Video Genie L2 16K, excellent condition,<br>extras, books, games tapes. Cost £335,<br>sell for £140 ono. Tel: Liverpool 051-531  $8033$ 

Atari software to swap. Lots to choose from. 32 and 48K wanted especially. Tel:  $(04446)$  41198.

(04446) 41198.<br> **NEC APC** 16 bit business system 128K<br> **RAM** 1.Mb. Each disk with NEC<br>
w.processor and CPM/86. Hardly used.<br>
£400 off new price. Tel: Oxford 0865 511493

Watford ROM expansion board for BBC, with: Beebcalc, Beebmon, Toolkit,<br>Graphics extension, Exmon, Disk Doctor, Wordwise, View, Forth, Spy, £150.

tor, Wordwise, View, Forth, Spy, £150.<br>Tel: Reading 29058 (eves).<br>**Atari Disk** software under half price word<br>processor data base. Games: Bandits,<br>Choplifter etc, Family cash flow. Mostly bocks, magazines. Tel: 01-366 8410 new  $(eves)$ .

m 48K plus cassette plus 14 original games including Hunchback.<br>Will sell for £180 or will swap for CBM<br>64. Tel: Wendover (0296) 623423.

Spectrum 48K printer, sound generator, joystick interface, joystick custom case. oks, £110 software, £160. Tel: 01-449  $3122$ 

Sizza:<br>**Nascom 2,** 48K RAM card, Gemini<br>EPROM card. All factory built and<br>tested.Lots of software with manuals,<br>£300 ono. Tel: (0698) 887473 (after m 2, 48K RAM card, Gemini *ipm* 

opm).<br>**Atari programs** for sale, including SAM<br>**Speech Synth**, Disk dupe. Also ZX81<br>RAMpack, £10. Tel: Mickle Trafford<br>300122 (ask for Stephen, after 6.30pm).  $300122$  (ask for Stephen, after 6.50pm).<br> **Atari 800** 48K + 18 months guarantee +<br>
recorder + Pointmaster joystick +<br>
books + cassette programs, £200. Tel:<br>
Mike on 0904 799416.

Wanted Bitstick graphics system for<br>Apple II, cash waiting. For sale, Tandy Apple II, cash waiting. For sale, Tangy<br>DMP100 printer, as new, boxed, £150.<br>Tel: 01-527 2350 ext 54 (office hours).

**Newbrain A** boxed, as new, £185 ono. Tel:<br>0532 622982 (ask for Dennis after 5pm) weekdays, anytime weekends).<br>**Oric software** for sale. Xenon, £4.50;

**UTHER STATE STATE STATE STATE STATE STATE STATE STATE STATE STATE STATE STATE STATE STATE STATE STATE STATE STATE STATE STATE STATE STATE STATE STATE STATE STATE STATE STATE STATE STATE STATE STATE STATE STATE STATE STATE** 

Maplin *I/O* port. Also much software<br>including Starship Chameleon cartridge and Dragon magazines, £150. Tel:<br>Cirencester 712564.

For sale BBC software. 3 Scott Adam

sdventures, Games, Pirate, Adventure Secret Mission, Voodoo Castle, £ or swap for other adventures. Tel: 01-859 1688

dore 64 with C2N cassette deck  $C_{20}$ **Commodore by with Czive and School worth of**<br>software. For sale at £200, no offers. Tel:<br>Birmingham 021-706 6985 (after 6pm).

Birmingham 021-706 6985 (after 6pm).<br>**BBC 100K Teac** disk drive, disk doctor<br>**ROM, and £500** worth of software, all<br>worth over £700, sale price only £225.<br>Tel: Harpenden 69152.

Tel: Harpenden 69152.<br>**48Klymx**, 5 years guarantee, hardly used,<br>selling for only £180. (Need to sell<br>because Pascal is not available). Tel:<br>01-534 5171 (weekends).

01-534 5171 (weekends).<br>**Atari 400** cassette recorder, Pacman,<br>**Atari 400** cassette recorder, Pacman,<br>thing for serious work and fun and much<br>more. Around £140/£150. Tel: 0792more. Around  $\angle 140/2130$ . Tel. 0792-898363 (eves).

guaranteed plus cassette recorder plus<br>software, £100 ono. Tel: Basildon  $554070$ 

modore Vic 20 cassette deck, boxed. Com **Commodore VIC 20 Cassette** GCCR, DOXCG,<br>£95. Tel: Southampton 769885.<br>**Sharp MZ80A** as new condition, little used

plus software etc, £295 for quick sale.<br>Tel: 0698 842826.

**Dragon 32.** Set of 30 programs from<br>Microdeal, Morrisons, etc, with full<br>instructions for only £35. Send sae for list. Tomy, 24 Irving Place, Blackburn BB<sub>26LR</sub>

**Atari owner will swap** or sell programs. Tel: 03303367

Walters Microsystems Dolphin BD 80 P<br>printer with IEEE 488 interface, £80 or swap for Centronics printer.<br>Bishops Stortford (0279) 870325. Tel:

Bishops Stortford (0279) 870325.<br>**ZX81 16K** with Filesixty keyboard, over<br>50 games, £50 ono. Also Acetronic<br>MPU2000 TV-game + 2 cartridges, £35<br>ono. IBM electric typewriter, £50 ono. Tel: 01-764 9476.

Sharp PC 1500 pocket computer **Sharp PC 1500** pocket computer plus<br>CE-150 printer and 8K RAM pack. Cost<br> $£390$ , will sell for  $£250$  ono, almost new.

Tel: (027581) 2029 (after 7pm).<br>**Acorn Atom** 12K + 12K, 6522 VIA, regulated PSU, leads, Word Pack ROM, Pecko Computer, Life, Atom Database,<br>Pecko Computer, Life, Atom Database,<br>Game Pack 3. Utility Pack 1 etc. manuals, 3 books, £100 ono. Tel: 01-679 6340 (eves/weekends).<br>**Sinclair Spectrum 48K,** £100 ono. Tel:

 $(0026, 21004$  (eyes)

For Vic 20, 16K RAM (switchable) Super Expander and machine code cartridges,<br>32 top areade games (Matrix, Jet-Pac),<br>joystick, books, £55 ono. Tel: Sheffield 692537 (eves)

BBC B 1.20S, dual disk-drives with RGB monitor, printer and cassette recorder. Plenty of software on disk and cassette,<br>f995. Tel: Worthing 65287 (after 6pm). Dragon 32 including DASM and host of software, £130. Seikosha GP100A (including friction-feed), £150, moving up<br>to OS-9. Also software for exchange. Tel: Parkstone (0202) 722599.<br>Commodore 64 software. Ultisynth, £10;

**Commonwer Systems Common Common Server Server Server Server Server Server Server Server Server Server Server Server Server Server Server Server Server Server Server Server Server Server Server Server Server Server Server** 

re. leads. Literature and compati-

ble cassette recorder, boxed as new, excellent condition, £170 ono. Tel

excellent condition,  $\mu_1/\nu$  one,  $\mu_{\text{tot}}$ <br>
(0284) 66483,<br> **G4K new Datamini** micro, two Teac drives,<br>
800cl CPM, compatible Apple programs<br>
for use monitor or tv, 6695. Tel: Collier<br>
on 01-937 7805 (eves)

on 01-937 7805 (eves).<br>**We20** 36K recorder, £150 worth of games<br>and utilities including Softswitch, m/c<br>monitor, switchable RAM pack, spread

monitor, switchable RAM pack, spread<br>sheet, word processor etc. Tel: 0752<br>660212 (after ópm).<br>**Dragon 32**, joysticks, software, books,<br>£175-ish. Nic Coome, 9 Fairford Cres-<br>cent, Swindon, Wilts. Tel: Reading<br>(0734) 55977 e  $\sin 6$ 

**ZX81** with built-in 32K tons of software **ZASI** with bulk-in 52K, tons of software<br>including Mazogs, Hopper, Gloops,<br>Galaxians, Avenger, Space Invaders.<br>Tel: 061-973 7244 (eves and weekends). Tel: 061-975 7244 (eves and weekends).<br>Selkosha GP-250X dot matrix graphic<br>printer, perfect condition, just three<br>months old. Now bought a Daisy, only<br>£165. Tel: Ashton-in-Makerfield (0942)

Atari 850 Interface wanted. Up to £60 paid. Also Atari Assem cartridge, up to £25 paid. Tel: 021-523 9953.

odore 64, unwanted prize. As new, will accept £140. Save the price of a<br>cassette. Tel: 01-671 4433 (eves).<br>**Atari 800**, disk drive, program recorder

and over £800 of software including<br>Donkey Kong, Popeye and many more.<br>Offers to Martin. Tel: 01-300 7039 (after  $6$ pm $)$ 

e-1 48K with manual, book, all leads, ROM information, £60 of software<br>including Forth and manual. Only £140 Tel: 0232-661480  $000$ 

ono. 1er: 0.222-001460.<br> **Atari 400 32K**, Basic, recorder and £200<br>
software plus books, £150. Tel: Bolling-<br>
ton (0625) 74034.

ton (10025)  $/4034$ <br>**48K Lynx**, boxed as new, fitted scroller<br>EPROM, manual, leads, tapes, Lynx<br>computing book. 12 months guarantee<br>offered. Nilug membership, £110. Tel:<br>Kegworth 2807,

ragon 32 including joystick, lightpen, 25 **Example 32** including loystick, intended<br>programs), lots of magazines (PCN + monthlies). Worth £450+, only £210.<br>**Alter 107375 51021.**<br>**Alter 207375 51021.**<br>**Alter 800-48K** with 810 disk drive. New,

**Atari 800-488** with StJU dask artive. New, and 10<br>diskettes. Costs over £650, but will<br>accept £395. Tel: (0865) 56498.<br>**Sharp MZ80K** personal computer 48K<br>with Integral cassette, screen as new.

With over 50 games, programs, utilities,<br>£285 ono. Tel: Clwyd (0352) 711117  $(eves)$ 

(eves).<br>For sale, 32K ZX 81 with eight cassettes:<br>Fight Simulation, Hi-Res kit and learn-<br>ing lab, in all £55 ono. Interested? Tel:<br>029575-8231.

fore 64, C2N cassette deck **Commons 64, CzN Cassicus and Server Schools**<br>books, (cost £300), hardly used, bargain<br>at £240, will separate. Tel: 01-960 4390.<br>**BBC A** two months old 1.2OS including

**EXECUTE CONSIDER AND SEX CONSIDER AN AUTOMORY CONSIDER AN AUTOMORY CONSIDER AN AUTOMORY (IT Blackburn) 0254 884559.**<br> **Astec** switched mode PSU for dual

Asset switched mode FSO for dual<br>divelopmenter case<br>with leads + 40/80 switches, £35. ICL<br>Termiprinter, spares/repair, £25. Tel:<br>051-644 6568.

**BBC B** (OS 1.2), excellent condition with joysticks, wordwise wordprocessor<br>ROM, 15 Acornsoft programs + 10<br>others, £340. Tel: Ashford (Middlesex) 58992 (after 7pm).

#### **Billboard Buy & Sell Form**

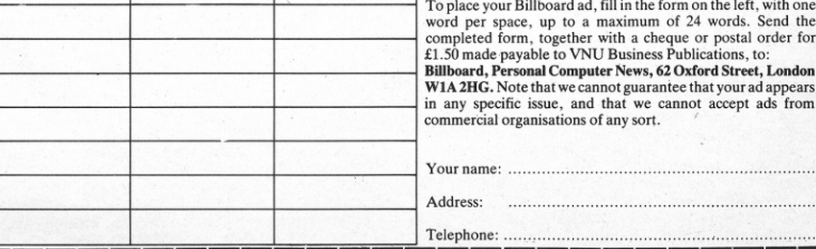

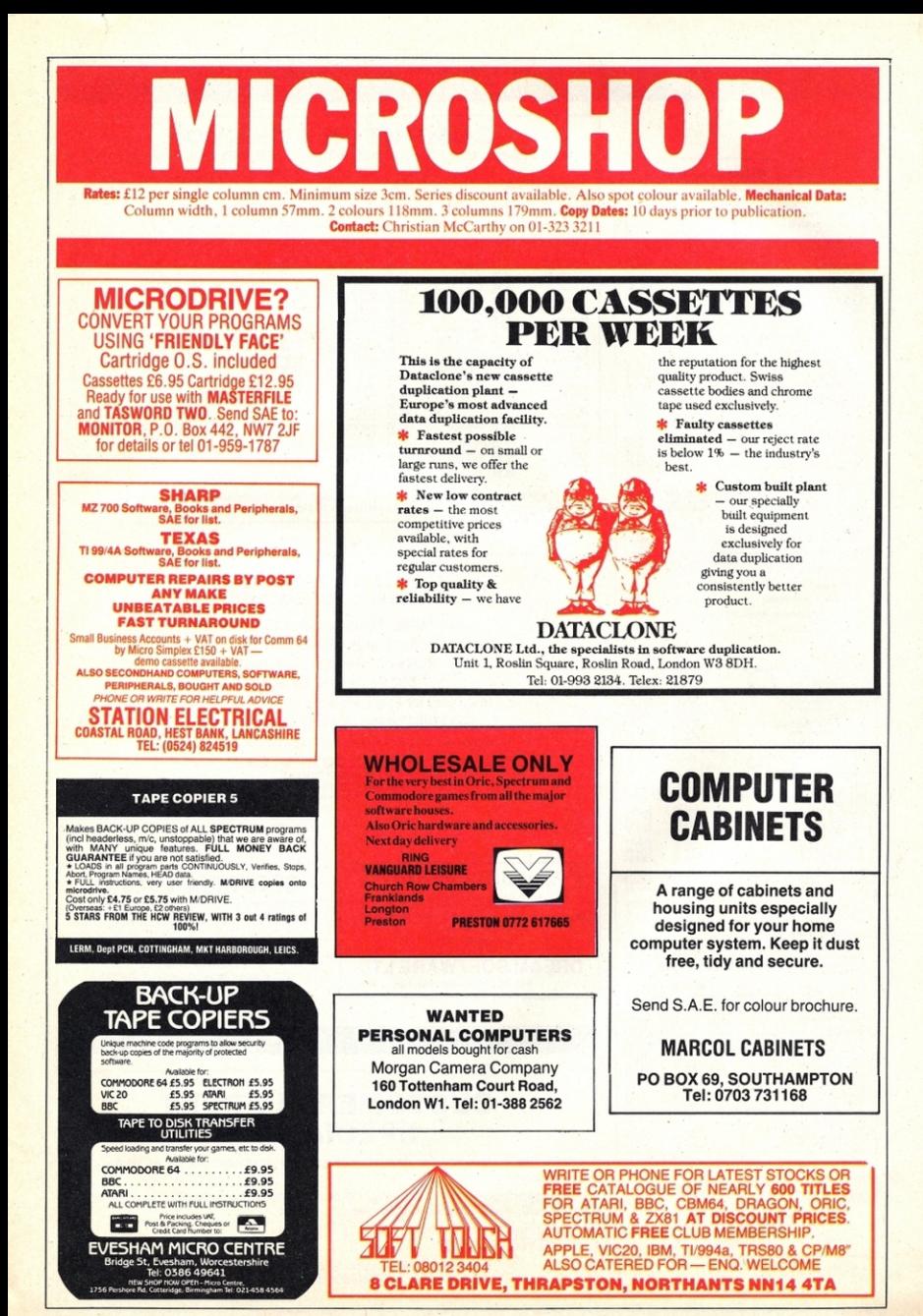

#### **MICROSHOP**

**COMPUTER DUNGEON** 

**ZX81** 

 $23.95$ <br> $23.95$ <br> $25.95$ <br> $25.95$ <br> $25.95$ <br> $25.95$ <br> $25.95$ <br> $25.95$ <br> $25.95$ <br> $24.95$ <br> $24.95$ 

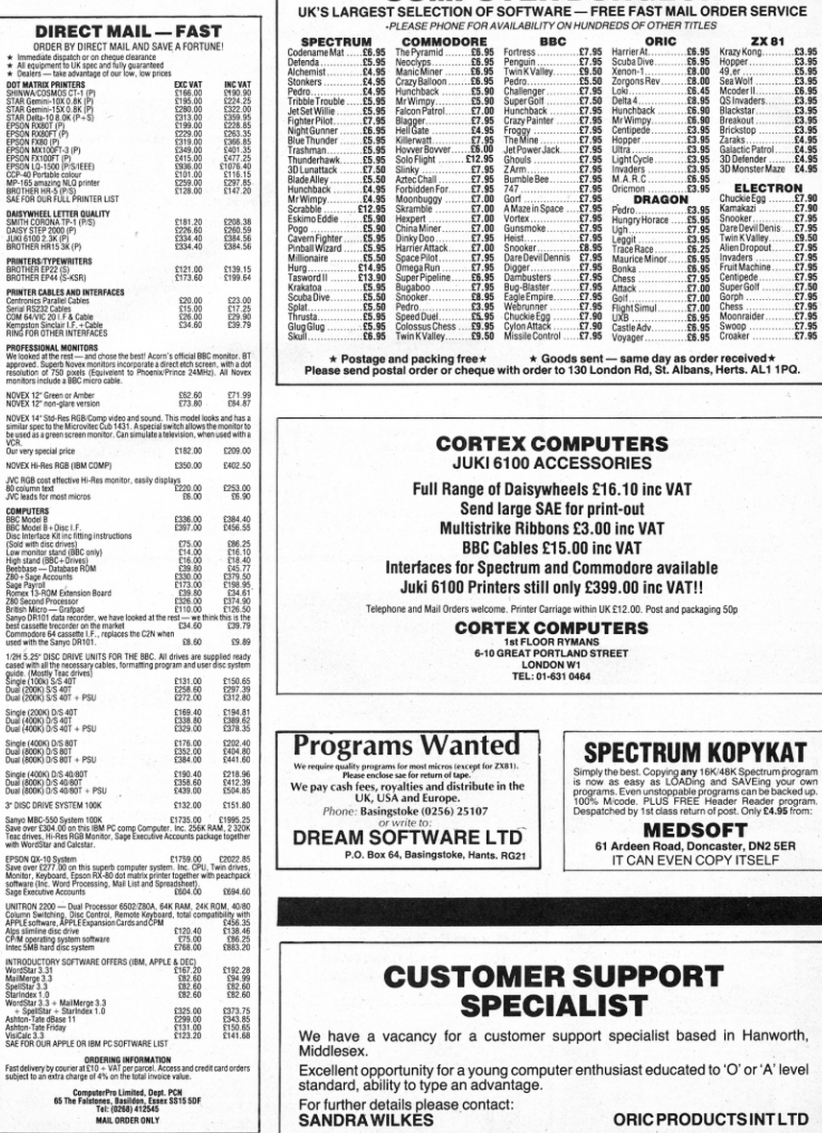

### **PCN APRIL 21 1984**

Coworth Park, London Rd, Ascot, Berks SL5 7SE<br>Tel: 0990 27641

or 'A' level

#### **MICROSHOP**

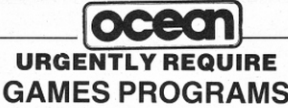

Ocean Publishing Limited, publishers for a major software house. urgently require machine code game programs for home micros.

#### ZX SPECTRUM, COMMODORE 64, ORIC, **DRAGON, VIC-20 and ACORN ELECTRON**

Our national dealer network ensures maximum sales. Should your program be accepted we will pay top royalties or buy your copyright.

**SOFTWARE DEVELOPMENT MANAGER** 

Ocean Publishing Limited, Ralli Buildings, Stanley Street, Manchester M3 5FD.<br>OR TELEPHONE: 061-832 7049

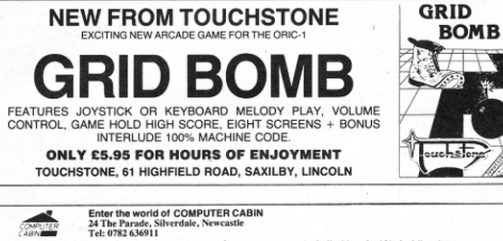

Textal Acorn Dealer @ BBC Service and information centre for Staffordshire. Send 50p for full catalogue.<br>CABSOFT Time Warp for the 48K Spectrum and now the CBM 64. Only 16.95 including p&p (Cheques payable to<br>Cabsoft'). Me JAYTRONICS SPECTEL enables your 48K Spectrum to store 500 names plus tel. numbers for instant recall. Software  $59.95$ £29.95 gives auto-dial plus re-dial (simple connection requires GPO approval). Cheques to

only £9.95.<br>Hardware —<br>"JAYTRON! "JAY I RUNICS".<br>BAZZ'S BARCAIN BASEMENT Spec. radio/amps £6.95 plus £1 p&p. BBC spares plus computer cables & leads for<br>various makes of computers. S.A.E. for lists.

Congratulations to PCN on their first birthday. We are celebrating our 2nd birthday.

#### **DISK OPER ATING SYSTEM**

for CBM 64.

Commands include:

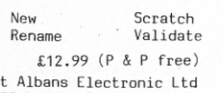

130 London Road St Albans  $Tel:- 565 6351$ **HERTS** 

#### **Epson Printers**

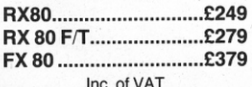

**Phone MICROFAST** 01-729 1778<br>or send SAE for full price-list **57 Hoxton Square, London N1** 

#### **WANTED**

**COMPLITER SYSTEMS** Apple Sirius Superbrian Televideo **IBM PC** Osborne Commodore

**HARDWARF ACCESSORIES Floppy Drives** Winchesters Printers ADD-IN PCB-S

Fair cash prices paid working or not. Phone: Day 061 941 5732

Night 062 587 8595

#### **Colour Monitors**

**Micro Vitecs Standard Resolution (1431) £197.00** Medium Resolution (1451)...£297.00 Fidelity CM14...................£209.00 Inc. of VAT

**Phone MICROFAST** 01-729 1778 or send SAE for full price-list **57 Hoxton Square, London N1** 

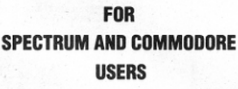

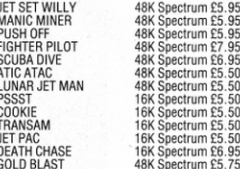

**CHARACTER GENERATOR AND DRAWING PROGRAM<br>FOR ADVANCED USERS** 

Fantastic Facilities 48K Spectrum 2 Programs £8.00

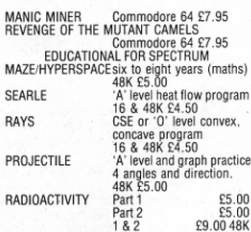

Send S.A.E. for full list.

WE ARE SUPPORTED BY THE TOP SOFTWARE HOUSES

CHEQUES/P.O. made payable to **MALAN ASSOCIATES** PO Box 390 Eeeo  $CM360Q$ Orders processed same day. 0621 828763 (24 hours)

#### **ARE YOUR EYES** WORTH £28?

Our optical fibre filter fitted to monitor screens has been proven to reduce eyestrain and headaches, and increase operator comfort They are simply installed and available for all

popular monitors and terminals. Send details of your vdu and screen/bezel dimensions, together with your cheque/ postal order for £28 (to include postage and packing) to ARIX 3, 3 Bellevue Parade, Bellevue Road, London SW17 7EB.

 $\mathbf{C}$ 

#### **MICROSHOP**

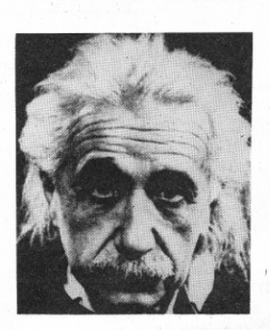

### We use only 10% of our mental potentials

These are the words of Albert Einstein, the greatest physicist of recent times. L.Ron Hubbard's discoveries in the field of the mind prove today that Einstein was right!

In his book, DIANETICS: The Modern Science of Mental Health, L. Ron Hubbard shows how anyone can rid himself of the barriers that have so far prevented him from using his mental potentials fully. Through the reading of this book, you will find out how the mind works, its influence over your well-being and personnal balance, and how you can rid yourself of the barriers it can create in your life.

DIANETICS will bring you a brand new understanding upon yourself - and others. All you have to do is to open it, and start reading. It's worth it.

**BUY DIANETICS TODAY!** Ask for it in your local bookstore, or order direct, FREEPOST, from

> **DIANETICS Information Centre** St Hill Manor, East Grinsted, Sussex RH19 4ZB ---------

Name:

Address:

ı

i≧

YES! Please send me ....... copy(s) of the book DIANETICS: The Modern Science of Mental Health at the price of 3.95 (incl. p&p) Find enclosed my OCheque OP.O.

---------------

 $3<sup>95</sup>$ 

f,

л

л

**COURSEWANNER allows you the PUNTERS COMMUNITER PROGRAM**<br>COURSEWANNER allows you to us the power of your computer to get the edge<br>of the counterpart of the counterpart of the control of the control of<br>the state and soluti

COURSEWINNER

Tachors: Communication price  $\blacksquare$  Trainer and jookey form for the course<br>  $\blacksquare$  Weight carried and Race inquire  $\blacksquare$  Fitner and jookey form for the course<br>  $\blacksquare$  Weight carried and Race inquire  $\blacksquare$  Race increases

POOLSWINNER THE ULTIMATE POOLS PREDICTION PROGRAM

**READY FOR THE FLAT SEASON<br>THE PUNTERS COMPUTER PROGRAM** 

POUGHIMMATEL INTERNATIONAL CONTRACTOR CONTRACTOR CONTRACTOR CONTRACTOR CONTRACTOR CONTRACTOR CONTRACTOR CONTRACTOR CONTRACTOR CONTRACTOR CONTRACTOR CONTRACTOR CONTRACTOR CONTRACTOR CONTRACTOR CONTRACTOR CONTRACTOR CONTRACT

progresses. The tables for any urrann-values.<br>Three DATABASE supplied with the package is the largest available<br>THE DATABASE supplied with the package is the fashinase autom<br>updates as results come in , allowing the progra

patterns.<br>PODLSWINNER is for use with English and Scottish league matches, or cup<br>matches between league sides. The program can be used for all future seasons.<br>The package is complete with program, 20,000 match database, a

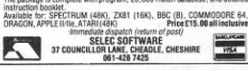

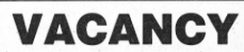

SUPERSOFT are looking for a bright young person with a keen interest in computers. A working knowledge of Commodore computers (PET and 64) would be a great help.

This is not a programming job, but some<br>programming skill is essential. The ability to<br>wield a soldering iron would also be useful. This job is based at our Harrow head office (NW)  $L$ nndnn $L$ 

**Phone Peter Calver or Pearl Wellard on** 01-861 1166 now!

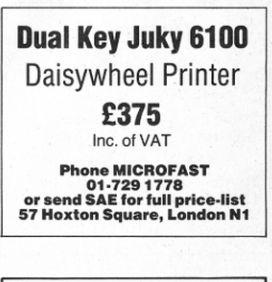

**COMPUTER SUMMER SCHOOLS** 

In<br>Belgium or Sweden<br>for young people over 11 years

 $\star$  Hydrophone Christman Lecturers<br>  $\star$  Cualitied English American Lecturers<br>  $\star$  Fully supervised 2-week residential<br>  $\star$  English American Lecturers<br>  $\star$  Education & Recentional<br>  $\star$  Beginners or advanced students<br>

ALL IN ENGLISH WITH AN Call or

IDS Ltd., 67 High Street,<br>Chatham, Kent.<br>Tel: 0634 400293.

#### **PCN APRIL 21 1984**

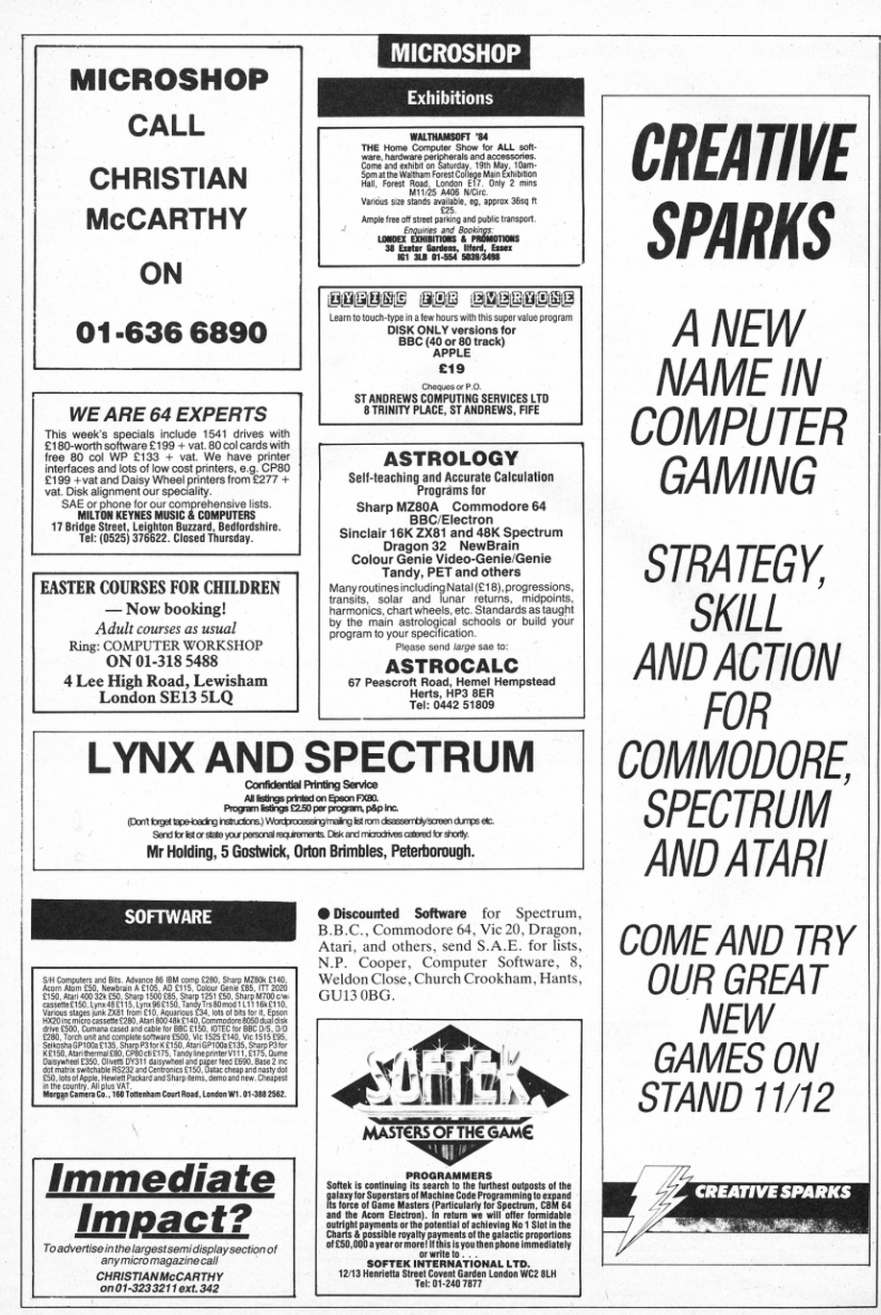

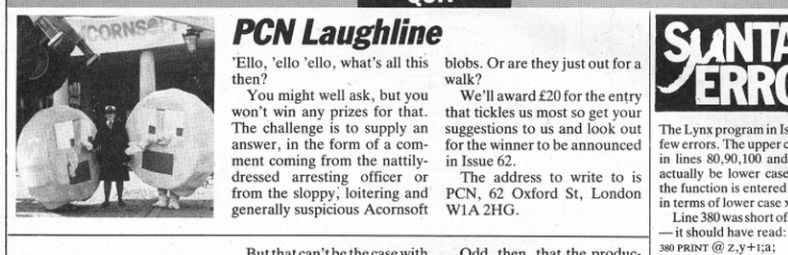

### First things first

Sometimes you can tell that a piece of software is going to be a ma ssive success even before it's launched - usually because you 've laid eyes on a pirated version.

17.50

'Ello, 'ello 'ello, what's all this then?

You might well ask, but you won't win any prizes for that. The challenge is to supply an answer, in the form of a comment coming from the nattilydressed arresting officer or from the sloppy, loitering and genera lly suspicious Acornsoft

But that can 't be the case with a compilation called The World's Greatest Computer Games. Volume I. It is due to appear in the shops by the end of this month but its contents, according to executive producer Norman Thomas, will come as a surprise to people.

blobs. Or are they just out for a walk?

We'll award £20 for the entry that tickles us most so get your suggestions to us and look out for the winner to be announced in Issue 62.

The address to write to is PCN. 62 Oxford St. London  $W1A2HG$ 

Odd, then, that the production company TVC Video<br>should already be saving things like: 'Following the extremely successful launch of The World's Greatest Computer Games Volume I, TVC Video is planning the second volume

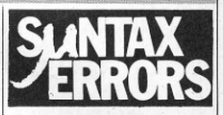

The Lynx program in Issue 56hada few errors. The upper case X and Y in lines 80,90, 100 and 110 should actually be lower case, and when the function is entered it should be in terms of lower case **x** 

Line 380 was short of a minus sign<br>- it should have read:

 $@Q/2-3"$ LEN(STR\$(b)), y+1;b;

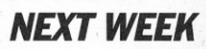

Take three - PCN *carries off three*  $ext{exples of the portable maker's}$  $art - the$  *Grid Compass, the Canon*, and the Husky.

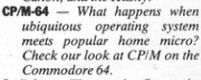

**Spritely** - *The sparks fly as the*  $Dragon$  generates sprites.

Oric-1 - PCN's Program section *includes the roof-top adventures*  $of$  *Huebert for the Oric-1.* 

**Reviews** - We assess games for the Spectrum, BBC, Atari and *Dragon.* 

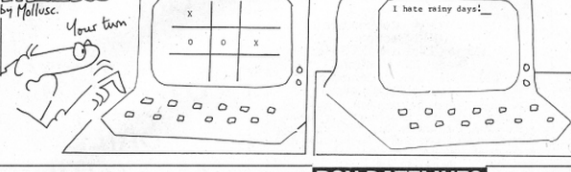

#### **PCN DATELINES**

. . .

PCN Datelines keeps you in touch with up-coming events. Make sure you enter them in your diary. Organisers who would like details of coming events included in PCN Datelines should send the information at least one month before the event. Write to PCN Datelines, Personal Computer<br>News, 62 Oxford Street. London W1A 2HG.

69413 Lyon Cedex 06.

### UK EVENTS

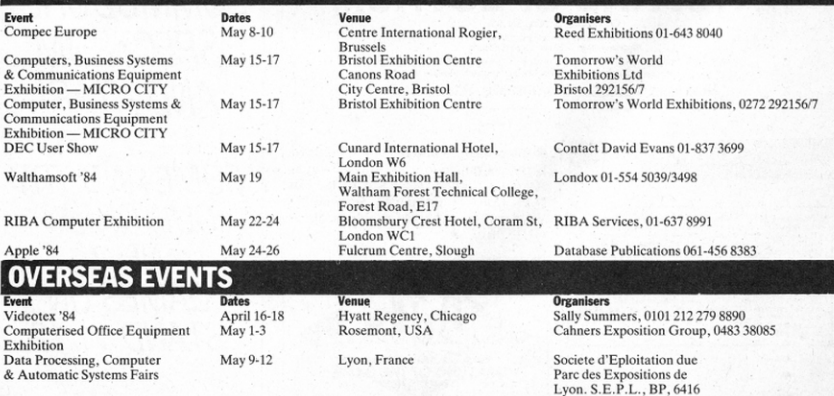

**EDITORIAL: Editor Cyndy Mics Deputy editor Geo Wheelwight Managing editor Peter Worlock Sub editors Tlarict Arnold Leah Bankan News writer and Random News atterned News writer Arnold Leah Bankan News writer Reported News** 

# **Unlock Your Imagination**

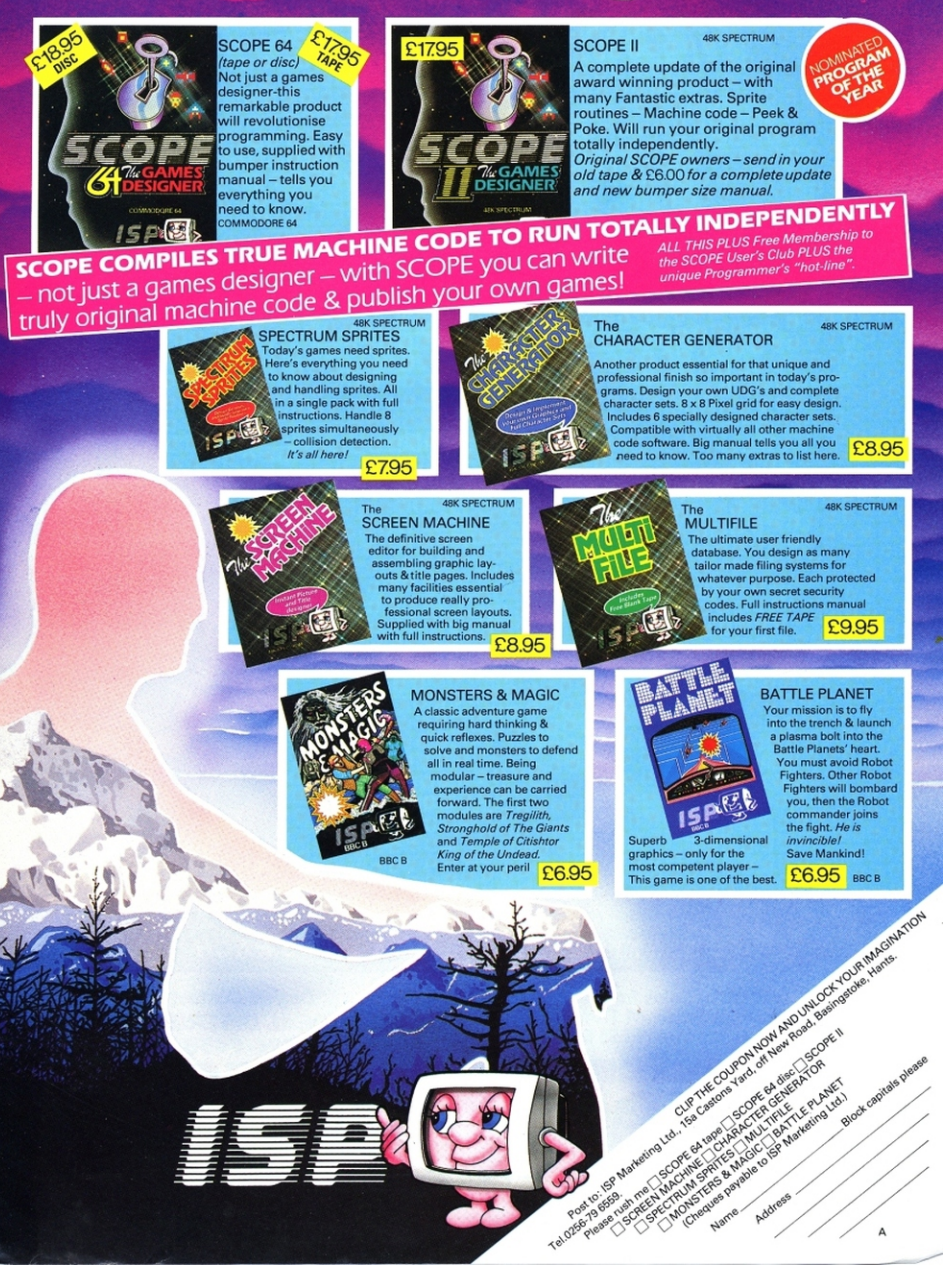

# **NOW AT LAST! ON THE** Commodore 64

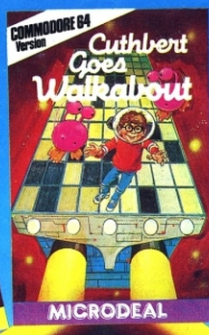

Yes at last those fantastic top selling games for the Dragon are now available for your Commodore 64. Avoid those Marauding Moronians in "Cuthbert Goes Walkabout". Fight for survival in "Cuthbert in the Jungle" or plunder the Moronians planet in "Cuthbert in Space". These great games are a "must"<br>for your software collection.

**CASSETTE £8 EACH DISK £9.95 EACH** 

**Mail Order Sales from** Microdeal Mail Order 41 Truro Rd, St. Austell Cornwall PL25 5JE

**NCRODEAL** 

Credit Card Sales Phone 0726 3456

**Dealers Contact MICRODEAL DISTRIBUTION** 0726-3456 or WEBSTERS SOFTWARE 0483 62222

120 **SCREENS** 

MICRODEAL

Selected Microdeal Titles available from computer dealers nationwide or from larger branches of

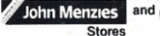

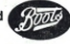